# Formal Security Analysis of the OpenID Financial-grade API 2.0

TECHNICAL REPORT – WP 1(B)

Pedram Hosseyni, Ralf Küsters, Tim Würtele Institute of Information Security – University of Stuttgart, Germany {pedram.hosseyni, ralf.kuesters, tim.wuertele}@sec.uni-stuttgart.de

# I. INTRODUCTION

With the emergence of FinTech companies, interfaces between banks and FinTechs became increasingly important. While early FinTechs were forced to use techniques like screen scraping to deliver their services, pressure from customers and lawmakers, e.g., with the EU's 2019 Payment Services Directive 2 (PSD2), led to widespread adoption of *Open Banking APIs* by banks.

One important open banking standard is the *OpenID Financial-grade API 1.0* (FAPI 1.0). FAPI 1.0 is a profile (i.e., a set of concrete protocol flows with extensions) of the *OAuth 2.0 Authorization Framework* [\[15\]](#page-52-0), the *OpenID Connect* identity layer [\[23\]](#page-52-1) and several extensions. FAPI 1.0 was developed and standardized in 2021 by the OpenID Foundation with the support of many large corporations, such as Microsoft and the largest Japanese consulting firm, Nomura Research Institute. The goal was to define a REST/JSON model protected by OAuth with high security guarantees.

The development of FAPI 1.0 was accompanied by a formal security analysis [\[8\]](#page-51-0) which unveiled some previously unknown attacks. This analysis was conducted using the *Web Infrastructure Model (WIM)*, which has been successfully used to find vulnerabilities in and prove the security of several web applications and standards [\[4,](#page-51-1) [10–](#page-52-2)[14\]](#page-52-3).

However, the need for a broader scope and complete interoperability at the interface between client and authorization server as well as interoperable security mechanisms at the interface between client and resource server has led to further, ongoing standardization work on a second version of the FAPI, called *FAPI 2.0*. Where not explicitly stated otherwise, we write FAPI for FAPI 2.0 in the remainder of this report.

Similar to FAPI 1.0, FAPI 2.0 is a profile of the *OAuth 2.0 Authorization Framework* [\[15\]](#page-52-0), the *OpenID Connect* identity layer [\[23\]](#page-52-1) and a set of extensions for those, namely *OAuth 2.0 Bearer Tokens* [\[16\]](#page-52-4), *Proof Key for Code Exchange by OAuth Public Clients (PKCE)* [\[25\]](#page-52-5), *OAuth 2.0 Mutual-TLS Client Authentication and Certificate-Bound Access Tokens (MTLS)* [\[2\]](#page-51-2), *OAuth 2.0 Pushed Authorization Requests (PAR)* [\[19\]](#page-52-6), *OAuth 2.0 Authorization Server Metadata* [\[17\]](#page-52-7), *OAuth 2.0 Authorization Server Issuer Identification* [\[26\]](#page-52-8), and *OAuth 2.0 Demonstrating Proof-of-Possession at the Application Layer (DPoP)* [\[7\]](#page-51-3).

This report contains the second part of a formal security analysis of FAPI 2.0 (Baseline) in the WIM: The formal model of the FAPI participants, i.e., the user and her browser, authorization server (AS), client, and resource server (RS); based on this formal model, we formulate and prove precise formal security properties for FAPI 2.0. As agreed with the FAPI WG, this report is based on commit 209f58a of the FAPI WG's Bitbucket repository [\[6\]](#page-51-4), together with some defense mechanisms added to the specifications later (as a result of this analysis) and the changes described in [Section III.](#page-3-0)

The remainder of this report is structured as follows: We start with an overview of the FAPI 2.0 (baseline) protocol in [Section II.](#page-0-0) [Section III](#page-3-0) contains some remarks on the formal model, such as deviations from the specifications (as agreed on with the FAPI Working Group). This is followed by the formal model of the protocol in [Section IV,](#page-5-0) including the formal models of the FAPI 2.0 clients, authorization servers, and resource servers. We continue with the formal definition of the overall system that we analyze in [Section V](#page-26-0) as well as notes on the attacker model in [Section VI.](#page-26-1) After some definitions, we describe the formal security properties in [Section VIII.](#page-28-0) These security properties are proven in [Section IX.](#page-30-0) The formal model is based on the Web Infrastructure Model, which is included in [Appendix A.](#page-53-0)

#### II. FAPI 2.0 OVERVIEW

<span id="page-0-0"></span>FAPI 2.0 is based on the OAuth Authorization Code Grant in which a client, e.g., a FinTech, obtains an access token which allows the client to access a user's resources, e.g., a list of transactions of the user's bank account. Similar to the different profiles in FAPI 1.0, which basically represent different security levels, FAPI 2.0 consists of a *baseline* profile and an *advanced* profile, with the latter adding several mechanisms to achieve non-repudiation. We only consider the baseline profile for this report. Note: These profiles have been renamed recently, with the baseline profile renamed to "FAPI 2.0 Security Profile", and the advanced profile renamed to "FAPI 2.0 Message Signing", but as mentioned in the introduction, this report is based on commit 209f58a.

#### *A. Protocol Participants*

Being based on OAuth, FAPI defines the same set of protocol participants: *Resource Owners* are entities capable of granting access to a protected resource which is hosted at a *Resource Server*. We usually refer to the resource owner as user. Note, however, that a resource owner is not necessarily a person. *Clients* are applications making requests to protected resources on behalf of a resource owner and with their authorization. *Authorization Servers* are responsible for authenticating resource owners and obtaining their consent to grant clients access to protected resources by issuing access tokens. In addition, authorization servers may – given the user's consent – provide clients with OpenID Connect [\[23\]](#page-52-1) ID Tokens which contain information about the user.

### *B. FAPI 2.0 Baseline*

[Figure 1](#page-2-0) depicts a simplified overview of the FAPI 2.0 baseline protocol flow in which the client and AS use DPoP for token binding and the client chooses not to request an ID Token.<sup>[1](#page-1-0)</sup> Note that we treat and model the user and her behavior as part of the browser, and we often use the terms synonymously. An OAuth flow is usually initiated by a user interacting with the client (Step  $\Box$ ), e.g., by selecting which bank the user wants to connect to the client. However, this step is out of scope of the FAPI 2.0 specification. Conducting an OAuth flow requires knowledge of certain authorization server properties, e.g., URLs of relevant endpoints. The authorization server is required to publish a so called *Authorization Server Metadata Document* at a specific, static path so clients only need to know the domain of the authorization server to access this metadata document (Steps  $\boxed{2}$  $\boxed{2}$  $\boxed{2}$  and  $\boxed{3}$  $\boxed{3}$  $\boxed{3}$ ). After obtaining all necessary data, the client assembles an *Authorization Request*. This authorization request includes the client's identity at the selected authorization server, a scope value describing the kind of access the client requests, a PKCE challenge to bind the authorization code to the requesting client instance, a redirect URI to which the user will be redirected after authentication at the authorization server and several other parameters. Instead of adding the authorization request parameters to a URL and redirecting the user to that URL – as would be the case with plain OAuth 2.0 –, the client then sends the authorization request directly to the authentication server as a *Pushed Authorization Request (PAR)* (Step  $\boxed{4}$  $\boxed{4}$  $\boxed{4}$ ). Crucially, this enables the authorization server to authenticate the client and bind the authorization request to this client. In response to the PAR, the authorization server issues a (random) reference, the *request URI* (Step  $\boxed{6}$  $\boxed{6}$  $\boxed{6}$ ), which is subsequently used by the client to refer to this authorization request. After receiving the request URI, the client instructs the browser to navigate to the authorization server's authorization endpoint and passes as parameters its client identity as well as the request URI (Steps  $\boxed{7}$  $\boxed{7}$  $\boxed{7}$  and  $\boxed{8}$  $\boxed{8}$  $\boxed{8}$ ).

The user now authenticates herself to the authorization server and confirms to grant the client the requested access to the user's resources (Step  $\boxed{9}$  $\boxed{9}$  $\boxed{9}$ ), note that this process is out of scope of FAPI. Assuming that the user confirmed the requested access, the authorization server redirects the user back to the client, passing an *authorization code* as well as an issuer value to prevent mix-up attacks [\[13\]](#page-52-9) (Steps  $\boxed{10}$  $\boxed{10}$  $\boxed{10}$  and  $\boxed{11}$  $\boxed{11}$  $\boxed{11}$ ). The client now checks whether the issuer value matches the authorization server it intended to use before continuing (Step  $\boxed{12}$  $\boxed{12}$  $\boxed{12}$ ).

With the authorization code, the client can now obtain an access token by sending a token request with the authorization code to the authorization server's token endpoint (Step [13](#page-2-12) ). FAPI mandates several security mechanisms at the token endpoint (Step  $\boxed{14}$  $\boxed{14}$  $\boxed{14}$ ): 1) Clients have to authenticate themselves to the authorization server which has to verify that the client requesting the access token is the same client for which the authorization code has been issued. 2) As part of the PAR (Step  $\downarrow$ ), the client sent a PKCE challenge, i.e., a hash  $h(c)$  of a random value c. In the token request, the client now has to provide the corresponding PKCE verifier, i.e., the random value  $c$  itself. 3) All issued access tokens must be bound to a key pair – either using DPoP as shown in [Figure 1](#page-2-0) or with mTLS.

If all checks are successful, the authorization server issues an access token to the client (Step  $[15]$  $[15]$  $[15]$ ). In case the client also needs to know the user's identity (at the authorization server), it can request an ID Token – which will be issued together with the access token – by adding openid to the requested scopes in step  $[4]$  $[4]$  $[4]$ .

The client can now use the access token to request protected resources from a resource server (Step  $\lceil 16 \rceil$  $\lceil 16 \rceil$  $\lceil 16 \rceil$ ). Note that the resource server has to verify the aforementioned binding of the access token a key pair to prevent third parties to use a leaked access token (Step <sup>[17](#page-2-16)</sup>). There are a number of ways for the resource server to verify access tokens, most notably *OAuth 2.0 Token Introspection* [\[22\]](#page-52-10) in which the resource server queries the issuing authorization server to determine the status of an access token. In addition, the resource server also has to verify the DPoP (or mTLS) sender-constraining of the access token. To do so, the resource server needs to learn which public key the client used when receiving the access token (i.e., the key used for DPoP or mTLS). This information can, for example, be conveyed as part of the access token itself (structured token) or via token introspection.

<span id="page-1-0"></span><sup>&</sup>lt;sup>1</sup>All protocol flow charts are generated with Annex.

<span id="page-2-8"></span><span id="page-2-7"></span><span id="page-2-6"></span><span id="page-2-5"></span><span id="page-2-4"></span><span id="page-2-3"></span><span id="page-2-2"></span><span id="page-2-1"></span>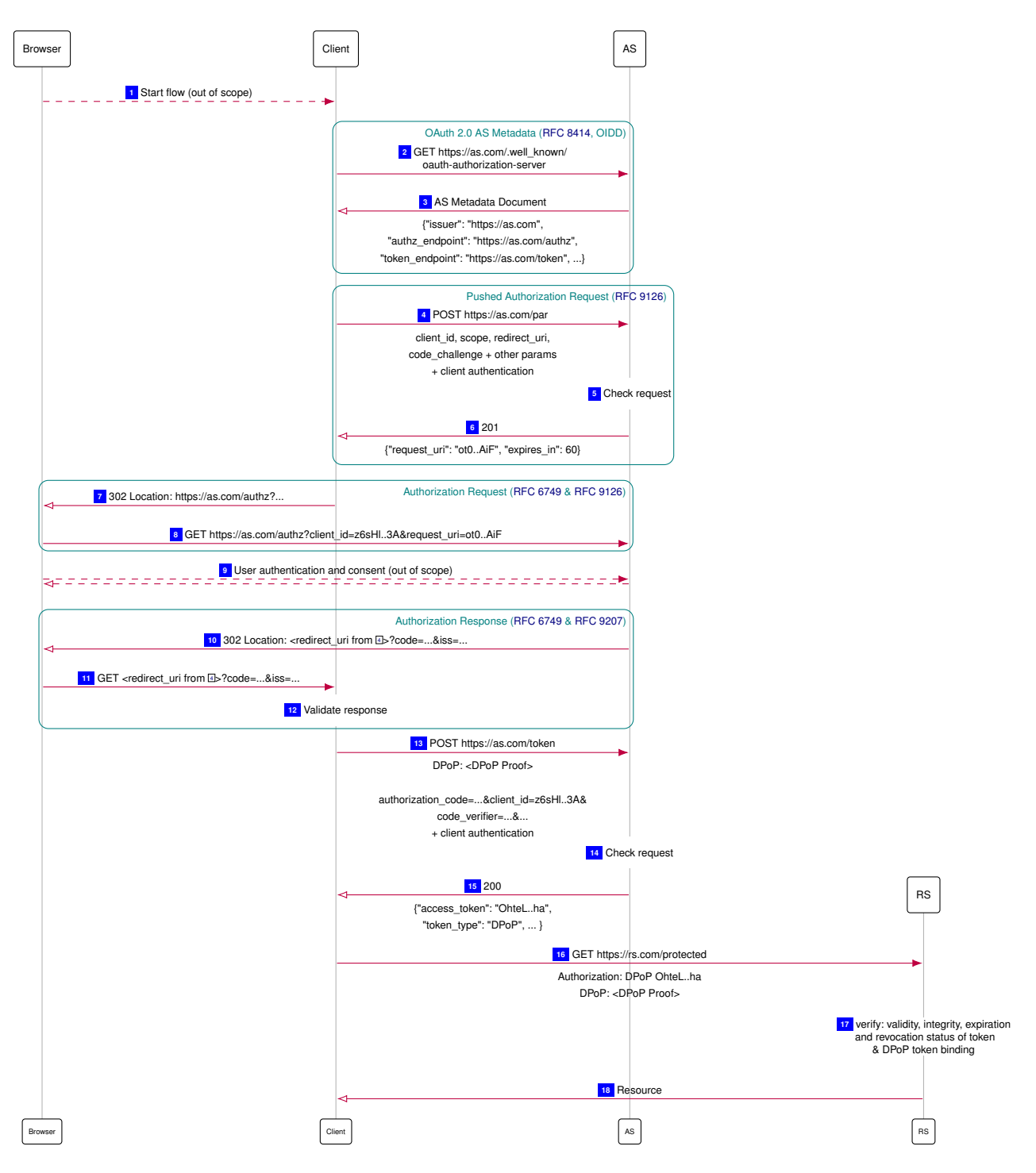

<span id="page-2-16"></span><span id="page-2-15"></span><span id="page-2-14"></span><span id="page-2-13"></span><span id="page-2-12"></span><span id="page-2-11"></span><span id="page-2-10"></span><span id="page-2-9"></span><span id="page-2-0"></span>Figure 1. FAPI 2.0 Baseline Flow with DPoP token binding

#### III. REMARKS ON THE MODEL

<span id="page-3-0"></span>In this section, we explain some of the modeling decisions and assumptions of the formal model.

# *A. Defenses not mandated by FAPI*

In order to be able to prove our security properties (see [Section VIII\)](#page-28-0), our model uses some security mechanisms which are either out of scope or not strictly mandated by FAPI 2.0. These are described and discussed here.

Preventing Cuckoo's Token Attack. A previous formal security analysis of FAPI 1.0 [\[9\]](#page-52-11) uncovered, among others, the *Cuckoo's Token Attack*. In this attack, the attacker uses a leaked access token which was issued by an honest authorization server for an honest user and injects it into an attacker-initiated protocol flow with an honest client to get access to the honest user's resources. We refer the reader to Section IV-A of [\[9\]](#page-52-11) for details.

An attacker as described in FAPI 2.0 Attacker Model [\[5\]](#page-51-5) is able to perform such an attack. However, the attack comes with a number of preconditions which the FAPI 2.0 Working Group expects to be met by very few real ecosystems. Hence, the FAPI 2.0 Working Group opted to – instead of making normative changes – add security considerations which explain the preconditions and recommend some mitigations and options to reduce the attack surface.

As the Cuckoo's Token Attack breaks any sensible authorization property,<sup>[2](#page-3-1)</sup> including the one outlined in the FAPI 2.0 Attacker Model, we had to incorporate a fix for this attack into the formal model. In order to prevent "masking" other attacks, the FAPI 2.0 Working Group agreed on the following change to the protocol:

When a client receives an access token  $AT$  from an authorization server as, the client makes sure to only use  $AT$  to access resources which are managed by as. This prevents the Cuckoo's Token Attack, which relies on the client using an access token provided by an attacker-controlled authorization server to access resources which are managed by another (honest) authorization server. The formal model incorporates this change in Line [7](#page-14-0) of Algorithm [4.](#page-14-0)

Preventing DPoP Proof Replay at the Resource Server. When DPoP [\[7\]](#page-51-3) is used for access token sender constraining and an attacker gets hold of a resource request's plaintext, the attacker can replay the resource request to the resource server. The FAPI 2.0 Attacker Model states that FAPI 2.0 aims to be secure in the presence of such an attacker (A7 Attacker in [\[5\]](#page-51-5)). However, the aforementioned replay attack breaks the desired authorization property as it enables an attacker to access protected resources.

The DPoP specification mentions this attack and suggests the use of the jti claim in the DPoP JWT to ensure DPoP proofs are used only once. This suggestion is not a requirement though: neither DPoP, nor FAPI 2.0 mandate resource servers to use this mechanism.

In practice, such replay attacks would require the attacker to eavesdrop on the resource request and place its replayed request in a relatively short time, because servers are required to only accept DPoP proofs for a very limited amount of time after their creation (see [\[7,](#page-51-3) Sec. 11.1]). Additionally, DPoP offers a second (also optional) countermeasure to such attacks: server-provided nonces, which the client has to include in its DPoP proofs.

In our formal model, we use the DPoP server-provided nonce mechanism for the communication between client and resource server to prevent the aforementioned DPoP replay attacks (see Line [8](#page-24-0) of Algorithm [12,](#page-24-0) Line [38](#page-24-0) of Algorithm [12,](#page-24-0) Line [56](#page-12-0) of Algorithm [2,](#page-12-0) and Line [19](#page-14-0) of Algorithm [4\)](#page-14-0). However, we note that our formal model does not use server-provided nonces in the communication between client and authorization server.

We note that – contrary to the exact requirements of the DPoP specification, but agreed on with the FAPI Working Group – our resource server model treats DPoP nonces as "strictly one time use".

CSRF Protection at Client's /startLogin Endpoint. Usually, a FAPI 2.0 flow is initiated by some kind of interaction between the user's browser and a client, but this interaction is out of scope of the FAPI 2.0. Our model assumes that a user visits some client's index page which contains a form through which the user selects the authorization server she wants to use. This form is then submitted to the client's /startLogin endpoint – note that this is still out of scope of FAPI 2.0.

However, as our session integrity property, and in particular [Definition 20,](#page-29-0) refers to the user submitting this form, we have to prevent an attacker from performing a CSRF attack in which the user's browser submits a similar form from the attacker's origin. As the model's browser always sends an Origin-Header, the client can just check that header for CSRF protection (see Line [6](#page-11-0) of Algorithm [1\)](#page-11-0). We once again emphasize that this part of the model is out of scope of FAPI 2.0 and we note that relying on the Origin-Header for CSRF protection works in our model, but real-world implementations should use other means of CSRF protection (because, e.g., browsers are not required to even send this header).

Preventing Session Hijacking Attacks for Sessions Between Clients and Browsers. In order to be able to link a browser to a FAPI flow, the client sets a cookie in the browser once the browser submitted the authorization server selection form (see Line [30](#page-12-0) of Algorithm [2\)](#page-12-0). This cookie's value is subsequently used by the client to recognize the browser, and in particular to send the user's resources to this browser – this models access to the user's resources like, e.g., provided by Dropbox.

<span id="page-3-1"></span> ${}^{2}$ By giving the attacker access to an honest user's resources at an honest resource server using an access token issued by an honest authorization server

If an attacker can perform a Session Hijacking Attack on this cookie, the attacker gets access to the user's resources or the user is accessing resources of the attacker (which is equally problematic, e.g., when the user uploads sensitive information to the attacker's account). A network attacker could perform such an attack if the user tries to access some unprotected client endpoint by intercepting the request and injecting a malicious response with a Set-Cookie header, using a value issued by the client for the attacker. There are several ways in which a client can protect its users against such attacks, e.g., by HSTS preloading or by using cookies with the secure attribute and the \_\_Host prefix.

In our model, we use the latter option to prevent Session Hijacking Attacks (see Line [30](#page-12-0) of Algorithm [2\)](#page-12-0).

# <span id="page-4-0"></span>*B. Changes Adopted by FAPI After July 1st*

As stated previously, this analysis is based on [\[6\]](#page-51-4), i.e., the state of FAPI 2.0 on July 1st, 2022. Being a work in progress, some security-relevant parts of FAPI 2.0 changed since then – some of them based on our feedback to the FAPI Working Group. As agreed upon with the FAPI Working Group, our model and properties include the following noteworthy changes related to security.

Removal of Attacker A3b. The FAPI 2.0 Attacker Model contained an attacker capability which allowed attackers to read authorization responses. In particular, this includes attacker access to (not yet redeemed) authorization codes of honest clients. Our analysis unveiled a browser-swapping attack in which an attacker gets access to an honest user's resources (at an honest resource server, through an honest client, with an access token issued by an honest authorization server). We explain this attack in more detail in [Section VI.](#page-26-1)

While some (partly) fixes for this type of attack were discussed, the FAPI Working Group deemed them to not be implementable. Hence, Attacker A3b was dropped from the FAPI 2.0 Attacker Model, i.e., FAPI 2.0 no longer tries to protect against an attacker with access to authorization responses (see [\[24\]](#page-52-12)).

Effective Removal of Attacker A5. The A5 attacker had the ability to force a client into using a token endpoint that is not one of the honest authorization server. Hence, such an attacker had access to, e.g., authorization codes, leading to possible attacks such as the ones described in the previous paragraph.

However, as described in [Section VI,](#page-26-1) this attacker was defined to only apply to clients which receive their token endpoint via untrusted channels, e.g., by configuration. One explicitly mentioned example of a trusted channel is OAuth 2.0 Authorization Server Metadata, which was recently clarified to be mandated for FAPI 2.0 clients. I.e., the A5 attacker is not relevant for a FAPI 2.0 client.

Removal of Resource Response Leakage. In the original FAPI 2.0 Attacker Model, the A7 attacker was able to read resource responses. However, as laid out in [Section VI,](#page-26-1) this directly violates the desired authorization goal as it gives the attacker access to honest users' resources. Hence, the FAPI Working Group removed this ability from the A7 attacker.

Removal of A8 Attacker. The A8 attacker was defined to be able to tamper with resource responses. This would allow such an attacker to return attacker resources to an honest user, thus breaking the session integrity for authorization goal. Hence, the FAPI Working Group removed the A8 attacker from the FAPI 2.0 Attacker Model.

#### *C. Important Modeling Decisions*

In addition to the security measures discussed above, there are several notable modeling decisions which we discuss in the following.

Grant Types. FAPI 2.0 mandates authorization servers and clients to support the authorization code grant as defined in [RFC 6749,](https://datatracker.ietf.org/doc/html/rfc6749) while explicitly excluding the implicit grant, the resource owner credentials grant, and OpenID Connect's hybrid flow. This setting allows authorization servers and their clients to use grant types other than the authorization code grant, but does not require them to support any other type. While other grant types may of course introduce weaknesses, our analysis focuses on what FAPI 2.0 mandates. Consequently, our formal model of FAPI 2.0 only includes the authorization code grant.

DPoP at the Authorization Server. DPoP [\[7\]](#page-51-3) is an essential part of FAPI 2.0 and contains several modes and optional parts as well. One of these options is the server-provided nonce mechanism for authorization and resource servers. We already discussed the need for server-provided nonces in the interaction between client and resource servers above and refer the reader to that description for a short outline of this mechanism. However, contrary to the resource server – client interaction, we did not model server-provided nonces in the interaction between authorization server and client. Adding these nonces would only make the modeled protocol more secure, while the DPoP specification does not mandate implementers to use this mechanism. Hence, we proved our security properties without relying on authorization server-provided nonces.

Another notable optional part of DPoP is the dpop  $\dot{\tau}$  ist authorization request parameter, which allows an authorization server to bind an issued authorization code to the client's proof-of-possession key. As this mechanism once again only adds security to the protocol, we chose not to include it in our formal model.

ID Token Validation. FAPI 2.0 clients requesting an ID token must verify such a token, following the OpenID Connect Core [\[23\]](#page-52-1) standard. The required verification steps usually include verification of a JWS signature over the token contents. However, Section 3.1.3.7 of the OpenID Connect Core standard allows a client to skip the signature verification and instead verify the token's issuer via its TLS certificate if it received the ID token via TLS-secured back channel communication, i.e., directly from the authorization server (called *Identity Provider* in the OpenID Connect documents). Since FAPI 2.0 does not allow the implicit or hybrid flows and mandates the use of TLS on the authorization server's token endpoint, these conditions – back channel and TLS-secured – are always met.

Hence, our modeled client does not check signatures on ID tokens and instead verifies that the token response is a (TLSsecured) response to a request to the correct authorization server (see Line [47](#page-12-0) of Algorithm [2\)](#page-12-0).

Session Integrity Only if Authorization Request Does Not Leak. The FAPI 2.0 Attacker Model states that FAPI 2.0 aims to be secure even if the authorization request leaks to an attacker. However, if an attacker uses such a leaked authorization request to obtain an authorization code bound to the attacker's account, the attacker may be able to inject this authorization code into the honest user's session, e.g., via a CSRF attack, which in turn leads to the honest user accessing the attacker's resources. We note that PKCE [\[25\]](#page-52-5) does not prevent this attack.

Such an attack violates the session integrity property outlined in the FAPI 2.0 Attacker Model. However, fixing this issue without fundamental changes to the protocol is not possible. Hence, the FAPI 2.0 Working Group decided to weaken the session integrity property by restricting it to flows in which the authorization request did not leak. Our formal security property in [Section VIII](#page-28-0) is formulated accordingly. We note that all other security properties are still proven to hold, even if the authorization request leaked.

Resource Request Leak at Resource Server. The A7 attacker of the FAPI 2.0 Attacker Model allows the attacker to access resource requests (in plain text). This includes access to tokens and DPoP proofs sent in the resource request. If one assumes that such a leak occurs *before* the resource server processes the (honest) client's request, an attacker could just replay the whole resource request and get access to an honest user's resources, thus violating the authorization property.

Hence, we model the leakage of the resource request at the resource server (Line [69](#page-24-0) of Algorithm [12](#page-24-0) and Line [22](#page-25-0) of Algorithm [13\)](#page-25-0). See [Section VI](#page-26-1) for details on the modeling.

# IV. FAPI 2.0 MODEL

<span id="page-5-0"></span>In this section, we provide the full formal model of the FAPI 2.0 participants. We start with the definition of keys and secrets, as well as protocol participants and their identities within the model, followed by how we initialize AS-client relationships and details on how *OAuth 2.0 Mutual TLS for Client Authentication and Certificate Bound Access Tokens* [\[2\]](#page-51-2) is modeled. We continue with the formal models of the FAPI 2.0 clients [\(Section](#page-10-0) IV-J), the FAPI 2.0 authorization servers [\(Section](#page-18-0) IV-K), and the FAPI 2.0 resource servers [\(Section IV-L\)](#page-23-0).

#### *A. Identities*

Identities consist, similar to email addresses, of a user name and a domain part. For our model, this is defined as follows:

*Definition 1.* An *identity* i is a term of the form  $\langle name, domain \rangle$  with  $name \in S$  and  $domain \in Doms$ . Let ID be the finite set of identities. We say that an id is *governed* by the DY process to which the domain of the id belongs. This is formally captured by the mappings governor:  $ID \to W$ ,  $\langle name, domain \rangle \mapsto \text{dom}^{-1}(domain)$  and  $ID^y := governor^{-1}(y)$ .

#### <span id="page-5-1"></span>*B. Keys and Secrets*

The set  $\mathcal{N}$  of nonces is partitioned into disjoint sets, an infinite set N, and finite sets  $K_{\text{TLS}}$ ,  $K_{\text{sign}}$ , Passwords, and RScredentials:

$$
\mathcal{H} = N \uplus K_\mathsf{TLS} \uplus K_\mathsf{sign} \uplus \mathsf{Passwords} \uplus \mathsf{RScredentials}
$$

These sets are used as follows:

- The set  $N$  contains the nonces that are available for the DY processes
- The set  $K_{\text{TLS}}$  contains the keys that will be used for TLS encryption. Let tlskey: Doms  $\rightarrow K_{\text{TLS}}$  be an injective mapping that assigns a (different) private key to every domain. For an atomic DY process p we define tlskeys<sup>p</sup> =  $\langle \{ \langle d, \mathsf{tlskey}(d) \rangle \mid d \in \mathsf{dom}(p) \} \rangle$  (i.e., a sequence of pairs).
- The set  $K<sub>sign</sub>$  contains the keys that will be used by ASs for signing id and access tokens and by clients to sign JWTs as well as DPoP proofs. Let signkey: AS  $\cup$  C  $\rightarrow$  K<sub>sign</sub> be an injective mapping that assigns a (different) signing key to every AS and client.
- The set Passwords is the set of passwords (secrets) the browsers share with servers. These are the passwords the users use to log in. Let secretOfID:  $ID \rightarrow$  Passwords be a bijective mapping that assigns a password to each identity.

• The set RScredentials is a set of secrets shared between authorization and resource servers. Resource servers use these to authenticate at authorization servers' token introspection endpoints. Let secretOfRS: Doms  $\times$  Doms  $\rightarrow$  RScredentials be a partial mapping, assigning a secret to some of the resource server – authentication server pairs (with the function arguments in that order).

#### *C. Passwords*

*Definition 2.* Let ownerOfSecret: Passwords  $\rightarrow$  B be a mapping that assigns to each password a browser which *owns* this password. Similarly, we define ownerOfID:  $ID \rightarrow B$  as  $i \mapsto$  ownerOfSecret(secretOfID(i)), which assigns to each identity the browser that owns this identity (i.e., this identity belongs to the browser).

#### *D. Web Browsers*

Web browser processes (i.e., processes  $b \in B$ ) are modeled as described in [Appendix A.](#page-53-0) Before defining the initial states of web browsers, we introduce the following set (for some process  $p$ ):

$$
Sects^{b,p} = \{ s \mid b = \text{ownerOfSecret}(s) \land (\exists i : s = \text{secretOfID}(i) \land i \in \text{ID}^p) \}
$$

<span id="page-6-1"></span>*Definition 3 (Initial Web Browser State for FAPI).* The initial state of a web browser process  $b \in B$  follows the description in [Definition 67,](#page-66-0) with the following additional constraints:

- $\bullet \;\; s^b_0.\texttt{ids} \equiv \langle\{i \mid b = \textsf{ownerOfID}(i)\}\rangle$
- $s_0^b$  secrets contains an entry  $\langle\langle d, S \rangle$ ,  $\langle S$ ecrets $b,p \rangle$  for each  $p \in \mathsf{AS} \cup \mathsf{C} \cup \mathsf{RS}$  and every domain  $d \in \mathsf{dom}(p)$  (and nothing else), i.e.,

$$
s_0^b.\mathtt{secrets} \equiv \left\langle \left\{ \left\langle \left\langle d,\mathbf{S} \right\rangle, \left\langle \mathsf{Secrets}^{b,p} \right\rangle \right\rangle \ \middle| \ \exists p,d \colon p \in \mathsf{AS} \cup \mathsf{C} \cup \mathsf{RS} \land d \in \mathsf{dom}(p) \right\} \right\rangle
$$

•  $s_0^b$ .keyMapping  $\equiv \langle \{ \langle d, \mathsf{pub}(\mathsf{tlskey}(d)) \rangle \mid d \in \mathsf{Doms} \} \rangle$ 

# *E. Resources*

We model the management of resources as follows: We assume that each resource is managed by at most one authorization server. We also assume that resources are identified by URLs at the resource server. Thus, when getting a request to such a resource URL, the resource server has to

- 1) identify the authorization server that is managing the resource, and
- 2) identify the identity for which the access token was issued.

If the access token is a structured JWT, the resource server retrieves the identity from the subject field. Otherwise, the identity is retrieved from the introspection response.

For identifying the authorization server, we first define the URL paths of resources managed by a resource server, and then define a mapping from these paths to authorization servers.

*Definition 4.* For each  $rs \in RS$ , let resourceURLPath<sup>rs</sup>  $\subseteq$  S be a finite set of strings. These are the URL paths identifying the resources managed by the resource server.<sup>[3](#page-6-0)</sup>

*Definition 5.* For each  $rs \in RS$ , let supportedAuthorizationServer<sup>rs</sup>  $\subseteq AS$  be a finite set of authorization servers. These are the authorization servers supported by the resource server.

 $Definition \; 6.$  For each  $rs \in \mathsf{RS},$  let authorizationServerOfResource $^{rs}$  : resourceURLPath $^{rs} \to$  supportedAuthorizationServer $^{rs}$ be a mapping that assigns an authorization server to each resource URL path suffix of resources managed by the resource server.

If the access token is valid and the resource is managed by an authorization server supported by the resource server, the resource server model responds with a fresh nonce that it stores under the identity of the resource owner and the path under which it returned the resource. By using fresh nonces, the resource server does not return a nonce twice – even for requests for the same path and the same resource owner (identified via token introspection or the sub claim in the access token). Without this, the authorization property would need to exclude the case that the resource owner granted some malicious client access to a resource at some point.

# *F. Protocol Participants*

We define the following sets of atomic Dolev-Yao processes: AS is the set of processes representing authorization servers. Their relation is described in [Section](#page-18-0) IV-K. RS is the set of processes representing resource servers, described in [Section](#page-23-0) IV-L. C is the set of processes representing clients, described in [Section](#page-10-0) IV-J. Finally, B is the set of processes representing browsers, including their users. They are described in [Appendix A-G.](#page-59-0)

<span id="page-6-0"></span><sup>&</sup>lt;sup>3</sup>A resource is managed by the resource server if and only if  $resourceID \in resourceURLPath^{rs}$ .

#### *G. Client Registration*

Authorization servers and clients have to establish some relationship with each other before starting a FAPI flow. Such a relationship can be established out of band, e.g., via manual configuration. While FAPI also supports the use of dynamic client registration, our model assumes an out of band registration, captured by the following definitions.

*Definition 7.* A *client information dictionary* is a dictionary of the form [client\_id: clientId, client\_type: clientType, mtls\_skey: mtlsSkey, jwt\_skey: jwtSkey] where clientId  $\in$   $\mathcal{T}_{\mathcal{N}}$ , clientType  $\in$  ${\texttt{mTLS\_mTLS\_DPop, pkjwt\_mTLS, pkjwt\_DPop}}, \ m{llsSkey \in K_{\text{tls}} \cup {\{\Diamond\}}, \text{ and } jwtSkey \in K_{\text{sign}} \cup {\{\Diamond\}}. \ \text{We further}$ require jwtSkey  $\neq \Diamond$  if and only if clientType  $\in$  {pkjwt\_mTLS, pkjwt\_DPoP, mTLS\_DPoP}, as well as tlsSkey  $\neq \Diamond$  if and only if  $clientType \in {\texttt{mTLS\_mTLS}}$ ,  $pkjwt_mTLS$ ,  $mTLS\_DPoP$ . Let ClientInfos be the set of all client information dictionaries.

<span id="page-7-5"></span>*Definition 8.* Let clientInfo: Doms  $\times$  Doms  $\rightarrow$  ClientInfos be a (partial) mapping from authorization server and client domains to client information dictionaries, assigning a client information dictionary to some of the possible authorization server–client pairs with the following restrictions: 1) There are no two clients with the same *clientId* at the same authorization server, formalized as  $\forall$  as  $\in$  AS,  $d_{as} \in$  dom(as),  $d_{client}$ ,  $d'_{client} \in$  Doms: client $Infol_{as}$ ,  $d_{client}$ ).client\_id  $\equiv$ clientInfo $(d_{as}, d'_{client})$ .client\_id  $\Rightarrow d_{client} \equiv d'_{client}$ , 2) TLS keys are assigned according to tlskey, formalized as clientInfo( $d_{as}$ ,  $d_{client}$ ).tlsSkey  $\in \{\diamond$ , tlskey( $d_{client}$ )}, and 3) signing keys are assigned according to signkey, formally expressed as clientInfo $(d_{as}, d_{client})$ .jwtSkey  $\in \{\diamond, \text{signkey}(\text{dom}^{-1}(d_{client}))\}$ . Note that while this definition requires the client to use the same key to sign JWTs and DPoP proofs for all authorization servers, it allows the client to use a different client type for each authorization server. mTLS keys are different for each of the client's domains.

*Definition 9.* A client  $c \in \mathsf{C}$  has the client identifier *clientId* at an authorization server  $as \in \mathsf{AS}$  if  $\exists d_{client} \in \mathsf{dom}(c), d_{as} \in$  $dom(as)$  such that clientlnfo( $d_{as}$ ,  $d_{client}$ ).client\_id  $\equiv clientId$ .

<span id="page-7-4"></span>*Definition 10.* Let clientInfoAS: AS  $\rightarrow$   $\mathcal{T}_{\mathcal{N}}$  be a (partial) mapping from an authorization server to a dictionary. The keys of this dictionary are client IDs and the values *AS client information* dictionaries. We define clientInfoAS by as  $\rightarrow \langle \{\langle \text{cli.client\_id}, \text{as\_cli}(cli)\rangle \mid \exists d_{client} \in \text{Doms}, d_{as} \in \text{dom(as)}: \text{clientInfo}(d_{as}, d_{client}) \equiv cli \rangle \rangle$  where as\_cli $(cli) := [client\_type: cli.client\_type] + \textcircled{b}$ 

 $\sqrt{ }$  $\int$  $\overline{a}$  $[mtls\_key: \text{pub}(cl.mtlsSkey)]$  if  $cli. \text{client\_type} \equiv \texttt{mTLS\_mTLS}$  $[mtls\_key: pub(cli.mtlsSkey), jwt\_key: pub(cli.jwtSkey)]$  if  $cli.client\_type \in \{pkjwt_mTLS, mTLS\_DPop\}$  $[\texttt{jwt\_key}\colon \texttt{pub}(\mathit{cli}.\texttt{jwtSkey})]$  if  $\mathit{cli}.\texttt{client\_type} \equiv \texttt{pkjwt\_DPop}$ 

Note: In  $\exists d_{client} \in \text{Doms}, d_{as} \in \text{dom(as)}$ : clientInfo $(d_{as}, d_{client}) \equiv \text{cli}$ , we refer to values  $d_{client}$  and  $d_{as}$  for which clientInfo( $d_{as}$ ,  $d_{client}$ ) is defined.

<span id="page-7-2"></span>*Definition 11*. Let clientInfoClient: C  $\rightharpoonup$  [Doms  $\times$   $\mathcal{T}_{\mathcal{N}}]$  be a (partial) mapping from a client to a dictionary. The keys of this dictionary are AS domains and the values simple dictionaries, containing client type and client ID. clientInfoClient is defined as  $c \mapsto \langle \{[d_{as} \colon [\texttt{client\_id} : \textit{client\_id}, \texttt{client\_type} : \textit{client\_type}]\mid \exists \ d_{client} \in \textsf{dom}(c), d_{as} \in$ Doms: clientInfo $(d_{as}, d_{client}) \equiv \text{clip} \rangle$ . Note: In  $\exists d_{client} \in \text{dom}(c), d_{as} \in \text{Dom}$ : clientInfo $(d_{as}, d_{client}) \equiv \text{clip}$ , we refer to values  $d_{client}$  and  $d_{as}$  for which clientInfo( $d_{as}$ ,  $d_{client}$ ) is defined.

#### <span id="page-7-3"></span>*H. Modeling mTLS*

*OAuth 2.0 Mutual TLS for Client Authentication and Certificate Bound Access Tokens* (mTLS) [\[2\]](#page-51-2) provides a method for both client authentication and token binding. Note that both mechanisms may be used independently of each other.

OAuth 2.0 Mutual TLS Client Authentication makes use of *TLS client authentication*<sup>[4](#page-7-0)</sup> at the token endpoint (in step <sup>[13](#page-2-12)</sup>) of [Figure 1\)](#page-2-0). In TLS client authentication, not only the server authenticates to the client (as is common for TLS) but the client also authenticates to the server. To this end, the client proves that it knows the private key belonging to a certificate that is either (a) self-signed and pre-configured at the respective AS or that is (b) issued for the respective client id by a predefined certificate authority within a public key infrastructure (PKI).

Token binding means binding an access token to a client such that only this client is able to use the access token at the RS. To achieve this, the AS associates the access token with the certificate used by the client for the TLS connection to the token endpoint. In the TLS connection to the RS (in step  $\overline{16}$  $\overline{16}$  $\overline{16}$  of [Figure 1\)](#page-2-0), the client then authenticates using the same certificate. The RS accepts the access token only if the client certificate is the one associated with the access token.<sup>[5](#page-7-1)</sup>

<span id="page-7-1"></span><span id="page-7-0"></span><sup>4</sup>As noted in section 7.2 of [\[2\]](#page-51-2), this extension supports all TLS versions with certificate-based client authentication.

 $5$ The RS can read this information either directly from the access token if the access token is a signed document, or uses token introspection to retrieve the data from the AS.

The WIM models TLS at a high level of abstraction. An HTTP request is encrypted with the public key of the recipient and contains a symmetric key, which is used for encrypting the HTTP response. Furthermore, the model contains no certificates or public key infrastructures but uses a function that maps domains to their public key.

[Figure 2](#page-8-0) shows an overview of how we modeled mTLS. The basic idea is that the server sends a nonce encrypted with the public key of the client. The client proves possession of the private key by decrypting this message. In step  $\Box$ , the client sends its client identifier to the authorization server. The authorization server then looks up the public key associated with the client identifier, chooses a nonce and encrypts it with the public key. As depicted in Step  $\boxed{2}$  $\boxed{2}$  $\boxed{2}$ , the server additionally includes its public key. When the client decrypts the message, it checks if the public key belongs to the server it wants to send the original message to. This prevents man-in-the-middle attacks, as only the honest client can decrypt the response and as the public key of the server cannot be changed by an attacker. In step  $\lceil 3 \rceil$  $\lceil 3 \rceil$  $\lceil 3 \rceil$ , the client sends the original request with the decrypted nonce. When the server receives this message, it knows that the nonce was decrypted by the honest client (as only the client knows the corresponding private key) and that the client had chosen to send the nonce to the server (due to the public key included in the response). Therefore, the server can conclude that the message was sent by the honest client.

In effect, this resembles the behavior of the TLS handshake, as the verification of the client certificate in TLS is done by signing all handshake messages [\[21,](#page-52-13) Section 7.4.8], which also includes information about the server certificate, which means that the signature cannot be reused for another server. Instead of signing a sequence that contains information about the receiver, in our model, the client checks the sender of the nonce, and only sends the decrypted nonce to the creator of the nonce. In other words, a nonce decrypted by an honest server that gets decrypted by the honest client is never sent to the attacker.

As explained above, the client uses the same certificate it used for the token request when sending the access token to the resource server. While the resource server has to check the possession of corresponding private keys, the validity of the certificate was already checked at the authorization server and can be ignored by the resource server. Therefore, in our model of the FAPI, the client does not send its client id to the resource server, but its public key, and the resource server encrypts the message with this public key.

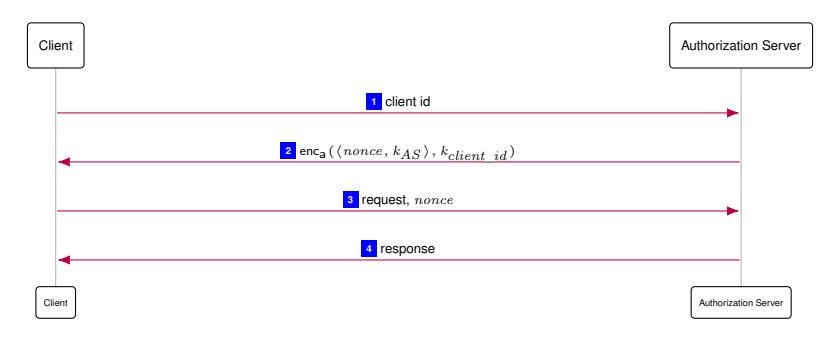

<span id="page-8-3"></span><span id="page-8-2"></span><span id="page-8-1"></span><span id="page-8-0"></span>Figure 2. Overview of mTLS model

All messages are sent by the generic HTTPS server model [\(Appendix](#page-70-0) A-L), which means that each request is encrypted asymmetrically, and the responses are encrypted symmetrically with a key that was included in the request. For completeness, [Figure 3](#page-8-4) shows the complete messages, i.e., with the encryption used for transmitting the messages.

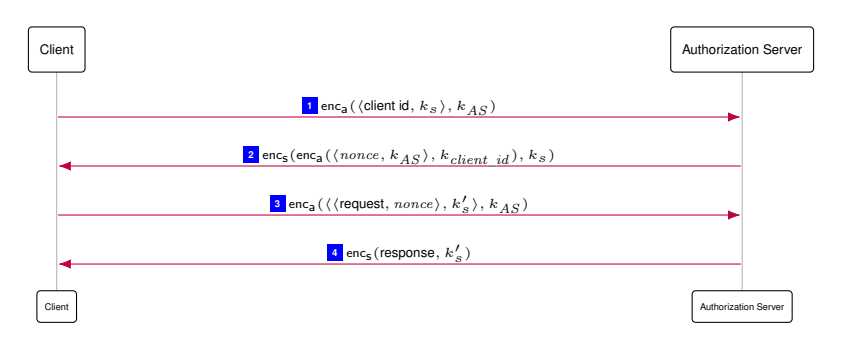

<span id="page-8-4"></span>Figure 3. Detailed view on mTLS model

# *I. Additional HTTP Headers*

In order to model DPoP, we extend the list of headers of [Definition 41](#page-55-0) with the following header:

 $\langle$ DPoP,  $p$ *\* where  $p \in T_{\mathcal{N}}$  is (for honest senders) a DPoP proof (i.e., a signed JWT).

### <span id="page-10-0"></span>*J. Clients*

A client  $c \in C$  is a web server modeled as an atomic DY process  $(I^c, Z^c, R^c, s_0^c)$  with the addresses  $I^c := \text{addr}(c)$ . Next, we define the set  $Z^c$  of states of c and the initial state  $s_0^c$  of c.

<span id="page-10-1"></span>*Definition 12.* A *state*  $s \in \mathbb{Z}^c$  *of a client*  $c$  is a term of the form  $\langle DNSAddress, \quad pendingDNS,$ pendingRequests, corrupt, keyMapping, tlskeys, sessions, oauthConfigCache, jwksCache, asAccounts, mtlsCache,  $jwk, resourceASMapping, \,dpopNonces\rangle$  with  $DNSaddress \in \mathsf{IPS}, \, pendingDNS \in \big[\mathcal{N}\times\mathcal{I}_\mathcal{N}\big], \, pendingRequests \in \big[\mathcal{N}\times\mathcal{I}_\mathcal{N}\big],$ corrupt  $\in$   $\mathcal{T}_{\mathcal{N}}$ , keyMapping  $\in$  [Doms  $\times$   $\mathcal{T}_{\mathcal{N}}$ ], tlskeys  $\in$  [Doms  $\times$  K<sub>TLS</sub>] (all former components as in [Definition 70\)](#page-70-1), sessions ∈ - *N* × *T<sup>N</sup>* , oauthConfigCache ∈ - *T<sup>N</sup>* × *T<sup>N</sup>* , jwksCache ∈ - *T<sup>N</sup>* × *T<sup>N</sup>* , asAccounts ∈ - *T<sup>N</sup>* × *T<sup>N</sup>* ,  $mtlsCache \in \mathcal{T}_{\mathcal{N}}, \ jwk \in K_{sign}, \ resourceASMapping \in [Doms \times [S \times Doms]], \text{ and } \ dpopNonces \in [Doms \times \mathcal{T}_{\mathcal{N}}].$ An *initial state*  $s_0^c$  *of c* is a state of *c* with

- $s_0^c$ .DNSAddress  $\in$  IPs,
- $s_0^c$ . pending DNS  $\equiv \langle \rangle$ ,
- $s_0^c$ .pendingRequests  $\equiv \langle \rangle,$
- $s_0^c$ .corrupt  $\equiv \bot$ ,
- $s_0^c$  keyMapping being the same as the keymapping for browsers,
- $s_0^c$ .tlskeys  $\equiv$  tlskeys<sup>c</sup> (see [Section IV-B\)](#page-5-1),
- $s_0^c$ .sessions  $\equiv \langle \rangle,$
- $s_0^c$ .oauthConfigCache  $\equiv \langle \rangle,$
- $s_0^c$ .jwksCache  $\equiv \langle \rangle,$
- $s_0^c$ . as Accounts  $\equiv$  clientlnfoClient $(c)$  (see [Definition 11\)](#page-7-2),
- $s_0^c$ .mtlsCache  $\equiv \langle \rangle,$
- $s_0^c$ . jwk  $\equiv$  signkey(c) (see [Section IV-B\)](#page-5-1),
- $\bullet \; s^c_0.$ resourceASMapping $[domRS][resourceID] \in$  dom $(authorizationServerOfResourceI\!mC}(resourceID)), \; \forall \; rs \; \in \; \mathsf{RS} \; \; \text{and} \;$  $\forall$  domRS  $\in$  dom(rs) and  $\forall$  resourceID  $\in$  resourceURLPath<sup>rs</sup> (a domain of the authorization server managing the resource stored at rs identified by resourceID), and
- $s_0^c$ .dpopNonces  $\equiv \langle \rangle$ .

We now specify the relation  $R<sup>c</sup>$ : This relation is based on our model of generic HTTPS servers (see [Appendix](#page-70-0) A-L). Hence we only need to specify algorithms that differ from or do not exist in the generic server model. These algorithms are defined in Algorithms [2](#page-12-0)[–7.](#page-17-0) Note that in several places throughout these algorithms we use placeholders of the form  $\nu_x$  to generate "fresh" nonces as described in our communication model (see [Definition 26\)](#page-53-1).

The script that is used by the client on its index page is described in Algorithm [8.](#page-17-1) In this script, to extract the current URL of a document, the function GETURL(tree, docnonce) is used. We define this function as follows: It searches for the document with the identifier *docnonce* in the (cleaned) tree tree of the browser's windows and documents. It then returns the URL  $u$  of that document. If no document with nonce *docnonce* is found in the tree tree,  $\diamond$  is returned.

# <span id="page-11-0"></span>Algorithm 1 Relation of a Client  $R^c$  – Processing HTTPS Requests

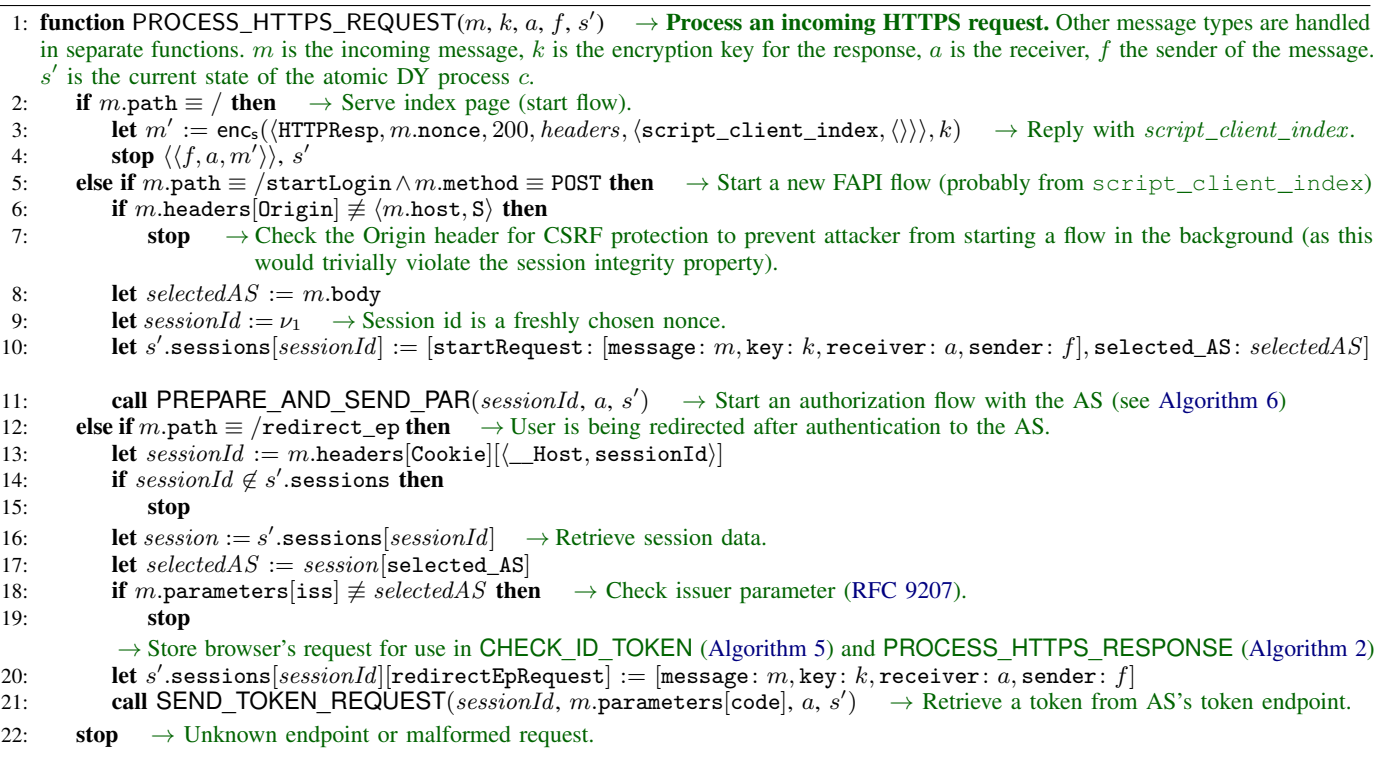

# <span id="page-12-0"></span>**Algorithm 2** Relation of a Client  $R<sup>c</sup>$  – Processing HTTPS Responses

```
1: function PROCESS_HTTPS_RESPONSE(m, reference, request, a, f, s')
 2: if reference[responseTo] \equiv MTLS then \rightarrowSection IV-H)<br>3: let m_{dec}, k' such that m_{dec} \equiv \text{dec}_a(m.\text{body}, k') \wedge (dom, k') \in s'.\text{tlskeys} if possible; other
 3: let m_{\text{dec}}, k' such that m_{\text{dec}} \equiv \text{dec}_a(m.\text{body}, k') \wedge \langle dom, k' \rangle \in s'.\text{tlskeys if possible; otherwise stop}4: let mtlsNonce, serverPubKey such that m_{\text{dec}} \equiv \langle mtlsNonce, serverPubKey) if possible; otherwise stop
 5: if serverPubKey \equiv s' keyMapping[request.host] then \rightarrow Verify sender of mTLS nonce
 6: let clientId := reference[client_id] \rightarrow Note: If client_id \notin reference, then reference[client_id] \equiv \langle \rangle<br>7: let pubKey := reference[pub_key] \rightarrow See note for client ID above
                 let pubKey := reference[pub\_key]8: let s'.mtlsCache := s'.mtlsCache + \Diamond (request.host, clientId, pubKey, mtlsNonce)
 9: stop \langle \rangle, s'
10: let sessionId := reference[session]11: let session := s' sessions [sessionId]
12: let selectedAS := session[\text{selected}\_AS]\rightarrow Note: PREPARE_AND_SEND_PAR issues CONFIG and JWKS requests as required – once these get a response, we continue
            the PAR preparation by calling PREPARE_AND_SEND_PAR again.
13: if reference[responseTo] \equiv CONFIG then
14: if m.body[issuer] \neq selectedAS then \rightarrowSec. 3.3 of RFC 8414
15: stop
16: let s'.oauthConfigCache[selectedAS] := m.body
17: call PREPARE_AND_SEND_PAR(sessionId, a, s')
18: else if reference[responseTo] \equiv JWKS then
19: let s' jwksCache[selectedAS] := m.body
20: call PREPARE_AND_SEND_PAR(sessionId, a, s')
21: else if reference[responseTo] \equiv PAR then
22: let requestVir := m.\text{body}[\text{request\_uri}]<br>
23: let s'.\text{sessions}[\text{sessionId}][\text{request uri}]23: let s' sessions [sessionId] request_uri] := requestUn24: let clientId := session[client_id]25: let request := sesion[startRequest]\rightarrow In the following, we construct the response to the initial request by some browser
26: let authEndpoint := s'.\texttt{outhConfigCache}[selectedAS][\texttt{auth\_ep}]\rightarrow The authorization endpoint URL may include query components, which must be retained while also ensuring that no parameter
                 appears more than once (Sec. 3.1 of RFC 6749). However, following Sec. 4 of RFC 9126 and Sec. 5 of RFC 9101 closely
                 could introduce duplicates. We opted to overwrite client_id and request_uri parameters if present.
27: let authEndpoint parameters |client_id| := clientId28: let author {l} {c} {d} {d} {d} {e} {d} {e} {d} {e} {f} {d} {e} {d} {e} {f} {d} {e} {f} {d} {f} {f} {d} {f} {f} {f} {f} {f} {f} {f} {f} {f} {f} {f} {flet headers := [Location: authEndpoint]
30: let headers \begin{bmatrix} \text{Set-Cookie} \end{bmatrix} := \{ \langle \text{\_Host, sessionId} \rangle : \langle \text{sessionId}, \top, \top, \top \rangle \}31: let response := enc_s(\langle \text{HTTPResp}, \text{request}[\text{message}], \text{none}, 303, \text{heads}, \langle \rangle, \text{request}[\text{key}]\rangle<br>32: let leakAuthZReq \leftarrow {\top, \bot} \rightarrow \text{We assume that the authorization request, in particular r-32: let leakAuthZReq ← {\top, \bot} \rightarrow We assume that the authorization request, in particular request_uri and client_id, may
                                                     leak to the attacker, see [5] and Section VI.
33: if leakAuthZReq \equiv \top then
34: let leak := \langleLEAK, authEndpoint\rangle35: let leakAddress \leftarrow IPs
36: stop \langle \langle request[\texttt{sender}], request[\texttt{receiver}], \textit{response} \rangle, \langle \textit{leakAddress}, \textit{request}[\texttt{receiver}], \textit{leak} \rangle \rangle, \, s'37: else
38: \textbf{stop} \ \langle \langle request[\texttt{sender}], request[\texttt{receiver}], response \rangle \rangle, \ s'39: else if reference[responseTo] \equiv \texttt{TOKEN} then
40: let useAccessTokenNow := \top41: if session[scope] \equiv openid then \rightarrow Non-deterministically decide whether to use the AT or check the ID token (if requested)42: let useAccessTokenNow \leftarrow {\top, \bot}43: if useAccessTokenNow \equiv \top then
44: call USE_ACCESS_TOKEN(reference[session], m.body[access_token], request.host, a, s')
45: let selectedAsTokenEp := s'.\texttt{outhConfigCache}[selectedAS][\texttt{token\_ep}]46: if request.host \neq selectedAsTokenEp.host then<br>47: stop \rightarrow Verify sender of HTTPS response is
                 OIDC Sec. 3.1.3.7)}48: call CHECK_ID_TOKEN(reference[session], m.body[id_token], s')
49: else if reference[responseTo] \equiv RESOURCE_USAGE then
              \rightarrow Reply to browser's request to the client's redirect endpoint (with the retrieved resource as payload)
50: let resource := m-body[resource]51: let s' sessions [sessionId] [resource \rightarrow Store \rightarrow Store \rightarrow Store]52: let s' sessions [sessionId] resource Server] := request host \rightarrow Store the domain of the RS
53: let request := session [\text{redu} \in \text{EpRequest}] \rightarrow \text{Data on browser's request to client's redirect endpoint}<br>54: let m' := \text{enc}_s(\langle \text{HTTPResp}, \text{request}| \text{message}| \text{.} \text{none}, 200, \langle \rangle, \text{resource}\rangle, \text{request}[ \text{key} ]54: let m^f:= encs(\langleHTTPResp, request[message].nonce, 200, \langle \rangle, resource), request[key])
55: stop \langle \langle request[\texttt{sender}], request[\texttt{receiver}], m' \rangle \rangle, s'\rightarrow Algorithm continues on next page.
```

```
56: else if reference[responseTo] \equiv DPOP_NONCE then
57: let \text{d}popNone := m.\text{body}[\text{none}]58: let rsDomain := request.host
59: let s'.dpopNonces[r\tilde{s}Domain] := s'.dpopNonces[rsDomain] + {}^{\langle \rangle} dpopNonce
60: stop \langle \rangle, s<sup>7</sup>
61: stop
```

```
Algorithm 3 Relation of a Client R<sup>c</sup> – Request to token endpoint.
 1: function SEND_TOKEN_REQUEST(sessionId, code, a, s')
 2: let session := s' sessions[sessionId]
 3: let {p}kce\textit{Verifier} := session[code\_verify]4: let selectedAS := session[selected AS]5: let headers := \parallel6: let body := [\text{grant\_type: authorization\_code, code: code, redirect\_uri: session[reflect\_uri]]7: let body[code_verifier] := pkceVerifier \rightarrow(RFC 7636, Section 4.5)<br>8. let clientId := s' as accounts [selected A S][client id]
 8: let clientId := s'.asAccounts[selectedAS][client_id]9: let clientType := s'.\texttt{asAccounts}[\textit{selected} \textit{AS}][\texttt{client\_type}]10: let \textit{outhConfig} := s'.oauthConfigCache[selectedAS]
11: let tokenEndpoint := \text{counthConfig}[\text{token\_ep}]\rightarrow Client Authentication:
12: if clientType \in {\texttt{mTLS\_mTLS}}, mTLS\_DPoP} then \rightarrow mTLS client authentication let body[client_id] := clientId \rightarrow RFC 8705 mandates client id when
             14: let body[client_id] := clientId \rightarrowRFC 8705 mandates client_id when using mTLS authentication
14: let mtlsNonce such that \langle tokenEndpoint. host, clientId, \langle\rangle, mtlsNonce\rangle \in s'. mtlsCache if possible; otherwise stop
15: let authData := [TLS\_Author: <i>mtlsNone</i>]16: let s'.mtlsCache := s'.mtlsCache -\langle \rangle (tokenEndpoint.host, clientId, \langle \rangle, mtlsNonce)
17: else if clientType \in \{pkjwt_mTLS, pkjwt_DPop\} then \rightarrow private_key_jwt client authentication
18: let jwt := [iss: clientId, sub: clientId, aud: tokenEndpoint]
19: let jws := \text{sig}(jwt, s'.jwk)20: let authData := [client\_assertion: jws]<br>21: else
        else
22: stop \rightarrow Invalid client type
         \rightarrow Sender Constraining:
23: if client Type \equiv mTLS_mTLS then \rightarrow mTLS sender constraining (same nonce as for mTLS authN)
24: let mtlsNone := \text{authData}[\text{TLS}\_\text{AuthN}]\n25: let \text{body}[\text{TLS}\_\text{binding}] := \text{mtlsNone}let body[TLS\_binding] := mtlsNone26: else if clientType \equiv pkywt_mTLS then \rightarrow mTLS sender constraining (fresh mTLS nonce)
27: let mtlsNonce such that \langle \text{tokenEndpoint.host}, \text{clientId}, \langle \rangle, \text{mtlsNonee} \rangle \in s'.mtlsCache if possible; otherwise stop
28: let s'.mtlsCache := s'.mtlsCache -\langle \rangle (tokenEndpoint.host, clientId, \langle \rangle, mtlsNonce)
29: let body[TLS_binding] := mtlsNonee30: else \rightarrow Sender constraning using DPoP
31: let \text{privKey} := s'.\text{jwk} \rightarrow \text{get private key}32: let htu := tokenEndpoint<br>33: let htu[parameters] := \langle \rangle33: let htu[parameters] := \langle \rangle \rightarrowSection 4.2 of DPoP: without query
34: let htu[fragment] := \perp \quad \rightarrowSection 4.2 of DPoP: without fragment
35: let dpopJwt := [headers: [jwk: pub(privKey]]]
36: let \text{d}popJwt[\text{payload}] := [\text{htm: POST}, \text{htu}: \text{htu}]37: let dpopProof := sig(dpopJwt, privKey)38: let headers [DP \circ P] := dp \circ P \circ \circ \circ f \rightarrow add DP \circ P \circ P header; the dpopJwt can be extracted with the extractmsg() function
39: let body := body +<sup>\Diamond</sup> authData
40: let message := \langleHTTPReq, \nu_2, POST, tokenEndpoint.host, tokenEndpoint.path, tokenEndpoint.parameters, headers, body\rangle<br>41: call HTTPS SIMPLE SEND([responseTo: TOKEN, session: sessionId], message, a, s')
41: call <code>HTTPS_SIMPLE_SEND</code>([responseTo: TOKEN, session: \mathit{sessionId}], \mathit{message}, \mathit{a}, \mathit{s'})
```
# <span id="page-14-0"></span>Algorithm 4 Relation of a Client  $R^c$  – Using the access token.

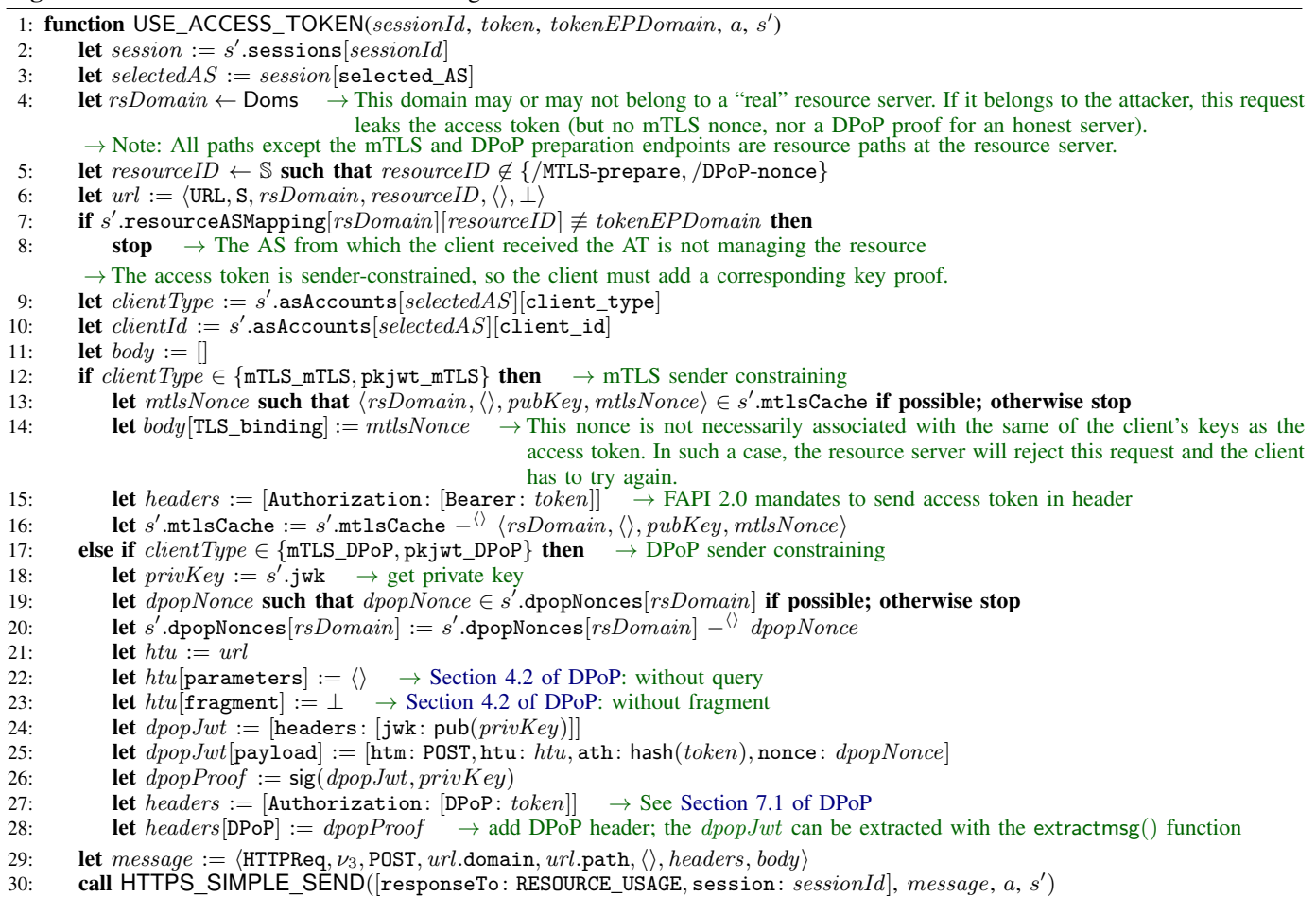

# <span id="page-15-0"></span>**Algorithm 5** Relation of a Client  $R<sup>c</sup>$  – Check ID Token and log user in at c.

1: function CHECK\_ID\_TOKEN(sessionId, idToken, s'  $\rightarrow$  Check ID Token validity and create service session.

- 2: **let** session  $:= s'$  $\rightarrow$  Retrieve session data.
- 3: let  $selectedAS := session[selected\_AS]$ <br>4: let  $oauthConfig := s'.oauthConfigCache$
- 4: let  $\textit{outhConfig} := s'$  oauthConfigCache  $[selected AS] \rightarrow$  Retrieve configuration for user-selected AS.
- 5: let  $clientInfo := s'$  as Accounts  $[selectedAS] \rightarrow$  Retrieve client info used at that AS.
- 6: **let**  $jwks := s'$ **.** jwksCache[selectedAS]  $\rightarrow$  Retrieve signature verification key for AS.
- 7: let  $data :=$  extractmsg $(idToken) \rightarrow$  Extract contents of signed ID Token.

 $\rightarrow$  The following ID token checks are mandated by [OIDC Sec. 3.1.3.7.](https://openid.net/specs/openid-connect-core-1_0.html#IDTokenValidation) Note that OIDC allows clients to skip ID token signature verification if the ID token is received *directly* from the authorization server (which it is here). Hence, we do not check the token's signature (see also Line [47](#page-12-0) of Algorithm [2\)](#page-12-0).

8: if  $da\bar{t}a$ [iss]  $\neq selectedAS$  then

9: **stop**  $\rightarrow$  Check the issuer; note that previous checks ensure *oauthConfig*[issuer]  $\equiv$  selectedAS

- 10: if  $data[aud] \neq clientInfo[client_id]$  then
- 11: **stop**  $\rightarrow$  Check the audience against own client id.
- 12: if nonce  $\in$  session  $\wedge$  data[nonce]  $\not\equiv$  session[nonce] then
- 13: **stop**  $\rightarrow$  If a nonce was used, check its value.
- 14: let s' sessions [sessionId] [loggedInAs] :=  $\langle selectedAS, data[sub] \rangle \rightarrow User$  is now logged in. Store user identity and issuer of 15: **let** s' sessions [sessionId] [serviceSessionId]  $:= \nu_4 \rightarrow$  Choose a new service session id.
- 
- 16: let request := session[redirectEpRequest]  $\rightarrow$  Retrieve stored meta data of the request from the browser to the redir. endpoint in order to respond to it now. The request's meta data was stored in PROCESS\_HTTPS\_REQUEST [\(Algorithm 1\)](#page-11-0).
- 17: let headers [Set-Cookie] := [serviceSessionId:  $(\nu_4, T, T, T)$ ]  $\rightarrow$  Create a cookie containing the service session id, effectively logging the user identified by  $data[sub]$  in at this client.
- 18: let  $m' := \mathsf{enc}_\mathsf{s}(\langle \texttt{HTTPResp}, \textit{request}[\texttt{message}].\texttt{nonce}, 200, \textit{heads} \rangle, \textit{request}[\texttt{key}])$
- 19: **stop**  $\langle \langle request[\texttt{sender}], request[\texttt{receiver}], m' \rangle \rangle, s'$

# <span id="page-16-0"></span>**Algorithm 6** Relation of a Client  $R<sup>c</sup>$  – Prepare and send pushed authorization request.

```
1: function PREPARE_AND_SEND_PAR(sessionId, a, s')
 2: let redirectUris := {\langle \text{URL}, S, d, /\text{redirect\_ep}, \langle \rangle, \perp \rangle | d \in \text{dom}(c)} \rightarrow Set of redirect URIs for all domains of c.<br>3: let redirectUri \leftarrow redirectUris \rightarrow Select a (potentially) different redirect URI for each author
        1et redirectUri ← redirectUris \rightarrow Select a (potentially) different redirect URI for each authorization request
 4: let session := s'.sessions[sessionId]
 5: let selectedAS := session [selected_AS] \rightarrow Authorization server selected by the user at the beginning of the flow.
         \rightarrow Check whether the client needs to fetch authorization server metadata first and do so if required.
 6: if selectedAS \not\in s'.\mathtt{outhConfigCache} then
 7: let path \leftarrow \{\text{/.well\_known/openid-configuration}, \text{/.well\_known/outh-authorization-server}\}8: let message := \langle \text{HTTPReg}, \nu_5, \text{GET}, selectedAS, path, \langle \rangle, \langle \rangle, \langle \rangle \rangle9: call HTTPS_SIMPLE_SEND([responseTo: CONFIG, session: sessionId], message, a, s')
10: let \textit{outhConfig} := s'.\texttt{outhConfigCache}[\textit{selectedAS}]\rightarrow Check whether the client needs to fetch the authorization server's signature verification key first and do so if required.
11: if selected AS \not\in s'.jwksCache then
12: let url := \text{oauthConfig}[\text{jwks\_uri}]13: let message := \langle \text{HTTPReq}, \nu_5, \text{GET}, \text{url}.\text{host}, \text{url}.\text{path}, \text{url}.\text{parameters}, \langle \rangle, \langle \rangle \rangle14: call HTTPS_SIMPLE_SEND([responseTo: JWKS, session: sessionId], message, a, s')
         \rightarrow Construct pushed authorization request
15: let parEndpoint := \alpha outhConfig[\mathtt{par\_ep}]16: let clientId := s' asAccounts [selected AS][client_id]
17: let clientType := s'.asAccounts[selectedAS][client\_type]18: if clientType \in {\mbox{mTLS}} mTLS, mTLS_DPoP} then \rightarrow mTLS client authentication
19: let mtlsNonce such that \langle \text{parEndpoint}.host, clientId, \langle \rangle, mtlsNonce\rangle \in s'.mtlsCache if possible; otherwise stop
20: let authData := [TLS\_Author: mtlsNonec]<br>21: let s'.mtlsCache := s'.mtlsCache -\langle /va
21: let s'.mtlsCache := s'.mtlsCache -\langle\rangle \langle \textit{parEndpoint}.host, \textit{clientId}, \langle\rangle, \textit{mtlsNonec}\rangle22: else if clientType \in \{pkjwt_mTLS, pkjwt_DPop\} then \rightarrow private_key_jwt client authentication
23: let jwt := [iss: clientId, sub: clientId, aud: parEndpoint]
24: let jws := \text{sig}(jwt, s'.jwk)25: let authData := [client\_assertion: jws]26: let pkceVerifier := \nu_{\text{pkce}} \rightarrow Fresh random value
27: let \mathit{pkce}Challenge := hash(\mathit{pkce}Verifier)
28: let parData := [response_type: code, code\_challenge\_method: S256, client_id: clientId,\rightarrow redirect_uri: redirectUni, code_challenge: {p}kceChallenge]
29: let useOide \leftarrow {\text{T}, \perp} \rightarrow Use of OIDC is optional
30: if useOide \equiv \top then
31: let parData[scope] := openid
32: let s'.\mathtt{sessions} [sessionId] := s'.\mathtt{sessions} [sessionId] +^\Diamond parData33: let parData := parData + \langle \rangle authData
34: let s' sessions[sessionId][code_verifier] := \emph{pkce Verifier} \rightarrow Store PKCE randomness in state
```
- 35: let authzReq :=  $\langle$ HTTPReq,  $\nu_{\text{parNone}}$ , POST, parEndpoint.host, parEndpoint.path, parEndpoint.parameters,  $\langle \rangle$ , parData)
- 36: call <code>HTTPS\_SIMPLE\_SEND</code>([responseTo: PAR, session:  $\vec{s}$ essionId],  $\vec{auth}$ zRe $\vec{q}$ ,  $a,\,s^\prime)$

# <span id="page-17-0"></span>**Algorithm 7** Relation of a Client  $R<sup>c</sup>$  – Handle trigger events.

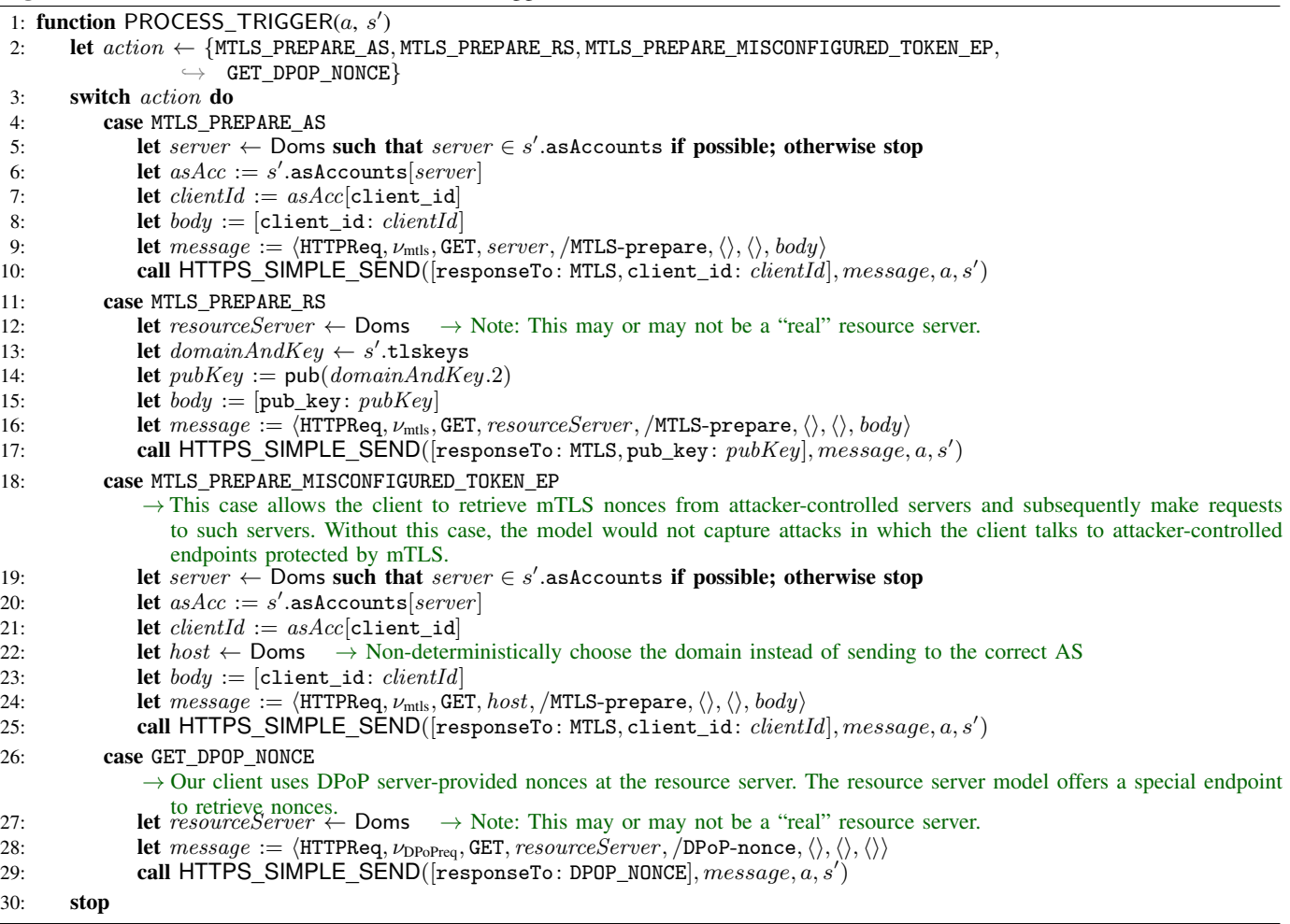

#### <span id="page-17-1"></span>Algorithm 8 Relation of script\_client\_index

**Input:**  $\langle tree, \: dochone, \: scriptsate, \: scriptinputs, \: cookies, \: localStorage, \: sessionStorage, \:ids, \: secrets \rangle \rightarrow \textbf{Script that models the}$ index page of a client. Users can initiate the login flow or follow arbitrary links. The script receives various information about the current browser state, filtered according to the access rules (same origin policy and others) in the browser.<br>1: **let** switch  $\leftarrow$  {auth, link}  $\rightarrow$  Non-deterministically decide whether to start a login flow or to follow

- $\rightarrow$  Non-deterministically decide whether to start a login flow or to follow some link.
- 2: if switch  $\equiv$  auth then  $\rightarrow$  Start login flow.
- 3: let  $url := GETURL(tree, docnonce) \rightarrow Retrieved \text{ R}$  URL of current document.
- 4: let  $id \leftarrow ids$   $\rightarrow$  Retrieve one of user's identities.
- 5: let  $as := id$  domain  $\rightarrow$  Extract domain of AS from chosen id.
- 6: let  $url' := \langle \text{URL}, \text{S}, url.\text{host}, / \text{startLogin}, \langle \rangle, \bot \rangle \rightarrow \text{Assemble request URL}.$
- 7: let command :=  $\langle$ FORM, url', POST, as,  $\perp$   $\rightarrow$  Post a form including the selected AS to the Client.
- 8: stop  $\langle s, \text{cookies}, \text{localStorage}, \text{sessionStorage}, \text{command} \rangle$   $\rightarrow$  Finish script's run and instruct the browser to execute the command (i.e., to POST the form).

# 9: **else**  $\rightarrow$  **Follow (random) link** to facilitate referrer-based attacks.

- 10: **let** protocol  $\leftarrow \{P, S\}$   $\rightarrow$  Non-deterministically select protocol (HTTP or HTTPS).
- 11: **let** host  $\leftarrow$  Doms  $\rightarrow$  Non-det. select host.
- 12: **let**  $path \leftarrow \mathbb{S} \rightarrow Non-det. select path.$
- 13: **let**  $fragment \leftarrow \mathbb{S} \rightarrow \text{Non-det. select fragment part.}$ <br>14: **let**  $parameters \leftarrow [\mathbb{S} \times \mathbb{S}] \rightarrow \text{Non-det. select param}$
- **1et** parameters  $\leftarrow [\mathbb{S} \times \mathbb{S}] \rightarrow \mathbb{N}$ on-det. select parameters.
- 15: let  $url := \langle \text{URL}, protocol, host, path, parameters, fragment} \rangle \rightarrow \text{Assemble request URL}.$
- 16: **let** command :=  $\langle \text{HREF}, url, \perp, \perp \rangle \rightarrow$  Follow link to the selected URL.<br>17: **stop**  $\langle s, cookies, localStorage, sessionStorage, command \rangle \rightarrow$  Finish scri
- 17: stop  $\langle s, \text{cookies}, \text{localStorage}, \text{sessionStorage}, \text{command} \rangle$   $\rightarrow$  Finish script's run and instruct the browser to execute the command (follow link).

### <span id="page-18-0"></span>*K. Authorization Servers*

An authorization server as  $\in$  AS is a web server modeled as an atomic process  $(I^{as}, Z^{as}, R^{as}, s_0^{as})$  with the addresses  $I^{as} := \text{addr(as)}$ . Next, we define the set  $Z^{as}$  of states of as and the initial state  $s_0^{as}$  of as.

<span id="page-18-1"></span>*Definition 13.* A *state*  $s \in Z^{as}$  *of an AS* as is a term of the form  $\langle DNSAddress, pendingDNS, pendingRequests, corrupt,$ keyMapping, tlskeys, (signing key) jwk, registrationRequests, clients, records, authorizationRequests, mtlsRequests,  $rsCredentials$  with: DNSaddress  $\in$  IPs, pendingDNS  $\in [\mathcal{N} \times \mathcal{T}_{\mathcal{N}}]$ , pendingRequests  $\in \mathcal{T}_{\mathcal{N}}$ , corrupt  $\in \mathcal{T}_{\mathcal{N}}$ , keyMapping  $\in$  $\left[\text{Doms} \times T_{\mathcal{N}}\right]$  (as in [Definition 70\)](#page-70-1), tlskeys  $\in$  [Doms  $\times$  K<sub>TLS</sub>], jwk  $\in$  K<sub>sign</sub>, registrationRequests  $\in T_{\mathcal{N}}$ , clients  $\in$   $\left[T_{\mathcal{N}} \times T_{\mathcal{N}}\right]$ ,  $T_{\mathcal{N}}$ ,  $\alpha$  authorization Requests  $\in$   $[T_{\mathcal{N}} \times T_{\mathcal{N}}]$ ,  $m$ tls Requests  $\in$   $[T_{\mathcal{N}} \times T_{\mathcal{N}}]$ , and  $rs$  Credentials  $\in$   $T_{\mathcal{N}}$ .

An *initial state*  $s_0^{\text{as}}$  *of* as is a state of as with  $s_0^{\text{as}}$ .DNSaddress ∈ IPs,  $s_0^{\text{as}}$ .pendingDNS  $\equiv$   $\langle$ ),  $s_0^{\text{as}}$ .pendingRequests  $\equiv$   $\langle$ ),  $s_0^{as}$  corrupt  $\equiv \perp$ ,  $s_0^{as}$  keyMapping being the same as the keymapping for browsers,  $s_0^{as}$  tlskeys  $\equiv$  tlskeys<sup>as</sup>,  $s_0^{as}$  jwk  $\equiv$ signkey(as) (see [Section](#page-5-1) IV-B),  $s_0^{\rm as}$ .registrationRequests  $\equiv$   $\langle\rangle$ ,  $s_0^{\rm as}$ .clients  $\equiv$  clientInfoAS(as) (see [Definition 10\)](#page-7-4),  $s_0^{\rm as}.$ records  $\equiv$   $\langle\rangle$ ,  $s_0^{\rm as}.$ authorizationRequests  $\equiv$   $\langle\rangle$ ,  $s_0^{\rm as}.$ mtlsRequests  $\equiv$   $\langle\rangle$ , and  $s_0^{\rm as}.$ rsCredentials  $\equiv$   $rsCreds$  where rsCreds is a sequence and  $\forall c: c \in rsCreds \Leftrightarrow (\exists d \in \text{dom}(as), rs \in \text{Dom} s: c \equiv \text{secretOfRS}(d, rs)).$ 

We now specify the relation  $R^{as}$ : This relation is based on our model of generic HTTPS servers (see [Appendix](#page-70-0) A-L). We specify algorithms that differ from or do not exist in the generic server model in Algorithms [9](#page-19-0) to [10.](#page-22-0) Algorithm [11](#page-22-1) shows the script *script* as form that is used by ASs.

# <span id="page-19-0"></span>**Algorithm 9** Relation of AS  $R^{as}$  – Processing HTTPS Requests

1: function PROCESS\_HTTPS\_REQUEST $(m, k, a, f, s')$ 2: if  $m$ .path  $\equiv$  /.well-known/openid-configuration  $\vee$  $\rightarrow$  m.path  $\equiv$  /well-known/oauth-authorization-server then  $\rightarrow$  We model both OIDD and RFC 8414. 3: let  $metaData := [issue: m.host]$ 4: **let**  $metaData[auth\_ep] := \langle \text{URL}, \text{S}, m.\text{host}, /auth, \langle \rangle, \bot \rangle$ 5: **let**  $metaData[token\_ep] := \langle \text{URL}, \text{S}, m.\text{host}, /token, \langle \rangle, \bot \rangle$ 6: let  $metaData[par\_ep] := \langle \text{URL}, S, m.\text{host}, /par, \langle \rangle, \bot \rangle$ 7: let  $metaData[introspec\_ep] := \langle \texttt{URL}, \texttt{S}, m.\texttt{host}, /introspect, \langle \rangle, \bot \rangle$ 8: let  $metaData[jwks\_uri] := \langle \text{URL}, S, m.\text{host}, /jwks, \langle \rangle, \bot \rangle$ 9: **let**  $m' := \textsf{enc}_s(\langle \text{HTTPResp}, m \text{.nonce}, 200, \langle \rangle, \text{metaData}\rangle, k)$ 10: **stop**  $\langle \langle f, a, m' \rangle \rangle$ , s' 11: else if  $m$ .path  $\equiv$  /jwks then 12: **let**  $m' := \mathsf{enc}_\mathsf{s}(\langle \mathsf{HTTPResp}, m.\mathsf{nonce}, 200, \langle \rangle, \mathsf{pub}(s'.\mathsf{jwk})\rangle, k)$ 13: **stop**  $\langle \langle f, a, m' \rangle \rangle$ , s' 14: **else if**  $m$  path  $\equiv$  /auth then  $\rightarrow$  Authorization endpoint: Reply with login page. 15: if  $m$ .method  $\equiv$  GET then 16: **let**  $data := m$ . parameters 17: **else if**  $m$  method  $\equiv$  POST then 18: **let**  $data := m \cdot body$ 19: **let**  $requestUn := data[request\_uri]$ 20: **if** request  $Uri \equiv \langle \rangle$  **then** 21: **stop**  $\rightarrow$  FAPI 2.0 mandates PAR, therefore a request URI is required 22: **let**  $authzRecord := s'$ . authorizationRequests $[requestUn]$ 23: **let**  $clientId := data[client_id]$ 24: if  $authzRecord[client_id] \neq clientId$  then  $\rightarrow$  Check binding of request URI to client 25: stop 26: **if**  $clientId \notin s'.\text{ clients then}$ 27: **stop**  $\rightarrow$  Unknown client 28: let s'.authorizationRequests $[requestUni][\texttt{auth2_reference}] := \nu_5$ 29: let  $m':=$  enc $_\mathsf{s}(\langle \texttt{HTTPResp}, m.\texttt{nonce}, 200,\langle\langle \texttt{ReferercPolicy}, \texttt{origin}\rangle\rangle, \langle \texttt{script\_as\_form}, [\texttt{auth2\_reference} : \nu_5]\rangle\rangle, k)$ 30: **stop**  $\langle \langle f, a, m' \rangle \rangle$ , s' 31: else if  $m$ .path  $\equiv$  /auth2  $\land$  m.method  $\equiv$  POST  $\land$  m.headers  $[0$ rigin $] \equiv \langle m \text{.host}, S \rangle$  then  $\rightarrow$  Second step of authorization 32: **let** *identity* :=  $m$ .body [identity] 33: **let**  $password := m-body$ [password] 34: **if**  $identity.domain \notin dom(as)$  then 35: **stop**  $\rightarrow$  This AS does not manage *identity* 36: if  $password \not\equiv$  secretOfID(*identity*) then 37: **stop**  $\rightarrow$  Invalid user credentials 38: let  $auth2Reference := m.body[auth2_reference]$ 39: let  $request\ddot{U}ri$  such that s'authorizationRequests $[request\ddot{U}ri][\texttt{auth2\_reference}] \equiv \textit{auth2Reference}$  $\leftrightarrow$  if possible; otherwise stop 40: **let**  $authorizationRequests[requestUn]$ 41: **let**  $authzRecord[\text{subject}] := identity$ 42: **let**  $authzRecord[issuer] := m.host$ 43: **let** authzRecord[code]  $:= \nu_1 \rightarrow$  Generate a fresh, random authorization code 44: **let** s' records := s' records  $+\langle \rangle$  authzRecord 45: **let**  $responseData := [code: authorRecord[code]$ 46: if  $authzRecord[state] \neq \langle\rangle$  then 47: **let**  $responseData[state] := \text{authzRecord}[\text{state}]$ 48: **let**  $\text{redirect} \text{Un} := \text{authz} \text{Re} \text{cond} [\text{reflect\_uri}]$ 49: let  $redirectDir$ .parameters :=  $redirectDir$ .parameters  $\cup$  responseData 50: let  $redirectUi$ .parameters[iss] := authzRecord[issuer]<br>51: let  $m'$  := enc<sub>s</sub>( $\langle$ HTTPResp,  $m$ .nonce, 303,  $\langle$ (Location, *redi* 51: let  $m' := \mathsf{enc}_\mathsf{s}(\langle \texttt{HTTPResp}, m.\texttt{none}, 303, \langle \langle \texttt{Location}, \textit{redirectUni} \rangle \rangle, \langle \rangle \rangle, k)$ 52: **stop**  $\langle \langle f, a, m' \rangle \rangle$ , s' 53: else if  $m$ .path  $\equiv$  /par  $\land$   $m$ .method  $\equiv$  POST then  $\rightarrow$  Pushed Authorization Request 54: if m.body[response\_type]  $\neq$  code  $\vee$  m.body[code\_challenge\_method]  $\neq$  S256 then 55: stop 56: **let** authnResult := [AUTHENTICATE](#page-22-0)\_CLIENT $(m, s') \rightarrow$  Stops in case of errors/failed authentication 57: **let**  $clientId := authorResult.1$ 58: **let**  $s' := \text{authnResult.2}$ 59: **let**  $mtlsInfo := \alphauthnResult.3$ 60: if  $clientId \neq m.$ body[client\_id] then 61: **stop**  $\rightarrow$  Key used in client authentication is not registered for m.body client\_id 62: let redirectUri := m.body[redirect\_uri]  $\rightarrow$  Clients are required to send redirect\_uri with each request  $\rightarrow$  Algorithm continues on next page.

63: **if** redirectUri  $\equiv \langle \rangle$  then 64: stop 65: if  $redirectUn$ .protocol  $\neq$  S then 66: stop 67: let  $codeChallenge := m.body[code_challenge] \rightarrow PKCE challenge$ 68: **if**  $codeChallenge \equiv \langle \rangle$  **then** 69: **stop**  $\rightarrow$  Missing PKCE challenge 70: **let** request  $Uri := \nu_4 \rightarrow \text{Choose random URI}$ 71: **let**  $author = [client_id: clientId]$ 72: **let**  $authzRecord[state] := m.body[state]$ 73: **let**  $authzRecord[\texttt{scope}] := m.\texttt{body}[\texttt{scope}]$ 74: if nonce  $\in$  m.body then 75: **let**  $authzRecord[none] := m.body[none]$ 76: **let**  $authzRecord[{\bf redirect } \, {\bf uri}] := redirectUni$ 77: **let**  $authorRecord[code\_challenge] := codeChallenge$ 78: let s'.authorizationRequests $[requestUn] := \textit{authzRecord} \rightarrow \textit{Store}$  data linked to  $\textit{requestUni}$ 79: let  $m' := \mathsf{enc}_\mathsf{s}(\langle \texttt{HTTPResp}, m.\texttt{nonce}, 201, \langle \rangle, [\texttt{request\_uri}:\textit{requestUni}]\rangle, k)$ 80: **stop**  $\langle \langle f, a, m' \rangle \rangle$ , s' 81: else if  $m.\mathtt{path} \equiv / \mathtt{token} \land m.\mathtt{method} \equiv \mathtt{POST}$  then 82: if m.body[grant\_type]  $\not\equiv$  authorization\_code then 83: stop 84: **let**  $authnResult := \text{AUTHENTICATE \text{CLIENT}(m, s')$  $authnResult := \text{AUTHENTICATE \text{CLIENT}(m, s')$  $authnResult := \text{AUTHENTICATE \text{CLIENT}(m, s')$  $\rightarrow$  Stops in case of errors/failed authentication 85: **let**  $clientId := authorResult.1$ 86: **let**  $s' := \text{authnResult.2}$ 87: **let**  $mtlsInfo := authorResult.3$ 88: **let**  $code := m.body[code]$ 89: **let**  $codeVerifier := m.body[code\_vertex]$ 90: **if**  $code \equiv \langle \rangle \vee codeVerifier \equiv \langle \rangle$  **then** 91: **stop**  $\rightarrow$  Missing code or code\_verifier 92: let record, ptr such that record  $\equiv s'$ .records.ptr  $\land$  record[code]  $\equiv code \land code \not\equiv \bot \land ptr \in \mathbb{N}$  if possible; otherwise stop 93: **if**  $record[client_id] \neq clientId$  then 94: stop 95: if  $record[code\_challenge] \neq hash(codeVerify) \lor record[relativect\_uri] \neq m-body[relativect\_uri]$  then 96: **stop**  $\rightarrow$  PKCE verification failed or URI mismatch 97: let  $clientType := s'.\texttt{clients}[clientId][\texttt{client\_type}]$ 98: if  $clientType \equiv pkywt\_DPop \lor clientType \equiv mTLS\_DPop$  then  $\rightarrow DPop$  token binding 99: **let**  $tokenType := DPop$ 100: **let**  $dpopProof := m \text{.}$ headers[DPoP] 101: **let**  $dpopJwt :=$  extractmsg $(dpopProof)$ 102: **let** verificationKey :=  $dpopJwt$ [headers][jwk] 103: **if** checksig(dpopProof, verificationKey)  $\neq \top \vee$  verificationKey  $\equiv \langle \rangle$  then 104: **stop**  $\rightarrow$  Invalid DPoP signature (or empty jwk header) 105: **let** dpopClaims := dpopJwt[payload]<br>106: **let** really :=  $\langle IIRI, S, m \rangle$  host m path let  $reqUni := \langle \text{URL}, S, m.\text{host}, m.\text{path}, \langle \rangle, \bot \rangle$ 107: **if**  $dpopClaims[\text{htm}] \neq m.\text{method} \lor dpopClaims[\text{htu}] \neq \text{req} \text{Uri}$  then 108: **stop**  $\rightarrow$  DPoP claims do not match corresponding message 109: **let** cnfContent := [jkt: hash(verificationKey)] 110: **else if** clientType  $\equiv$  pkjwt\_mTLS  $\vee$  clientType  $\equiv$  mTLS mTLS then  $\rightarrow$  mTLS token binding 111: **let**  $tokenType :=$  Bearer 112: **let**  $mtlsNone := m.body|TLS\_binding|$ 113: if  $clientType \equiv mTLS\_mTLS$  then  $\rightarrow$  Client used mTLS authentication, reuse data from authentication 114: **if**  $\text{mtlsNone} \not\equiv \text{mtlsInfo}.1$  **then** 115: **stop**  $\rightarrow$  Client tried to use different mTLS key for authentication and token binding 116: **else**  $\rightarrow$  Client did not use mTLS authentication 117: let mtlsInfo such that  $mtlsInfo \in s'$ .mtlsRequests $[clientId] \land mtlsInfo.1 \equiv mtlsNone$  if possible; otherwise stop 118: **let** s'.mtlsRequests[ $clientId$ ] := s'.mtlsRequests[ $clientId$ ]  $\Diamond$   $mtlsInfo$ 119: **let**  $mTlsKey := mtlshfo.2 \rightarrow mTLS$  public key of client 120: **let**  $\text{cnfContent} := [\texttt{x5t#S256}: \texttt{hash}(mTlsKey)]$ 121: else 122: **stop**  $\rightarrow$  Client used neither DPoP nor mTLS 123: let s'.records.ptr [code] :=  $\perp$   $\rightarrow$  Invalidate code 124: **let**  $\alpha tType \leftarrow \{JWT, opaque\} \rightarrow The AS chooses randomly whether it issues a structured or an opaque access token$  $\rightarrow$  Algorithm continues on next page.

```
125: if atType \equiv JWT then \rightarrow Structured access token
126: let accessTokenContent := [cnf: cnfContent, sub: record[subject]]127: let accessToken := sig(accessTokenContent, s', jwk)128: else \rightarrow Opaque access token
129: let accessToken := \nu_2 \rightarrow Fresh random value
130: let s' records.ptr \begin{bmatrix} \text{access\_token} \\ \text{access\_Token} \end{bmatrix} := accessToken \rightarrow Store for token introspection
131: let s' records.ptr \text{cnf}\right] := \text{cnfContent} \rightarrow Store for token introspection
132: let body := [access_token: accessToken, token_type: tokenType]
133: if record[\texttt{scope}] \equiv \texttt{openid} then \rightarrow Client requested ID token
134: let idTokenBody := [iss: record[issuer]]135: let idTokenBody[\text{sub}] := record[\text{subject}]136: let idTokenBody[aud] := record[client_id]137: if nonce \in record then
138: let idTokenBody|none| := record|none|139: let idToken := sig(idTokenBody, s'.jwk)140: let body[i\textbf{d\_token}] := idToken141: let m' := \text{enc}_s(\langle \text{HTTPResp}, m.\text{none}, 200, \langle \rangle, body \rangle, k)142: stop \langle \langle f, a, m' \rangle \rangle, s'
143: else if m.path \equiv /introspect \land m.method \equiv POST \land token \in m.body then 144: let rsCredentials such that \langle Basic, rsCredentials \rangle \equiv m.headers [Author]1 let rsCredentials such that \langleBasic, rsCredentials\rangle \equiv m.headers[Authorization] if possible; otherwise stop
145: if rsCredentials \notin s'.rsCredentials then
146: stop \rightarrow Resource server authentication failed
147: let token := m \cdot body[token]148: let record such that record \in s' records \wedge record access_token] \equiv token if possible; otherwise let record := \diamond149: if record \equiv \Diamond \text{ then } \rightarrow \text{Unknown} \ token150: let m' := \textsf{enc}_s(\langle \text{HTTPResp}, m.\texttt{nonce}, 200, \langle \rangle, [\texttt{active}: \bot] \rangle, k)151: else \rightarrow token was issued by this AS
152: let body := [\text{active}: \top, \text{cnf}: \text{record}[\text{cnf}], \text{sub}: \text{record}[\text{subject}] \rightarrow \text{cnf claim contains hash of token binding key}153: let m' := \text{enc}_s(\langle \text{HTTPResp}, m.\text{nonce}, 200, \langle \rangle, body \rangle, k)154: stop \langle \langle f, a, m' \rangle \rangle, s'
155: else if m path \equiv /MTLS-prepare then \rightarrowSection IV-H
156: let clientId := m.\text{body}[\text{client_id}]157: let mtlsNone := v_3158: let clientKey := s'.\text{clients}[clientId][\texttt{mtls\_key}]159: if clientKey \equiv \langle \rangle \lor clientKey \equiv \text{pub}(\diamond) then
160: stop \rightarrow Client has no mTLS key
161: let s'.mtlsRequests[clientId] := s'.mtlsRequests[clientId] + \langle \rangle \langle mtlsNone, clientKey \rangle162: let m' := \textsf{enc}_s(\langle \texttt{HTTPResp}, m.\texttt{nonce}, 200, \langle \rangle, \texttt{enc}_s(\langle \textit{mtlsNonee}, s'.\texttt{keyMapping}[m.\texttt{host}]\rangle, clientKey)), k)163: stop \langle \langle f, a, m' \rangle \rangle, s'
164: stop \rightarrow Request was malformed or sent to non-existing endpoint.
```
# <span id="page-22-0"></span>Algorithm 10 Relation of AS  $R<sup>as</sup>$  – Client Authentication

```
1: function AUTHENTICATE_CLIENT(m, s') \rightarrow Check client authentication in message m. Stops the current processing step in case
    of errors or failed authentication.
 2: if client_assertion \in m.body then \rightarrow private_key_jwt client authentication<br>3: let iwts := m.body[client assertion]
            let jwts := m.\text{body}[\text{client\_assertion}]4: let clientId, verificationKey such that verificationKey \equiv s'.\text{ clients}[clientId][jwt\_key] \land\rightarrow checksig(jwts, verificationKey) \equiv T if possible; otherwise stop
 5: if verificationKey \equiv \langle \rangle \vee \text{ verificationKey} \equiv \text{pub}(\diamond) then
 6: stop \rightarrow Client has no jwt key
 7: let clientInfo := s'.\text{client}[clientId]8: let clientType := clientInfo[client\_type]9: if clientType \neq pkywt_mTLS \wedge clientType \neq pkywt_DPop then
10: stop \rightarrow Client authentication type mismatch
11: let jwt := extractmsg(jwts)
12: if jwt[iss] \neq clientId \lor jwt[sub] \neq clientId then
13: stop
14: if jwt[aud] \neq (URL, S, m.host, /token, \langle \rangle, \bot \rangle \wedge jwt[ aud] \neq m.host \rightarrow issuer in AS metadata is just the host part
                  \rightarrow \ \land \textit{jwt}[\texttt{aud}] \not\equiv \langle \texttt{URL}, \texttt{S}, \textit{m}.\texttt{host}, \texttt{/par}, \langle \rangle, \bot \rangle then
15: stop \rightarrow aud claim value is neither token, nor PAR endpoint nor AS issuer identifier
16: else if TLS_AuthN \in m.body then \rightarrow mTLS client authentication 17: let clientId := m.body [client_id] \rightarrow RFC 8705 mandates
                                                         \rightarrowRFC 8705 mandates client_id when using mTLS authentication
18: let mtlsNone := m.body[TLS\_Author]19: let mtlsInfo such that mtlsInfo \in s'.mtlsRequests[clientId] \land mtlsInfo.1 \equiv mtlsNonee if possible; otherwise stop
20: let clientInfo := s'.client[s[clientId]21: let clientType := clientInfo[client\_type]22: if clientType \neq mTLS\_mTLS \wedge clientType \neq mTLS\_DP \circ P then
23: stop \rightarrow Client authentication type mismatch
24: let s'.mtlsRequests[clientId] := s'.\mathtt{mtlsRequests}[clientId] - \text{\textbackslash} 'mtlsInfo25: else
26: stop \rightarrow Unsupported client (authentication) type
27: if clientType \equiv mTLS_mTLS \lor clientType \equiv mTLS_DPoP then 28: return \langle clientId, s', mtlsInfo\rangle28: return \langle clientId, s', mtlsInfo \rangle29: else
30: return \langle clientId, s', \perp \rangle \rightarrow \text{private\_key\_jwt client authentication, i.e., no mTLS info
```
# <span id="page-22-1"></span>Algorithm 11 Relation of script\_as\_form: A login page for the user.

**Input:**  $\langle tree, \text{dconnce}, \text{scriptstate}, \text{script inputs}, \text{cookies}, \text{localStorage}, \text{sessionStorage}, \text{ids}, \text{secrets} \rangle$ 1: let  $url := GETURL(tree, docnonce)$ 2: let  $url' := \langle \texttt{URL}, \texttt{S}, \textit{url}.\texttt{host}, \texttt{/auth2}, \langle \rangle, \bot \rangle$ 3: let  $formData := scripts \text{ta}$ 4: let  $identity \leftarrow$  ids 5: let  $secret \leftarrow secrets$ 6: let  $formData[idensity] := identity$ 7: let  $formData[password] := secret$ 8: let  $command := \langle FORM, url', \text{POST}, formData, \bot \rangle$ 9: stop  $\langle s, \text{cookies}, \text{localStorage}, \text{sessionStorage}, \text{command} \rangle$ 

### <span id="page-23-0"></span>*L. Resource Servers*

A resource server  $rs \in \textsf{RS}$  is a web server modeled as an atomic process  $(I^{rs}, Z^{rs}, R^{rs}, s_0^{rs})$  with the addresses  $I^{rs} :=$ addr(rs). The set of states  $Z^{rs}$  and the initial state  $s_0^{rs}$  of rs are defined in the following.

<span id="page-23-1"></span>*Definition 14.* A *state*  $s \in Z^{rs}$  *of a resource server rs* is a term of the form  $\langle DNSaddress, pendingDNS, pendingRequests,$ corrupt, keyMapping, tlskeys, mtlsRequests (sequence of terms), pendingResponses, resourceNonces (dict from ID to sequence of nonces), ids (sequence of ids), asInfo, resourceASMapping, dpopNonces) with DNSaddress  $\in$  IPs, pendingDNS  $\in$  $[\mathcal{N} \times \mathcal{T}_{\mathcal{N}}]$ , pendingRequests  $\in [\mathcal{N} \times \mathcal{T}_{\mathcal{N}}]$ , corrupt  $\in \mathcal{T}_{\mathcal{N}}$ , keyMapping  $\in [\text{Doms} \times \mathcal{T}_{\mathcal{N}}]$ , tlskeys  $\in [\text{Doms} \times K_{\text{TLS}}]$  (all former components as in [Definition 70\)](#page-70-1),  $\text{mtlsRequests} \in \mathcal{T}_{\chi}$ ,  $\text{pendingResponses} \in \mathcal{T}_{\chi}$ ,  $\text{resourceNonces} \in [\text{ID} \times \mathcal{T}_{\chi}],$  $ids \subset ID, \; asInfo \in [\text{Doms} \times T_{\mathcal{N}}], \; resourceASMapping \in [\text{resourceURLPath}^{\tau s} \times T_{\mathcal{N}}], \; \text{and} \; dpopNonces \in T_{\mathcal{N}}.$ An *initial state*  $s_0^{rs}$  *of* rs is a state of rs with

- $s_0^{rs}$ .DNSaddress  $\in$  IPs,
- $s_0^{rs}$ .pendingDNS  $\equiv \langle \rangle$ ,
- $s_0^{rs}.$ pendingRequests  $\equiv \langle \rangle,$
- $s_0^{rs}$ .corrupt  $\equiv \bot$ ,
- $s_0^{rs}$  keyMapping being the same as the keymapping for browsers,
- $s_0^{rs}$ .tlskeys  $\equiv$  tlskeys<sup>rs</sup>,
- $s_0^{rs}$ .mtlsRequests  $\equiv \langle \rangle$ ,
- $s_0^{rs}.$ pendingResponses  $\equiv$   $\langle \rangle,$
- $s_0^{rs}$  resourceNonces being a dictionary where the resource server stores the resource nonces for each identity and resource id pair, initialized as  $s_0^{rs}.$ resourceNonces $[id][resourceID] := \langle \rangle$ ,  $\forall id \in$   $\Diamond$   $s_0^{rs}.$ ids,  $\forall resourceID \in$  resourceURLPath $^{rs}$
- $s_0^{rs}$  ids  $\subset$   $\langle$   $\langle$  ID) such that  $\forall id \in s_0^{rs}$  ids : governor  $(id) \in$  supported Authorization Server<sup>rs</sup>, i.e., the resource server manages only resources of identities that are governed by one of the authorization server supported by the resource server,
- and for each domain of a supported authorization server  $dom_{as} \in$  supportedAuthorizationSeverDoms<sup>rs</sup>, let  $s_0^{rs}$  asInfo contain a dictionary entry with the following values:
	- $s_0^{rs}.$ asInfo $[dom_{as}][$ as\_introspect\_ep]  $\equiv \langle \texttt{URL}, \texttt{S}, dom_{as}, / \texttt{introspect}, \langle \rangle, \bot \rangle$  (the URL of the introspection endpoint of the authorization server)
	- $s_0^{rs}$  asInfo[ $dom_{as}$ ][as\_key] ≡ signkey(dom<sup>-1</sup>( $dom_{as}$ )) being the verification key for the authorization server
	- $s_0^{rs}.$ asInfo $[dom_{as}][rs\_c$ redentials $]$  being a sequence s.t.  $\forall c\colon c\ \in^{\langle\rangle}\ s_0^{rs}.$ asInfo $[dom_{as}][rs\_c$ redentials $]$   $\Leftrightarrow$  $(\exists rsDom \in \text{dom}(rs): c \equiv \text{secretOfRS}(dom_{as}, rsDom)),$  i.e., the secrets used by the resource server for authenticating at the authorization server.
- $s_0^{rs}$  $\epsilon$  dom(authorizationServerOfResource<sup>rs</sup> (resourceID)),  $\forall$ resourceID  $\epsilon$ resourceURLPath<sup>rs</sup> (a domain of the authorization server managing the resource identified by  $resourceID$ ),
- $s_0^{rs}.$ dpopNonces  $\equiv \langle \rangle$

The relation  $R^{rs}$  is again based on the generic HTTPS server model (see [Appendix](#page-70-0) A-L), for which the algorithms used for processing HTTP requests and responses are defined in Algorithm [12](#page-24-0) and Algorithm [13.](#page-25-0)

# <span id="page-24-0"></span>Algorithm 12 Relation of RS  $R^{rs}$  – Processing HTTPS Requests

```
1: function PROCESS_HTTPS_REQUEST(m, k, a, f, s')2: if m.\text{path} \equiv / \text{MTLS-prepare} then<br>3: let \text{mtlsNone} := \nu_1let mtlsNone := v_14: let clientKey := m.body[pub_key] \rightarrow[2, Section 4.2]
 5: let s'.mtlsRequests := s'.mtlsRequests +^{\langle\rangle} \langle \emph{mtlsNonee}, \emph{clientKey}\rangle6: let m':= encs ((HTTPResp, m.\texttt{none}, 200, \langle\rangle, enc<sub>a</sub> (\langle \textit{mtlsNonee}, s'.keyMapping[m.\texttt{host}]\rangle, \textit{clientKey})\rangle, k)7: stop \langle \langle f, a, m' \rangle \rangle, s'
 8: else if m.path \equiv /DPoP-nonce then9: let {\it freshDpopNone} := \nu_{\rm drop}10: let s' dpopNonces := s' dpopNonces + \langle freshDpopNonces
11: let m' := \text{enc}_s(\langle \text{HTTPResp}, m.\text{nonce}, 200, \langle \rangle, [\text{nonce}: \text{ freshDpopNone}]\rangle, k)12: stop \langle \langle f, a, m' \rangle \rangle, s'
13: else
14: let resourceID := m.path15: let responsibleAS := s'.\texttt{resourceASMapping}[\textit{resourceID}]16: if responsible AS \equiv \langle \rangle then
17: stop \rightarrow Resource is not managed by any of the supported ASs
18: let asInfo := s'. asInfo[response \\19: if Authorization \in m.headers then
20: let author5cheme := m.headers[Authorization].121: let accessToken := m.headers[Authorization].222: if author Scheme \equiv \text{Bearer} then \rightarrow mTLS sender constraining 23: let mtlsNone \coloneqq m \text{.body}[TLS \text{ binding}]let mtlsNone := m.body[TLS\_binding]24: let mtlsInfo such that mtlsInfo \in^\Diamond s' mtlsRequests \land~mtlsInfo.1 \equiv~mtlsNone if possible; otherwise stop
25: let s'.mtlsRequests := s'.mtlsRequests -<sup>{)</sup> \overline{mtlsInfo}26: let mtlsKey := mtlsInfo.227: let cnfValue := [x5t #S256: hash(mTlsKey)]28: else if author Scheme \equiv \text{DPoP} then \rightarrow \text{DPoP} sender constraining
29: let dpopProof := m \text{.}headers[DPoP]
30: let dpopJwt := extractmsg(dpopProof)31: let verificationKey := dpopJwt[headers][jwk]
32: if checksig(dpopProof, verificationKey) \neq \top \vee verificationKey \equiv \langle \rangle then
33: \text{stop} \rightarrow \text{Invalid } DPoP \text{ signature (or empty jwk header)}34: let \text{loopClains} := \text{dropJwt}[\text{payJoad}]<br>35: let \text{reqUri} := \langle \text{URLS}, m.\text{host}, m.\text{path}\ranglelet reqUni := \langle \text{URL}, S, m.\text{host}, m.\text{path}, \langle \rangle, \bot \rangle36: if dpopClains[htm] \neq m.method \vee dpopClains[htu] \neq reqUr then
37: stop \rightarrow DPoP claims do not match corresponding message
38: if dpopClains[\texttt{none}] \not\in s'.\texttt{dpopNonces} then
39: \mathbf{stop} \rightarrow \text{Invalid DPoP nonce}Section III)
40: if dpopClaims[ath] \neq hash(accessToken) then
41: \text{stop} \rightarrow \text{Invalid access token hash}42: let s' dpopNonces := s' dpopNonces -\langle \rangle dpopClaims[nonce]
43: let cnfValue := [\text{jkt}: \text{hash}(verificationKey)]44: else
45: stop \rightarrow Wrong Authorization header value
46: let resource := v_4 \rightarrow Generate a fresh resource nonce
47: let accessTokenContent such that accessTokenContent \equiv extractmsg(accessToken)\rightarrow if possible; otherwise let accessTokenContent := \diamond48: if accessTokenContent \equiv \diamond then \rightarrow Not a structured AT, do Token Introspection
        \rightarrow Store values for the pending request (needed when the resource server gets the introspection response)
49: let requestId := \nu_250: let s'.pendingResponses[requestId] := [\texttt{expectedCNF}: \textit{cnfValue}, \texttt{requestingClient}: \textit{f},\hookrightarrow resourceID: resourceID, originalRequest: m, originalRequestKey: k, resource: resource|51: let url := asInfo[\texttt{as}_\texttt{introspect\_ep}]52: let Sec. 2.1 of RFC 7662)}53: let headers := [{\text{Authorization}}: \langle {\text{Basic}}, \text{rsCred} \rangle]54: let body := [\text{token}: \text{accessToken}]55: let message := \langle \text{HTPReq}, \nu_3, \text{POST}, \text{url}.\text{domain}, \text{url}.\text{path}, \text{url}.\text{parameters}, \text{headers}, \text{body} \rangle56: call <code>HTTPS_SIMPLE_SEND</code>([responseTo: TOKENINTROSPECTION, requestId: \emph{requestId}|, \emph{message}, \emph{a}, \emph{s}')
57: else \rightarrow Check structured AT
58: if cnfValue.1 \not\equiv accessTokenContent[cnf].1 \vee cnfValue.2 \not\equiv accessTokenContent[cnf].2 then
59: stop \rightarrow AT is bound to a different key
60: if checksig(accessToken, asInfo[as\_key]) \neq \top then
61: stop \rightarrow Verification of AT signature failed
    \rightarrow Algorithm continues on next page.
```
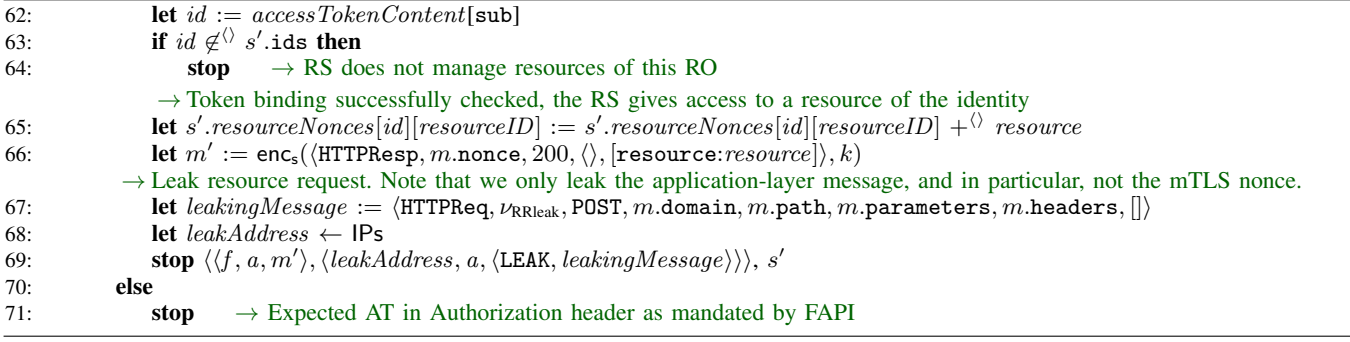

# <span id="page-25-0"></span>**Algorithm 13** Relation of a Resource Server  $R^{rs}$  – Processing HTTPS Responses

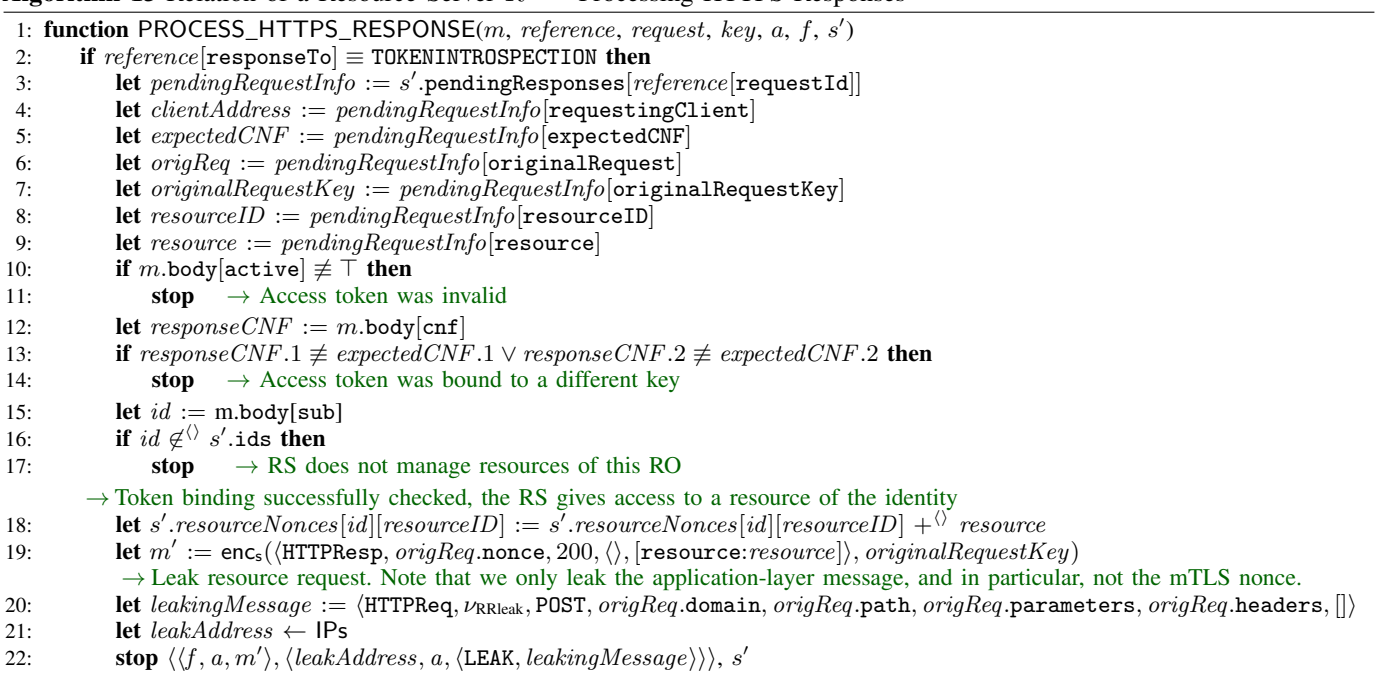

# V. FAPI 2.0 WEB SYSTEM

<span id="page-26-0"></span>The formal model of the FAPI is a web sytem as defined in [Section V.](#page-26-0)

A web system  $\mathcal{FAPI} = (W, S, script, E^0)$  is called a *FAPI web system with a network attacker*. The components of the web system are defined in the following.

- *W* = Hon ∪ Net consists of a network attacker process (in Net), a finite set B of web browsers, a finite set C of web servers for the clients, a finite set AS of web servers for the authorization servers and a finite set RS of web servers for the resource servers, with Hon :=  $B \cup C \cup AS \cup RS$ . DNS servers are subsumed by the network attacker and are therefore not modeled explicitly.
- *S* contains the scripts shown in Table [I,](#page-26-2) with string representations defined by the mapping script.
- $E^0$  contains only the trigger events.

| $s \in \mathcal{S}$               | script(s)                                   |
|-----------------------------------|---------------------------------------------|
| $\overline{R}$ $R$ <sup>att</sup> | att_script                                  |
|                                   | $script\_client\_index$ script_client_index |
| $script\_as\_form$                | script_as_form                              |

<span id="page-26-2"></span>Table I: List of scripts in *S* and their respective string representations.

For representing access to resources within the formal model, we specify an infinite sequence of nonces  $N_{\text{resource}}$ . We call these nonces *resource access nonces*.

#### VI. ATTACKER MODEL

<span id="page-26-1"></span>The FAPI 2.0 aims to be secure under a strong attacker model as defined in [\[5\]](#page-51-5). In the following, we describe how the assumptions on the attacker laid out in that document are incorporated into the FAPI model. We note that FAPI 2.0 aims to be secure against any combination of the attacker types/capabilities described below.

#### *A. A1 and A2 – Web and Network Attacker*

The goal of the analysis is to prove the security properties in the presence of a network attacker (A2). As network attackers also subsume web attackers, the statements proved about the A2 network attacker would also be true for the A1 web attacker (including the A1a web attacker participating as an authorization server).

# *B. A3a Attacker – Authorization Request Leakage*

The FAPI aims to be secure even if the authorization request leaks to the attacker. We model the leakage of the authorization request in Lines [34-36](#page-12-0) of [Algorithm 2,](#page-12-0) where the client sends the request (containing, in particular, the client identifier and the PAR request URI value) to an arbitrary IP address. As this message is sent in plain, it leaks to both the network attacker and the web attacker.

#### *C. A3b Attacker – Authorization Response Leakage*

The version of FAPI 2.0 Attacker Model underlying this analysis [\[5\]](#page-51-5) contains an attacker which has access to authorization responses. In particular, such an attacker has access to the authorization code contained in the authorization response. During our analysis, we discovered that such an attacker may perform a browser-swapping attack to get access to an honest user's resources.

Such an attack is depicted in [Figure 4:](#page-27-0) The attacker poses as a regular user of an honest client and initiates a FAPI 2.0 flow (Step  $\Box$ ), selecting some honest authorization server to authenticate. The client continues this flow by retrieving the chosen authorization server's metadata document, followed by a pushed authorization request (Step  $[2]$  $[2]$  $[2]$ ). As usual, the client then answers (to the attacker's request) with a redirect to the authorization server (Step  $\lceil 3 \rceil$  $\lceil 3 \rceil$  $\lceil 3 \rceil$ ). Note that the flow is a regular FAPI 2.0 Baseline flow up to this point. Now, the attacker – instead of following the redirect – creates a clickable link to the redirection target URL and sends that link to the victim, e.g., disguised as some form of important notification by the authorization server (Step  $\boxed{5}$  $\boxed{5}$  $\boxed{5}$ ). The victim clicks this link (Step  $\boxed{6}$  $\boxed{6}$  $\boxed{6}$ ) and ends up at the authorization server's authorization endpoint, where the victim logs in and confirms (Step  $\boxed{7}$  $\boxed{7}$  $\boxed{7}$ ).<sup>[6](#page-26-3)</sup> Following the victim's consent, the authorization server redirects the victim back to the client – this redirect contains the authorization response (Step  $\lceil 8 \rceil$  $\lceil 8 \rceil$  $\lceil 8 \rceil$ ). Following the FAPI 2.0 Attacker Model, this authorization response leaks to the attacker which may now send this exact authorization response to the client (Step  $\boxed{10}$  $\boxed{10}$  $\boxed{10}$ ) – just as if the attacker returned from the authorization server in an honest flow. After receiving the authorization response (from the attacker), the client retrieves an access token (and, optionally, an ID token) which is associated with the victim – and subsequently uses the victim's resources in a session with the attacker, i.e., giving the attacker access to the victim's resources.

Based on our feedback, the FAPI Working Group decided to drop the A3b attacker from the FAPI 2.0 Attacker Model. See also [Section III-B.](#page-4-0)

<span id="page-26-3"></span> $6$ Depending on how the authorization server displays to the user what she is consenting to, this may require some social engineering by the attacker. However, we note that the client used in this attack is an honest client which the user/victim may trust.

<span id="page-27-4"></span><span id="page-27-3"></span><span id="page-27-1"></span>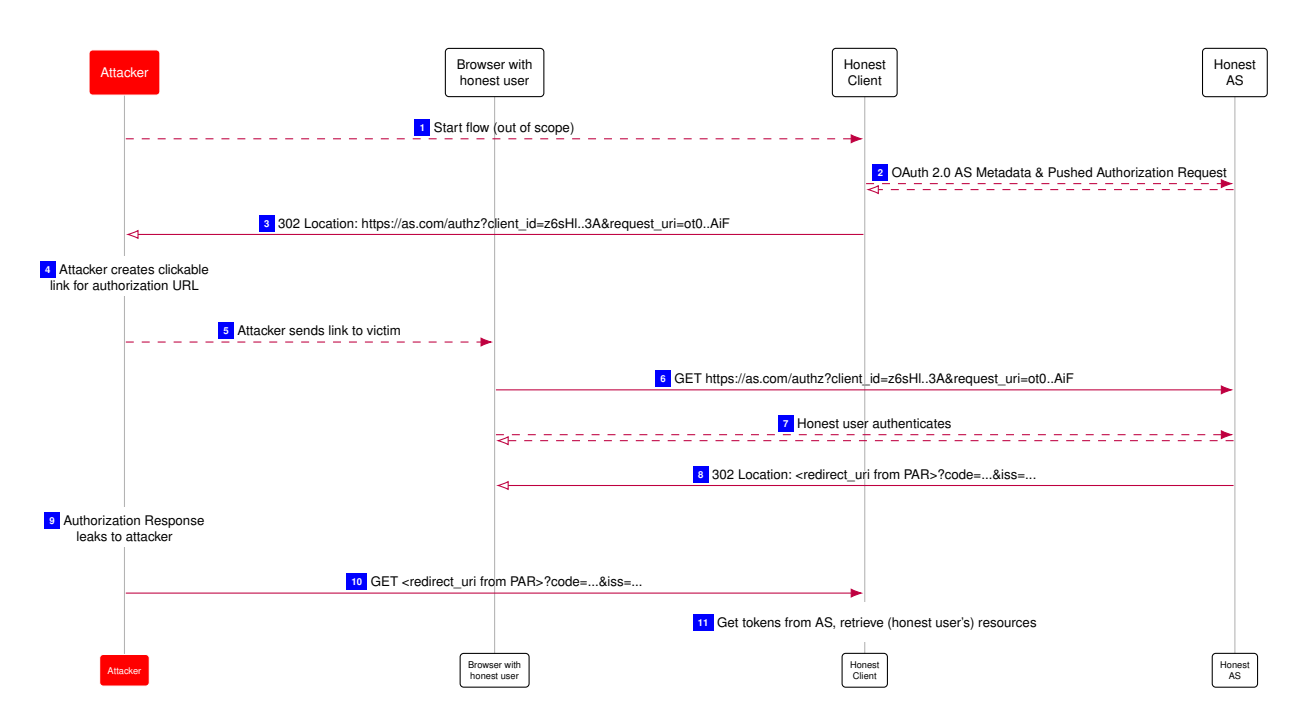

<span id="page-27-8"></span><span id="page-27-7"></span><span id="page-27-6"></span><span id="page-27-5"></span><span id="page-27-2"></span><span id="page-27-0"></span>Figure 4. Browser Swapping attack based on Authorization Response leak

#### *D. A5 Attacker – Token Endpoint Configuration*

The A5 attacker can change the token endpoint that a client is using to an endpoint controlled by the attacker. The FAPI 2.0 Attacker Model document states that this attacker is not relevant if the token endpoint URL has been received via a trusted source and explicitly mentions OAuth 2.0 Server Metadata. Using OAuth 2.0 Server Metadata used to be optional for clients (i.e., in the version of FAPI 2.0 underlying this analysis); however, this was changed and is now mandatory.

Hence, this attacker is not relevant and not included in our model.

#### *E. A7 Attacker – Resource Request and Response Leakage*

FAPI 2.0 aims to be secure even if the requests and responses to the resource server leak. We model the leakage of the resource request at the resource server after the server successfully checked the request and is sending the resource response, i.e., in Line [69](#page-24-0) of Algorithm [12](#page-24-0) and Line [22](#page-25-0) of Algorithm [13:](#page-25-0) For access tokens that are sender-constrained using DPoP, the DPoP proof must not leak before the nonce value is invalidated. We note that within our model, we assume that the nonce value can be used exactly once at the resource server. We model the leakage of the application layer message, thus, the mTLS nonce is not leaked (see Line [67](#page-24-0) of Algorithm [12](#page-24-0) and Line [20](#page-25-0) of Algorithm [13\)](#page-25-0).

We note that the leakage of the resource response would directly contradict the Authorization goal stated in [\[5\]](#page-51-5), i.e., "FAPI 2.0 profiles shall ensure that no attacker can access resources belonging to a user." Thus, the leakage of the resource response is not incorporated into the model.

#### *F. A8 Attacker – Resource Response Tampering*

An attacker that can tamper with the resource responses can return the attacker's resources to the user. Thus, this requirement contradicts the Session Integrity for Authorization goal stated in [\[5\]](#page-51-5), i.e., "FAPI 2.0 profiles shall ensure that no attacker is able to force a user to use resources of the attacker."

Hence, we do not model this attacker.

# VII. AUXILIARY DEFINITIONS

<span id="page-27-9"></span>The following definition captures that an access token was issued by an authorization server as, bound to a key  $k$ , and is associated with an identity id.

*Definition 15 (Access Token bound to Key, Authorization Server and Identity).* Let  $k \in \mathcal{T}_{\mathcal{N}}$  be a term,  $as \in AS$  an authorization server, and  $id \in ID$  an identity. We say that a term t is an *access token bound to* k, as, and id in state S of the configuration  $(S, E, N)$  of a run  $\rho$  of a FAPI web system *FAPI*, if there exists an entry  $rec \in \langle S \rangle$   $S(as)$ .records such that

<span id="page-28-1"></span>
$$
rec[access\_token] \equiv t \wedge \tag{1}
$$

$$
rec[subject] \equiv id \wedge \tag{2}
$$

$$
((rec[cnf] \equiv [jkt: hash(k)]) \vee \tag{3}
$$

<span id="page-28-4"></span><span id="page-28-3"></span><span id="page-28-2"></span>
$$
(rec[cnf] \equiv [x5t #S256: hash(k)]))
$$
\n(4)

[\(1\)](#page-28-1) captures that the AS as created the access token.

[\(2\)](#page-28-2) captures that the access token is associated with identity  $id$  (i.e., this identity authenticated previously at the authorization endpoint of the AS, and when the AT is redeemed at a RS, the RS will provide access to resources of this identity).

[\(3\)](#page-28-3) and [\(4\)](#page-28-4) capture that the access token is bound to a key. If [\(3\)](#page-28-3) holds, then we say that the access token is bound via DPoP, otherwise, the token is bound via mTLS.

# VIII. SECURITY PROPERTIES

<span id="page-28-0"></span>The FAPI is an authorization and authentication protocol, thus, both these goals need to be achieved securely. In addition, we define integrity properties. In the following, we give a brief informal description of the security properties, followed by the formal definitions of these properties. We note that the FAPI aims to provide these security properties as specified in the FAPI 2.0 Attacker Model [\[5\]](#page-51-5).

Informally, the authorization property that we formalize below states that the attacker cannot access resources of honest users in an unautorized manner. The attacker, for example, cannot access resources of an honest user by tricking the FAPI client or FAPI authorization server.

The **authentication** property states that the attacker cannot log in at a FAPI client under the account of an honest user.

The two session integrity properties state that (1) an honest user, after logging in, is indeed logged in under their own account and not under the account of an attacker, and (2) similarly, that an honest user is accessing their own resources and not the resources of the attacker.

#### *A. Authorization*

Intuitively, authorization means that an attacker should not be able to get read or write access to a resource of an honest identity.

More precisely, we require that if an honest resource server provides access to a resource belonging to an honest user whose identity is governed by an honest authorization server, then this access is not provided to the attacker. This includes all cases in which the resource is not directly accessed by the attacker, but also that no honest client provides the attacker access to such a resource.

*Definition 16 (Authorization Property).* We say that the FAPI web system with a network attacker *FAPI is secure w.r.t. authorization* iff for

- every run  $\rho = ((S^0, E^0, N^0), \dots, (S^n, E^n, N^n))$  of *FAPI*,
- every resource server  $rs \in \textsf{RS}$  that is honest in  $S^n$ ,
- every identity  $id \in \{b \}$  s<sup>rs</sup>, ids with  $b =$  ownerOfID(id) being an honest browser in  $S^n$ ,
- every processing step in  $\rho$

$$
Q = (S^Q, E^Q, N^Q) \xrightarrow[r_{\rm s} \to E_{\rm out}^Q]{e_{\rm in}^Q \to rs} (S^Q', E^{Q'}, N^{Q'})
$$

• every resourceID  $\in$  S with as = authorizationServerOfResource<sup>rs</sup> (resourceID) being honest in  $S^Q$ , it holds true that:

If  $\exists x, y, k, m_{\text{resp.}} \langle x, y, \texttt{enc}_\texttt{s}(m_{\text{resp.}}, k) \rangle \in \Diamond \text{ } E_{\text{out}}^Q$  such that  $m_{\text{resp.}}$  is an HTTP response with  $m_{\text{resp.}}$ body[resource]  $\in^{\Diamond}$  $S^{Q'}(rs)$ .resourceNonce[id][resourceID], then

1) There exists a processing step

$$
P = (S^{P}, E^{P}, N^{P}) \xrightarrow[r_{\text{S}} \to E^{P}_{\text{out}}]} (S^{P'}, E^{P'}, N^{P'})
$$

such that

- a) either  $P = Q$  or P prior to Q in  $\rho$ , and
- b)  $e_{\text{in}}^P$  is an event  $\langle x, y, \text{enc}_a(\langle m_{\text{req}}, k_1 \rangle, k_2) \rangle$  for some x, y,  $k_1$ , and  $k_2$  where  $m_{\text{req}} \in T_{\gamma}($  is an HTTP request which contains a term (access token) t in its Authorization header, i.e.,  $t \equiv m_{\text{req}}$ .headers[Authorization].2, and
- c)  $r$  was generated in  $P$  in Line [46](#page-24-0) of Algorithm [12.](#page-24-0)
- 2) t is bound to a key  $k \in T_{\mathcal{N}}$ , as, and id in  $S^Q$  (see [Definition 15\)](#page-27-9).
- 3) If there exists a client  $c \in \mathbb{C}$  such that  $k \equiv \mathsf{pub}(\mathsf{signkey}(c))$  or  $k \equiv \mathsf{pub}(\mathsf{tlskey}(d_c))$  and  $d_c \in \mathsf{dom}(c)$ , and if c is honest in  $S<sup>n</sup>$ , then r is not derivable from the attackers knowledge in  $S<sup>n</sup>$  (i.e.,  $r \notin d_{\emptyset}(S<sup>n</sup>(\text{attacker}))).$

#### *B. Authentication*

Intuitively, an attacker should not be able to log in at an honest client under the identity of an honest user, where the identity is governed by an honest authorization server. All relevant participants are required to be honest, as otherwise, the attacker can trivially log in at a client, for example, if the attacker controls the authorization server that governs the identity.

*Definition 17 (Service Sessions).* We say that there is a *service session identified by a nonce* n *for an identity* id *at some client* c in a configuration  $(S, E, N)$  of a run  $\rho$  of a FAPI web system iff there exists some session id x and a domain  $d \in \text{dom}(\text{governor}(id))$  such that  $S(c)$ .sessions[x][loggedInAs]  $\equiv \langle d, id \rangle$  and  $S(c)$ .sessions[x][serviceSessionId]  $\equiv n$ .

*Definition 18 (Authentication Property).* We say that the FAPI web system with a network attacker *FAPI is secure w.r.t. authentication* iff for every run ρ of *FAPI*, every configuration  $(S, E, N)$  in ρ, every  $c \in \mathbb{C}$  that is honest in S, every identity  $id \in \mathbb{ID}$ with  $as =$  governor(id) being an honest AS (in S) and with  $b =$  ownerOfID(id) being an honest browser in S, every service session identified by some nonce n for id at c, n is not derivable from the attackers knowledge in S (i.e.,  $n \notin d_{\emptyset}(S(\text{attacker})))$ .

#### *C. Session Integrity for Authentication and Authorization*

In addition to the authorization and authentication properties, it is important that the integrity of user sessions is not compromised. This is captured by two different session integrity properties. The first one, session integrity for authorization, ensures that an honest user should never use resources of the attacker. The second property, session integrity for authentication, captures that an honest user should never be logged in under the identity of the attacker.

We first define notations for the processing steps that represent important events during a flow of a FAPI web system.

*Definition 19 (User is logged in).* For a run ρ of a FAPI web system with a network attacker *FAPI* we say that a browser b was authenticated to a client c using an authorization server as and an identity id in a login session identified by a nonce lsid in processing step Q in  $\rho$  with

$$
Q = (S, E, N) \xrightarrow[c \to E_{out}]{} (S', E', N')
$$

and some event  $\langle y, y', m \rangle \in E_{out}$  such that m is an HTTPS response to an HTTPS request sent by b to c and we have that in the headers of m there is a header of the form  $\setminus$ Set-Cookie, [serviceSessionId:  $\setminus \setminus \setminus, \top, \top \rangle$ ]) for some nonce ssid such that  $S(c)$ .sessions[lsid][serviceSessionId]  $\equiv$  ssid and  $S(c)$ .sessions[lsid][loggedInAs]  $\equiv \langle d, id \rangle$  with  $d \in$  dom(as). We then write loggedIn $_{\rho}^{Q}(b, c, id, as, Isid)$ .

<span id="page-29-0"></span>*Definition 20 (User started a login flow).* For a run ρ of a FAPI web system with a network attacker *FAPI* we say that the user of the browser b started a login session identified by a nonce *lsid* at the client c in a processing step Q in  $\rho$ if  $(1)$  in that processing step, the browser b was triggered, selected a document loaded from an origin of c, executed the script script\_client\_index in that document, and in that script, executed the Line [8](#page-17-1) of Algorithm [8,](#page-17-1) and (2) c sends an HTTPS response corresponding to the HTTPS request sent by b in  $Q$  and in that response, there is a header of the form  $\setlength{\abovedisplayskip}{12pt} \setlength{\belowdisplayskip}{12pt} \langle \texttt{Set-Cookie}, [\langle \underline{\hspace{12pt}} \texttt{Host}, \texttt{sessionId} \rangle : \langle \mathit{Isid}, \top, \top, \top \rangle] \rangle. \text{ We then write started}^Q_\rho(b, c, \mathit{Isid}).$ 

*Definition 21 (User authenticated at an AS).* For a run ρ of a FAPI web system with a network attacker *FAPI* we say that the user of the browser b authorization server as using an identity id for a login session identified by a nonce *lsid* at the client c if there is a processing step  $Q = (S, E, N) \rightarrow (S', E', N')$  in  $\rho$  in which the browser b was triggered, selected a document loaded from an origin of as, executed the script  $script\_as\_form$  in that document, and in that script, (1) in Line [4](#page-22-1) of Algorithm [11,](#page-22-1) selected the identity  $id$ , and (2) we have that

- the scriptstate of that document, when triggered in  $Q$ , contains a nonce auth2Reference such that scriptstate[auth2\_reference]  $\equiv \alpha u$ th2Reference, and
- there is a nonce requestUri such that  $S(as)$ .authorizationRequests[requestUri][auth2\_reference]  $\equiv$ auth2Reference, and
- $S(c)$ .sessions[lsid][request\_uri]  $\equiv$  requestUri.

We then write authenticated $_{\rho}^{Q}(b,c, id, as, Isid).$ 

*Definition 22 (Resource Access).* For a run ρ of a FAPI web system with a network attacker *FAPI* we say that a browser  $b \in B$  gets access to a resource of identity u stored at resource server rs managed by authorization server as through the session of client c identified by the nonce lsid in a processing step  $Q = (S, E, N) \rightarrow (S', E', N')$  in  $\rho$  if c executes Line [55](#page-12-0) of Algorithm [2](#page-12-0) in  $Q$ , includes the resource r in the body of the HTTPS response that is sent out there, and it holds true that

- 1)  $r \in$   $S'(rs)$ .resourceNonces $[u]$ [ $resourceld$ ] and  $as=$  authorizationServerOfResource<sup>rs</sup> ( $resourcelD$ ) (for some value  $resourceId \in \mathcal{T}_{\mathcal{N}}$ ),
- $(2)$   $\langle\langle \_\texttt{Host}, \texttt{sessionid}\rangle, \langle\mathit{Isid}, y, z, z'\rangle\rangle \in \langle \rangle$   $S'(b).\texttt{cookies}[d]$  for  $d\in\mathsf{dom}(c), \ y, z, z'\in\mathcal{I}_\mathcal{N},$
- 3)  $S'(c)$ .sessions $[Isid][$ resourceServer $]\in$  dom $(rs)$ .
- 4) the request to which the client is responding contains a Cookie header with the cookie  $\langle$  Host, sessionId) with the value lsid

We then write accessesResource $_{\rho}^{Q}(b,r,u,c,rs,as,lsid).$ 

<span id="page-30-1"></span>*Definition 23 (Client Leaked Authorization Request).* Let *FAPI* be an FAPI web system with a network attacker. For a run ρ of *FAPI* with a processing step Q, a client  $c \in \mathsf{C}$ , a browser b, an authorization server  $as \in \mathsf{AS}$ , an identity id, a login session id lsid, and loggedIn $_{\rho}^{Q}(b, c, id, as, Isid)$ , we say that c leaked the authorization request for lsid, if there is a processing step  $Q' = (S, E, N) \xrightarrow[c \to E_{out}]{} (S', E', N')$  in  $\rho$  prior to  $Q$  such that in  $Q'$ , c executes Line [36](#page-12-0) of Algorithm [2](#page-12-0) and there is a nonce requestUri and an event  $\langle x, y, m \rangle \in E_{out}$  with  $m.1 \equiv$  LEAK and  $m.2$  parameters[request\_uri]  $\equiv$  requestUri such that  $S'(c)$ .sessions[ $lsid$ ][request\_uri]  $\equiv \mathit{requestUri}.$ 

#### *Session Integrity Property for Authentication*

This security property captures that (a) a user should only be logged in when the user actually expressed the wish to start a FAPI flow before, and (b) if a user expressed the wish to start a FAPI flow using some honest authorization server and a specific identity, then user is not logged in under a different identity.

*Definition 24 (Session Integrity for Authentication).* Let *FAPI* be an FAPI web system with a network attacker. We say that *FAPI* is secure w.r.t. session integrity for authentication iff for every run  $\rho$  of *FAPI*, every processing step  $Q = (S, E, N) \rightarrow$  $(S', E', N')$  in  $\rho$ , every browser b that is honest in S, every as  $\in$  AS, every identity id, every client  $c \in C$  that is honest in S, every nonce *lsid*, and loggedIn $^Q_\rho(b, c, id, as, Isid)$  and c did not leak the authorization request for *lsid* (see [Definition 23\)](#page-30-1), we have that (1) there exists a processing step Q' in  $\rho$  (before Q) such that started $_{\rho}^{Q'}(b, c, Isid)$ , and (2) if as is honest in S, then there exists a processing step  $Q''$  in  $\rho$  (before  $Q$ ) such that authenticated $Q^{Q''}(b, c, id, as, Isid)$ .

#### *Session Integrity Property for Authorization*

This security property captures that (a) a user should only access resources when the user actually expressed the wish to start a FAPI flow before, and (b) if a user expressed the wish to start a FAPI flow using some honest authorization server and a specific identity, then the user is not using resources of a different identity. We note that for this, we require that the resource server which the client uses is honest, as otherwise, the attacker can trivially return any resource.

*Definition 25 (Session Integrity for Authorization).* Let *FAPI* be a FAPI web system with a network attacker. We say that *FAPI is secure w.r.t. session integrity for authorization* iff for every run  $\rho$  of *FAPI*, every processing step  $Q = (S, E, N) \rightarrow (S', E', N')$ in  $\rho$ , every browser b that is honest in S, every as  $\in$  AS, every identity u, every client  $c \in C$  that is honest in S, every  $rs \in \textsf{RS}$  that is honest in S, every nonce r, every nonce lsid, we have that if accessesResource $^{\textsf{Q}}_{\rho}(b, r, u, c, rs, as, Isid)$  and c did not leak the authorization request for *lsid* (see [Definition 23\)](#page-30-1), , then (1) there exists a processing step  $Q'$  in  $\rho$  (before  $Q$ ) such that started $\frac{Q'}{\rho}(b, c, Isid)$ , and (2) if as is honest in S, then there exists a processing step  $Q''$  in  $\rho$  (before Q) such that authenticated $_Q^{Q''}(b,c,u,as,lsid)$ .

By *session integrity* we denote the conjunction of both properties.

#### IX. PROOFS

#### <span id="page-30-0"></span>*A. Helper Lemmas*

<span id="page-30-2"></span>*Lemma 1 (Host of HTTP Request).* For any run ρ of a FAPI web system *FAPI* with a network attacker, every configuration  $(S, E, N)$  in  $\rho$  and every process  $p \in C \cup AS \cup RS$  that is honest in S it holds true that if the generic HTTPS server calls PROCESS\_HTTPS\_REQUEST( $m_{dec}$ ,  $k, a, f, s$ ) in Algorithm [31,](#page-71-0) then  $m_{dec}$  host  $\in$  dom(p), for all values of k, a, f and s.

PROOF. PROCESS\_HTTPS\_REQUEST is called only in Line [9](#page-71-0) of Algorithm [31.](#page-71-0) The input message m is an asymetrically encrypted ciphertext. Intuitively, such a message is only decrypted if the process knows the private TLS key, where the private key used to decrypt is chosen (non-deterministically) according to the host of the decrypted message.

More formally, when PROCESS\_HTTPS\_REQUEST is called, the stop in Line [8](#page-71-0) is not called. Therefore, it holds true that

$$
\exists \ in Domain, k': \langle in Domain, k' \rangle \in S(p). \mathtt{llskeys} \land m_{dec}.\mathtt{host} \equiv in Domain
$$
\n
$$
\Rightarrow \exists \ in Domain, k': \langle in Domain, k' \rangle \in \mathtt{llskeys}^p \land m_{dec}.\mathtt{host} \equiv inDomain
$$
\n
$$
\mathtt{Def.}(\mathtt{Section IV-B}) \exists \ in Domain, k': \langle in Domain, k' \rangle \in \{ \langle d, tlskey(d) \rangle | d \in \mathtt{dom}(p) \} \land m_{dec}.\mathtt{host} \equiv inDomain
$$

From this, it follows directly that  $m_{dec}$  host  $\in$  dom $(p)$ .

The first implication holds true due to  $S(p)$ .tlskeys  $\equiv s_0^p$ .tlskeys  $\equiv$  tlskeys<sup>p</sup>, as this sequence is never changed by any honest process  $p \in C \cup AS \cup RS$  and due to the definitions of the initial states of clients, authorization servers, and resource servers [\(Definition 12,](#page-10-1) [Definition 13,](#page-18-1) [Definition 14\)](#page-23-1).

*Lemma 2 (Client's Signing Key Does Not Leak).* For any run  $\rho = ((S^0, E^0, N^0), \dots, (S^n, E^n, N^n))$  of a FAPI web system *FAPI* with a network attacker, every configuration  $(S, E, N)$  in  $\rho$ , every client  $c \in C$  that is honest in S, and every process p with  $p \neq c$ , all of the following hold true:

- signkey $(c) \notin d_{\emptyset}(S(p))$
- signkey $(c) \equiv s_0^c$ .jwk
- signkey $(c) \equiv S(c)$ . jwk

PROOF. signkey $(c) \equiv s_0^c$  jwk immediately follows from [Definition 12.](#page-10-1) signkey $(c) \equiv S(c)$  jwk follows from [Definition 12](#page-10-1) and by induction over the processing steps: state subterm jwk of a client is never changed.

The only places in which an honest client accesses the jwk state subterm are: Line [19](#page-13-0) of Algorithm [3,](#page-13-0) Line [31](#page-13-0) of Algorithm [3,](#page-13-0) Line [18](#page-14-0) of Algorithm [4,](#page-14-0) and Line [24](#page-16-0) of Algorithm [6.](#page-16-0)

In Line [19](#page-13-0) of Algorithm [3](#page-13-0) and Line [24](#page-16-0) of Algorithm [6,](#page-16-0) the jwk state subterm is only used in a sig( $\cdot$ , $\cdot$ ) term constructor as signature key, i.e., cannot be extracted from the respective terms. Thus, it does not matter where these terms are stored or sent to. We conclude that these two usages of the jwk state subterm do not leak signkey(c) to any other process, in particular p.

In Line [31](#page-13-0) of Algorithm [3](#page-13-0) and Line [18](#page-14-0) of Algorithm [4,](#page-14-0) the value of the jwk state subterm is stored in a variable  $privKey$ , which is then used in two places each:

1) In a pub( $\cdot$ ) term constructor (Line [35](#page-13-0) of Algorithm [3](#page-13-0) and Line [24](#page-14-0) of Algorithm [4\)](#page-14-0). The *privKey* value cannot be extracted from these terms. Thus, it does not matter where these terms are stored or sent to.

2) In a sig( $\cdot$ ,  $\cdot$ ) term constructor as signature key (Line [37](#page-13-0) of Algorithm [3](#page-13-0) and Line [26](#page-14-0) of Algorithm [4\)](#page-14-0), i.e., cannot be extracted from the respective terms. Thus, it does not matter where these terms are stored or sent to.

By definition of signkey in [Section](#page-5-1) IV-B and the initial states of authorization servers [\(Definition 13\)](#page-18-1), clients [\(Definition 12\)](#page-10-1), browsers [\(Definition 3\)](#page-6-1), and resource servers [\(Definition 14\)](#page-23-1), we have that no other process initially knows signkey $(c)$ .

We conclude that signkey(c)  $\notin d_{\emptyset}(S(p))$ .

<span id="page-31-1"></span>*Lemma 3 (Client's TLS Keys Does Not Leak).* For any run  $\rho = ((S^0, E^0, N^0), \ldots, (S^n, E^n, N^n))$  of a FAPI web system *FAPI* with a network attacker, every configuration  $(S, E, N)$  in  $\rho$ , every client  $c \in C$  that is honest in S, every domain  $d_c \in \text{dom}(c)$ , and every process p with  $p \neq c$ , all of the following hold true:

1) tlskey $(d_c) \notin d_{\emptyset}(S(p))$ 

- 2)  $\langle d_c, \textsf{tlskey}(d_c) \rangle \in {}^{\langle}{\rangle}$   $S^0(c). \textsf{tlskeys}$
- 3)  $\langle d_c, \text{tlskey}(d_c) \rangle \in \langle S(c), \text{tlskeys} \rangle$

PROOF. With [Definition 12,](#page-10-1)  $\langle d_c, \textsf{tlskey}(c)\rangle \in$   $\Diamond$   $S^0(c)$ .tlskeys is equivalent to  $\langle d_c, \textsf{tlskey}(d_c)\rangle \in$   $\Diamond$   $\exists$   $\exists$ keys $^c$ . This, in turn follows immediately from the definition of  $tlskeys^c$  in [Section](#page-5-1) IV-B. Building on this, it is easy to check that the client never changes the contents of its tlskeys state subterm, i.e., we have  $\langle d_c, t \vert s \vert \langle d_c \vert \rangle \in \langle \rangle$   $S(c)$ .tlskeys.

The only places in which an honest client accesses any value in its tlskeys state subterm are:

Line [3](#page-12-0) of Algorithm [2](#page-12-0) Here, the value is only used to decrypt a message (i.e., cannot leak).

Line [13](#page-17-0) of Algorithm [7](#page-17-0) Here, the client only uses the value to create a public key. As the equational theory does not allow extraction of private keys from public keys, it does not matter where that public key is stored or sent to.

Line [7](#page-71-0) of Algorithm [31](#page-71-0) Here, the value is once again only used to decrypt a message.

By definition of tlskey,  $tlskeys^p$  in [Section](#page-5-1) IV-B and the initial states of authorization servers [\(Definition 13\)](#page-18-1), clients [\(Definition 12\)](#page-10-1), browsers [\(Definition 3\)](#page-6-1), and resource servers [\(Definition 14\)](#page-23-1), we have that no other process initially knows tlskey $(d_c)$ .

We conclude that tlskey $(d_c) \notin d_{\emptyset}(S(p)).$ 

<span id="page-31-0"></span>*Lemma 4 (Generic Server - Correctness of Reference and Request).* For any run ρ of a FAPI web system *FAPI* with a network attacker, every processing step  $P = (S^P, E^P, N^P) \rightarrow (S^{P'}, E^{P'}, N^{P'})$  in  $\rho$ , every  $p \in \mathsf{C} \cup \mathsf{AS} \cup \mathsf{RS}$  being honest in S, it holds true that if p calls PROCESS\_HTTPS\_RESPONSE in P with reference being the second and request being the third input argument, then there exists a previous processing step in which  $p$  calls HTTPS\_SIMPLE\_SEND with *reference* being the first and *request* being the second input argument.

PROOF. Let  $p \in \text{CUAS} \cup \text{RS}$  be honest in  $S^P$ . p calls the PROCESS\_HTTPS\_RESPONSE function only in the generic HTTPS server algorithm in Line [24](#page-71-0) of Algorithm [31.](#page-71-0) The values  $reference$  and  $request$  are taken from  $S^P(p)$  pendingRequests in Line [19](#page-71-0) of Algorithm [31.](#page-71-0) Thus,  $p$  added these values to pendingRequests in a previous processing step  $O=(S^O,E^O,N^O) \to$ 

 $(S^{O'}, E^{O'}, N^{O'})$  by executing Line [15](#page-71-0) of Algorithm [31,](#page-71-0) as this is the only location where a client, authorization server, or resource server adds entries to pendingRequests and as pendingRequests is initially empty (see Definitions [12,](#page-10-1) [13,](#page-18-1) and [14\)](#page-23-1). In O, the process p takes both values from  $S^O(p)$  pendingDNS in Line [13](#page-71-0) and Line [14](#page-71-0) of Algorithm [31.](#page-71-0) Initially pendingDNS is empty (as p is a client, an authorization server, or a resource server), and p adds values to pending DNS only in Line [2](#page-70-2) of Algorithm [26,](#page-70-2) where the reference and request values are the input arguments of HTTPS\_SIMPLE\_SEND. Thus, in some processing step prior to O, p called HTTPS\_SIMPLE\_SEND with reference being the first and request being the second input argument.

*Lemma 5 (Code used in Token Request was received at Redirection Endpoint).* For any run ρ of a FAPI web system *FAPI* with a network attacker, every processing step

$$
P = (S, E, N) \xrightarrow[c \to E_{out}^P]{e_{in}^P \to c} (S', E', N')
$$

in  $\rho$  with  $c \in C$  being honest in S, it holds true that if Algorithm [2](#page-12-0) (PROCESS\_HTTPS\_RESPONSE) is called in  $P$  with  $reference$  being the second and  $request$  being the third input argument, and if  $reference[$ responseTo]  $\equiv$  TOKEN, then there is a previous configuration  $(S^L', E^{L'}, N^{L'})$  such that request body[code]  $\equiv$  $S^L'(c)$ .sessions[reference[session]][redirectEpRequest][message].parameters[code].

PROOF. As shown in [Lemma 4,](#page-31-0) there exists a processing step  $L = (S^L, E^L, N^L) \rightarrow (S^L', E^{L'}, N^{L'})$  prior to P in which  $c$  called HTTPS\_SIMPLE\_SEND with the same reference and request values. The only line in which a client calls HTTPS\_SIMPLE\_SEND with reference [responseTo] ≡ TOKEN is Line [41](#page-13-0) of Algorithm [3](#page-13-0) (SEND\_TOKEN\_REQUEST). The code included in the request is the input parameter of SEND\_TOKEN\_REQUEST (see Lines [6,](#page-13-0) [39,](#page-13-0) and [40](#page-13-0) of [Algorithm 3\)](#page-13-0).

SEND\_TOKEN\_REQUEST is called only in Line [21](#page-11-0) of Algorithm [1,](#page-11-0) i.e., at the redirection endpoint (/redirect\_ep) of the client, and the code is taken from the parameters of the redirection request. The redirection request is stored into  $S^{L'}(c)$ .sessions[sessionId][redirectionEpRequest][message] in Line [20](#page-11-0) of Algorithm [1,](#page-11-0) with sessionId  $\equiv$ reference[session].

*Lemma 6 (Authorization Server's Signing Key Does Not Leak).* For any run  $\rho = ((S^0, E^0, N^0), \ldots, (S^n, E^n, N^n))$  of a FAPI web system *FAPI* with a network attacker, every configuration  $Q = (S, E, N)$  in  $\rho$ , every authorization server as  $\in$  AS that is honest in S, every term t with checksig(t, pub(signkey(as)))  $\equiv$  T, and every process p with  $p \neq as$ , all of the following hold true:

- signkey $(as) \notin d_{\emptyset}(S(p))$
- signkey $(as) \equiv s_0^{as}$ .jwk
- signkey $(as) \equiv S(as)$ . jwk
- if t is known [\(Definition 76\)](#page-72-0) to p in Q, then t was *created* [\(Definition 74\)](#page-71-1) by as in a processing step  $s_e$  prior to Q in  $\rho$

PROOF. signkey $(as) \equiv s_0^{as}$ .jwk immediately follows from [Definition 13.](#page-18-1) signkey $(as) \equiv S(as)$ .jwk follows from [Definition 13](#page-18-1) and by induction over the processing steps: state subterm jwk of a client is never changed.

By Definitions [12,](#page-10-1) [13,](#page-18-1) [14,](#page-23-1) [59,](#page-59-1) and [Section](#page-5-1) IV-B, we have that no process (except as) initially knows signkey(as), i.e., signkey $(as) \notin d_{\emptyset}(S^0(p)).$ 

The only places in which an honest authorization server accesses the jwk state subterm are: Line [11](#page-19-0) of Algorithm [9,](#page-19-0) Line [127](#page-19-0) of Algorithm [9,](#page-19-0) and Line [139](#page-19-0) of Algorithm [9.](#page-19-0)

In Line [127](#page-19-0) of Algorithm [9](#page-19-0) and Line [139](#page-19-0) of Algorithm [9,](#page-19-0) the jwk state subterm is only used in a sig( $\cdot$ , $\cdot$ ) term constructor as signature key, i.e., cannot be extracted from the respective terms. Thus, it does not matter where these terms are stored or sent to. We conclude that these two usages of the jwk state subterm do not leak signkey( $as$ ) to any other process, in particular p.

In Line [11](#page-19-0) of Algorithm [9,](#page-19-0) the jwk state subterm is only used in a  $pub(\cdot)$  term constructor, i.e., cannot be extracted from the constructed term. Thus, it does not matter where such a term is stored or sent to.

We conclude that signkey(as)  $\notin d_{\emptyset}(S(p))$ .

To complete the proof, we now have to show that any term t with checksig(t, pub(signkey(as)))  $\equiv \top$  known to p in Q was *created* by as in a processing step  $s_e$  prior to Q in  $\rho$ :

By Definitions [12,](#page-10-1) [13,](#page-18-1) [14,](#page-23-1) [3,](#page-6-1) and [Section](#page-5-1) IV-B, we have that no process (except as) initially knows such a term  $t$ , i.e.,  $t \notin d_{\emptyset}(S^0(p))$ . Together with [Definition 50](#page-57-0) and [Definition 74,](#page-71-1) this implies that t can only be *known* to p in some configuration  $Q'$  if t was contained in some event e "received" by p at an earlier point in  $\rho$  (i.e., e was the input event in a processing step in  $\rho$  with p). Since such an e is not part of  $E^0$  [\(Definition 69\)](#page-69-0), e must have been *emitted* by some process in a processing

■

 $\blacksquare$ 

step  $s_e$  prior to  $Q'$  in  $\rho$ . [Definition 50](#page-57-0) and [Definition 71](#page-71-2) imply that p (or any other process  $\neq as$ ) cannot have *emitted* e in  $s_e$ (i.e., cannot have created t in  $s_e$ ).

Therefore, as must have *emitted* e and hence *created* t in  $s_e$ , i.e., prior to Q in  $\rho$ .

<span id="page-33-0"></span>*Lemma 7 (mTLS Nonce created by AS does not Leak).* For every run  $\rho = ((S^0, E^0, N^0), \ldots, (S^n, E^n, N^n))$  of a FAPI web system *FAPI* with a network attacker, every configuration  $(S, E, N)$  in  $\rho$ , every authorization server  $as \in AS$  that is honest in  $S<sup>n</sup>$ , every client  $c \in \mathsf{C}$  that is honest in  $S^n$  with client id  $clientId$  at as, every  $i \in \mathbb{N}$  with  $0 \le i \le |S(as)$  mtlsRequests $[clientId]|$ , and every process p with  $as \neq p \neq c$  it holds true that mtlsNonce :=  $S(as)$ .mtlsRequests[clientId].i.1 does not leak to p, i.e.,  $mtlsNone \notin d_{\emptyset}(S^n(p)).$ 

PROOF. Initially, the mtlsRequests subterm of the authorization server's state is empty, i.e.,  $S^0(as)$ .mtlsRequests  $\equiv \langle \rangle$ [\(Definition 13\)](#page-18-1). An authorization server only adds values to the mtlsRequests subterm in Line [161](#page-19-0) of [Algorithm 9,](#page-19-0) where the mTLS nonce is chosen as a fresh nonce (Line [157](#page-19-0) of [Algorithm 9\)](#page-19-0).

Let  $(S^i, E^i, N^i) \to (S^{i'}, E^{i'}, N^{i'})$  be the processing step in which the nonce is chosen (note that  $(S^i, E^i, N^i)$  is prior to  $(S, E, N)$  in  $\rho$ ). In the same processing step, the authorization server sends out the nonce in Line [163](#page-19-0) of [Algorithm 9,](#page-19-0) asymmetrically encrypted with the public key

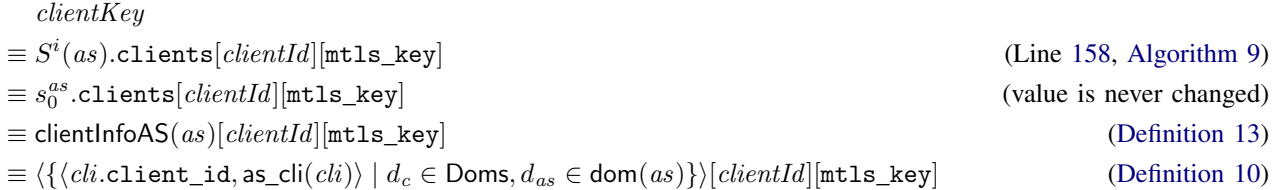

with  $cli =$  clientlnfo( $d_{as}$ ,  $d_c$ ) and as\_cli as in [Definition 10.](#page-7-4) As *clientId* is the identifier of c at as and as no two clients have the same identifier at an authorization server (see [Definition 8\)](#page-7-5), it follows that  $d_c \in \text{dom}(c)$ .

As there is a dictionary entry in  $S^i(as)$  clients  $[clientId]$  with the key mtls\_key (Line [159,](#page-19-0) [Algorithm 9\)](#page-19-0), it follows that

$$
clientKey
$$
  
\n
$$
\equiv \text{pub}(\text{clientInfo}(d_{as}, d_c) \cdot \text{tlsSKey})
$$
  
\n
$$
\equiv \text{pub}(\text{tlskey}(d_c))
$$
  
\n
$$
(d_{as} \in \text{dom}(as), d_c \in \text{dom}(c); \text{ see also Definition 13})
$$
  
\n
$$
(d_c \in \text{dom}(c))
$$
  
\n
$$
(d_c \in \text{dom}(c))
$$

The corresponding private key is tlskey $(d_c) \in$  tlskeys<sup>c</sup>, which is only known to c [\(Lemma 3\)](#page-31-1). (The *mtlsNonce* saved in mtlsRequests is not sent in any other place).

This implies that the encrypted nonce can only be decrypted by c. c decrypts messages only in Line [3](#page-12-0) of [Algorithm 2.](#page-12-0) (The only other place where a message is decrypted asymmetrically by  $c$  is in the generic HTTPS server (Line [7](#page-71-0) of [Algorithm 31\)](#page-71-0), where the process would stop due to the requirement that the decrypted message must begin with HTTPReq).

We also note that the encrypted message created by the authorization server containing the nonce also contains a public TLS key of *as*. (This holds true due to Lemma [1\)](#page-30-2).

After decrypting the mTLS nonce and public TLS key of as in Line [3](#page-12-0) of Algorithm [2,](#page-12-0) the client stores the sequence  $\langle request.host, clientId, pubKey, mtlsNonce \rangle$  into the mtlsCache subterm of its state in Line [8](#page-12-0) of Algorithm [2,](#page-12-0) where  $clientId, pubKey \in \mathcal{T}_{\mathcal{N}}$  and, in particular,

- request.host is a domain of as (see Line [5,](#page-12-0) [Algorithm 2\)](#page-12-0)
- $mlsNone$  is the mTLS nonce chosen by *as*.

Thus, the nonce is stored at the client together with a domain of the authorization server. After storing the values, the client stops in Line [9](#page-12-0) of [Algorithm 2](#page-12-0) without creating an event and without storing the nonce in any other place.

c sends mTLS nonces only to domains of as. The client accesses values stored in the mtlsCache subterm of its state only in the following places:

#### Case 1: [Algorithm 3](#page-13-0)

In this algorithm, the client accesses the mtlsCache subterm only in Line [14](#page-13-0) and Line [27.](#page-13-0)

In both cases, the sequence containing the nonce is removed from the mtlsCache subterm (Lines [16](#page-13-0) and [28\)](#page-13-0), and the mTLS nonce is sent by calling the HTTPS\_SIMPLE\_SEND function. The HTTP request that is passed to HTTPS\_SIMPLE\_SEND in Line [41](#page-13-0) contains the retrieved mTLS nonces only in the body, under the dictionary key TLS\_AuthN (Line [15,](#page-13-0) Line [39\)](#page-13-0) or TLS\_binding (Line [25,](#page-13-0) Line [29,](#page-13-0) Line [39\)](#page-13-0).

In all cases, the domain stored in the sequence that is retrieved from the mtlsCache subterm of the client state (i.e., the first entry of the sequence) is the host of the HTTPS request that the client constructs (see Lines [14,](#page-13-0) [27\)](#page-13-0).

#### Case 2: [Algorithm 4](#page-14-0)

Here, the client accesses the mtlsCache state subterm only in Line [13.](#page-14-0) As in the first case, the sequence from which the mTLS nonce is chosen is removed from the mtlsCache subterm (Line [16](#page-14-0) of [Algorithm 4\)](#page-14-0). The nonce is sent in the body of an HTTP request, using the dictionary key TLS\_binding (see Line [14\)](#page-14-0) by calling HTTPS\_SIMPLE\_SEND in Line [30.](#page-14-0) The request is sent to the same domain that is stored in the sequence containing the mTLS nonce.

#### Case 3: [Algorithm 6](#page-16-0)

Here, Line [19](#page-16-0) is the last line in which the client accesses the mtlsCache state subterm. As in the previous cases, the client removes the corresponding sequence from the mtlsCache subterm (Line [21\)](#page-16-0). The client creates an HTTPS request which contains the mTLS nonce in the body under the key TLS\_AuthN (Lines [20,](#page-16-0) [33,](#page-16-0) and [35\)](#page-16-0). Again, the request is sent to the same domain that is stored in the sequence containing the mTLS nonce (see Line [35\)](#page-16-0).

In all cases, the HTTP request is sent to the domain stored in the first entry of the sequence containing the mTLS nonce (stored in the mtlsCache subterm). Let  $req_{c\rightarrow as}$  be the HTTP request that the client sends by calling HTTPS\_SIMPLE\_SEND.

HTTPS\_SIMPLE\_SEND stores the request  $req_{c\rightarrow a,s}$  (which contains the mTLS nonce) in the pendingDNS state subterm of c, see Line [2](#page-70-2) of Algorithm [26](#page-70-2) and then stops with the DNS request (which does not contain the nonce) in Line [3](#page-70-2) of Algorithm [26.](#page-70-2) Thus, after finishing this processing step, the client stores the mTLS nonce only in its pendingDNS state subterm.

The client acceses the pendingDNS state subterm only within the else case in Line [10](#page-71-0) of Algorithm [31,](#page-71-0) i.e., when it receives the DNS response. There, it either stops without a new event and without changing its state in Line [12](#page-71-0) of Algorithm [31,](#page-71-0) or creates a new pendingRequests entry containing the request  $req_{c\rightarrow as}$  (and thus, also the mTLS nonce) in Line [15](#page-71-0) of Algorithm [31.](#page-71-0) In this case, the client removes the request from the pendingDNS state subterm in Line [17](#page-71-0) of Algorithm [31,](#page-71-0) i.e., regarding the client state, the mTLS nonce is only contained in the newly created pendingRequests entry. The client finishes the processing step by encrypting  $req_{c\rightarrow as}$  with the key of the domain that was stored along with the mTLS nonce, i.e., a key of as, see Lines [16](#page-71-0) and [18](#page-71-0) of Algorithm [31.](#page-71-0)

#### as does not leak mTLS nonce contained in request.

As the client encrypts  $req_{c\rightarrow a,s}$  asymetrically with a key of as, it follows that only as can decrypt the HTTPS request [\(Lemma 28\)](#page-74-0).

The authorization server only decrypts terms in the generic HTTPS server algorithms. More specifically, this request is decrypted (only) in Line [7](#page-71-0) of Algorithm [31,](#page-71-0) as this is the only place where an authorization server decrypts a message asymetrically, and then used as a function argument for PROCESS\_HTTPS\_REQUEST which is modeled in [Algorithm 9.](#page-19-0)

In [Algorithm 9,](#page-19-0) none of the endpoints except for the PAR (Line [53\)](#page-19-0) and token endpoint (Line [81\)](#page-19-0) reads, stores, or sends out a value stored in the body of the request under the TLS\_AuthN or TLS\_binding key.

The PAR and token endpoints pass the HTTP request to the AUTHENTICATE CLIENT helper function [\(Algorithm 10\)](#page-22-0), which removes an entry from the mtlsRequests state subterm and returns this entry; the /par endpoint code does not use this value. The token endpoint uses this value for token binding (Lines [110–120\)](#page-19-0), but the nonce is not added to any state subterm and not sent out in a network message. Thus, the endpoints of the authorization server do not store the mTLS nonces contained in requests in any state subterm and do not send them out in any network message.

c does not leak mTLS nonce in request after getting the response. When the client receives the HTTPS response to  $req_{c\rightarrow as}$ , the generic HTTPS server removes the message from the *pendingRequests* state subterm and calls PROCESS\_HTTPS\_RESPONSE with the request as the third function argument. [Algorithm 2](#page-12-0) does not store a nonce contained in the body of the request and does not create new network messages containing such a nonce.

Summing up, the client sends the mTLS nonce created by the authorization server only back to that authorization server. As an honest authorization server never sends out such a nonce received in a request, we conclude that the nonce never leaks to any other process, in particular not to p.

*Lemma 8 (mTLS Nonce created by RS does not Leak).* For every run  $\rho = ((S^0, E^0, N^0), \ldots, (S^n, E^n, N^n))$  of a FAPI web system *FAPI* with a network attacker, every configuration  $(S, E, N)$  in  $\rho$ , every resource server  $rs \in \mathsf{RS}$  that is honest in  $S^n$ , every client  $c \in \mathsf{C}$  that is honest in  $S^n$ , every domain  $d_c \in \mathsf{dom}(c)$ , every  $i \in \mathbb{N}$  with  $0 \leq i \leq |S(rs) . \mathsf{mtlsRequests}|$ and with  $S(rs)$ .mtlsRequests.i.2  $\equiv$  pub(tlskey(d<sub>c</sub>)), and every process p with  $rs \neq p \neq c$  it holds true that mtlsNonce :=  $S(rs)$ .mtlsRequests.*i*.1 does not leak to p, i.e.,  $\textit{mtlsNonee} \not\in d_{\emptyset}(S^n(p)).$ 

PROOF. This proof is similar to the proof of [Lemma 7:](#page-33-0)

Initially, the mtlsRequests subterm of the resource server's state is empty, i.e.,  $S^0(rs)$ .mtlsRequests  $\equiv \langle \rangle$  [\(Definition 14\)](#page-23-1). A resource server only adds values to the mtlsRequests subterm in Line [5](#page-24-0) of Algorithm [12,](#page-24-0) where the mTLS nonce (the first value of the sequence that is added to mtlsRequests) is a fresh nonce (Line [3](#page-24-0) of Algorithm [12\)](#page-24-0).

Let  $(S^i, E^i, N^i) \to (S^{i'}, E^{i'}, N^{i'})$  be the processing step in which the nonce is chosen (note that  $(S^i, E^i, N^i)$  is prior to  $(S, E, N)$  in  $\rho$ ). In the same processing step, the resource server sends out the nonce in Line [7](#page-24-0) of Algorithm [12,](#page-24-0) asymmetrically encrypted with the public key pub(tlskey( $d_c$ )) (precondition of the lemma, see also Line [5](#page-24-0) and Line [6](#page-24-0) of Algorithm [12\)](#page-24-0).

The corresponding private key is tlskey $(d_c) \in$  tlskeys<sup>c</sup>, which is only known to c [\(Lemma 3\)](#page-31-1). (The *mtlsNonce* saved in mtlsRequests is not sent in any other place).

This implies that the encrypted nonce can only be decrypted by  $c$ .  $c$  decrypts messages only in Line [3](#page-12-0) of [Algorithm 2.](#page-12-0) (The only other place where a message is decrypted asymmetrically by  $c$  is in the generic HTTPS server (Line [7](#page-71-0) of [Algorithm 31\)](#page-71-0), where the process would stop due to the requirement that the decrypted message must begin with HTTPReq).

We also note that the encrypted message created by the resource server containing the nonce also contains a public TLS key of rs. (This holds true due to Lemma [1\)](#page-30-2).

After decrypting the mTLS nonce and public TLS key of rs in Line [3](#page-12-0) of Algorithm [2,](#page-12-0) the client stores the sequence  $\langle request.\text{host}, clientId, pubKey, mtlsNonce \rangle$  into the mtlsCache subterm of its state, where *clientId*,  $pubKey \in \mathcal{T}_N$  and, in particular,

• request.host is a domain of  $rs$  (see Line [5,](#page-12-0) [Algorithm 2\)](#page-12-0)

•  $mlsNonee$  is the mTLS nonce chosen by  $rs$ .

Thus, the nonce is stored at the client together with a domain of the resource server. After storing the values, the client stops in Line [9](#page-12-0) of [Algorithm 2](#page-12-0) without creating an event and without storing the nonce in any other place.

 $c$  sends mTLS nonces only to domains of  $rs$ . The client accesses values stored in the mtlsCache subterm of its state only in the following places:

# Case 1: [Algorithm 3](#page-13-0)

In this algorithm, the client accesses the mtlsCache subterm only in Line [14](#page-13-0) and Line [27.](#page-13-0)

In both cases, the sequence containing the nonce is removed from the mtlsCache subterm (Lines [16](#page-13-0) and [28\)](#page-13-0), and the mTLS nonce is sent by calling the HTTPS\_SIMPLE\_SEND function. The HTTP request that is passed to HTTPS\_SIMPLE\_SEND in Line [41](#page-13-0) contains the retrieved mTLS nonces only in the body, under the dictionary key TLS\_AuthN (Line [15,](#page-13-0) Line [39\)](#page-13-0) or TLS\_binding (Line [25,](#page-13-0) Line [29,](#page-13-0) Line [39\)](#page-13-0).

In all cases, the domain stored in the sequence that is retrieved from the mtlsCache subterm of the client state (i.e., the first entry of the sequence) is the host of the HTTPS request that the client constructs (see Lines [14,](#page-13-0) [27\)](#page-13-0).

#### Case 2: [Algorithm 4](#page-14-0)

Here, the client accesses the mtlsCache state subterm only in Line [13.](#page-14-0) As in the first case, the sequence from which the mTLS nonce is chosen is removed from the mtlsCache subterm (Line [16](#page-14-0) of [Algorithm 4\)](#page-14-0). The nonce is sent in the body of an HTTP request, using the dictionary key TLS\_binding (see Line [14\)](#page-14-0) by calling HTTPS\_SIMPLE\_SEND in Line [30.](#page-14-0) The request is sent to the same domain that is stored in the sequence containing the mTLS nonce.

### Case 3: [Algorithm 6](#page-16-0)

Here, Line [19](#page-16-0) is the last line in which the client accesses the mtlsCache state subterm. As in the previous cases, the client removes the corresponding sequence from the mtlsCache subterm (Line [21\)](#page-16-0). The client creates an HTTPS request which contains the mTLS nonce in the body under the key TLS\_AuthN (Lines [20,](#page-16-0) [33,](#page-16-0) and [35\)](#page-16-0). Again, the request is sent to the same domain that is stored in the sequence containing the mTLS nonce (see Line [35\)](#page-16-0).

In all cases, the HTTP request is sent to the domain stored in the first entry of the sequence containing the mTLS nonce (stored in the mtlsCache subterm). Let  $req_{c\rightarrow rs}$  be the request that the client sends by calling HTTPS\_SIMPLE\_SEND.

HTTPS\_SIMPLE\_SEND stores the request  $req_{c\rightarrow rs}$  (which contains the mTLS nonce) in the pendingDNS state subterm of c, see Line [2](#page-70-2) of Algorithm [26,](#page-70-2) and then stops with the DNS request (which does not contain the nonce) in Line [3](#page-70-2) of Algorithm [26.](#page-70-2) Thus, after finishing this processing step, the client stores the mTLS nonce only in its pendingDNS state subterm.

The client acceses the pendingDNS state subterm only within the else case in Line [10](#page-71-0) of Algorithm [31,](#page-71-0) i.e., when it receives the DNS response. There, it either stops without a new event and without changing its state in Line [12](#page-71-0) of Algorithm [31,](#page-71-0) or creates a new pendingRequests entry containing the request  $req_{c\rightarrow rs}$  (and thus, also the mTLS nonce) in Line [15](#page-71-0) of Algorithm [31.](#page-71-0) In this case, the client removes the request from the pendingDNS state subterm in Line [17](#page-71-0) of Algorithm [31,](#page-71-0) i.e., regarding the client state, the mTLS nonce is only contained in the newly created pendingRequests entry. The client finishes the processing step by encrypting  $req_{c\rightarrow rs}$  with the key of the domain that was stored along with the mTLS nonce, i.e., a key of rs, see Lines [16](#page-71-0) and [18](#page-71-0) of Algorithm [31.](#page-71-0)

rs does not leak mTLS nonce contained in request. As the HTTP request  $req_{c\rightarrow rs}$  is is encrypted asymetrically with a key of rs, it follows that only the resource server can decrypt the request. The resource server only decrypts terms in the generic HTTPS server algorithms. More specifically, this request is decrypted (only) in Line [7](#page-71-0) of Algorithm [31,](#page-71-0) as this is the only place where an resource server decrypts a message asymetrically, and then used as a function argument for PROCESS\_HTTPS\_REQUEST which is modeled in [Algorithm 12.](#page-24-0)

In [Algorithm 12,](#page-24-0) the /MTLS-prepare and /DPoP-nonce endpoints (Line [2](#page-24-0) and Line [8](#page-24-0) of Algorithm [12\)](#page-24-0) do not read, store, or send out a value stored in the body of the request under the TLS\_AuthN or TLS\_binding key.

The last endpoint starting at Line [13](#page-24-0) of Algorithm [12](#page-24-0) accesses values stored in the body of the request under the TLS\_binding key in Line [23.](#page-24-0) This value is not added to any state subterm and not sent out in a network message if Line [57](#page-24-0) of Algorithm [12](#page-24-0)
is executed. If Line [48](#page-24-0) of Algorithm [12](#page-24-0) is true, then the whole request (including the TLS\_binding value in the request body) is stored in the pendingResponses subterm of the resource server's state. However, the resource server never stores the body of requests stored in pendingResponses into any other subterm of its state and does not send out any value contained in the body.

c does not leak mTLS nonce in request after getting the response. When receiving the HTTPS response to  $req_{c\rightarrow rs}$ , the generic HTTPS server removes the message from the *pendingRequests* state subterm and calls PROCESS\_HTTPS\_RESPONSE with the request as the third function argument. [Algorithm 2](#page-12-0) does not store a nonce contained in the body of the request and does not create new network messages containing such a nonce.

Summing up, the client sends the mTLS nonce created by the resource server only back to that resource server. As an honest resource server never sends out such a nonce received in a request, we conclude that the nonce never leaks to any other process, in particular not to p.

<span id="page-36-0"></span>*Lemma 9 (JWS client assertion created by client does not leak).* For any run ρ of a FAPI web system *FAPI* with a network attacker, every configuration  $(S, E, N)$  in  $\rho$ , every authorization server  $as \in AS$  that is honest in S, every client  $c \in C$  that is honest in  $S$  with client identifier *clientId* at  $as$ , every term  $t$  with

- checksig $(t, \text{pub}( \text{signkey}(c))) \equiv \top$
- extractmsg $(t)$ [iss]  $\equiv$  *clientId*
- extractmsg $(t)[sub] \equiv clientId$
- extractmsg $(t)$ [aud].host  $\in$  dom $(as)$  or extractmsg $(t)$ [aud]  $\in$  dom $(as)$

and every process p with  $as \neq p \neq c$  it holds true that  $t \notin d_{\emptyset}(S(p)).$ 

PROOF. The private signing key signkey(c) is part of the clients initial state ( $s_0^c$  jwk, see [Definition 12\)](#page-10-0). Initially, no other process and no waiting event contains the key except as a public key pub(signkey $(c)$ ). The client c never leaks the private key: The client uses the private key only for creating signatures or creating public keys (from which the private key cannot be extracted) see [Algorithm 3](#page-13-0) (Line [19,](#page-13-0) [35,](#page-13-0) and [37\)](#page-13-0), [Algorithm 4](#page-14-0) (Line [24](#page-14-0) and [26\)](#page-14-0), and [Algorithm 6](#page-16-0) (Line [24\)](#page-16-0).

Thus, only c can create a term  $t$ , i.e., the attacker cannot create  $t$  itself by signing a dictionary with the corresponding iss, sub, and aud values. In the following, we show that such a term created by  $c$  does not leak to the attacker.

The client signs dictionaries with aud dictionary key only in two locations:

- Case 1: Line [19](#page-13-0) of [Algorithm 3](#page-13-0) The signature created in Line [19](#page-13-0) of [Algorithm 3](#page-13-0) is added to the body of an HTTP request (Lines [20,](#page-13-0) [39,](#page-13-0) and [40\)](#page-13-0). The client sends the HTTP request to extractmsg $(t)$ [aud].host via HTTPS\_SIMPLE\_SEND in Line [41](#page-13-0) (using responseTo: TOKEN in the first function argument).
- Case 2: Line [24](#page-16-0) of [Algorithm 6](#page-16-0) As in the previous case, the signature created in Line [24](#page-16-0) of [Algorithm 6](#page-16-0) is added to the body of an HTTP request (Lines [25,](#page-16-0) [33,](#page-16-0) and [35\)](#page-16-0). The client sends the HTTP request to extractmsg $(t)$ [aud].host via HTTPS\_SIMPLE\_SEND in Line [36](#page-16-0) (using responseTo: PAR in the first function argument).

We note that the client never signs a dictionary in which the aud value is a domain.

When the client receives the HTTPS response, the generic HTTPS server decrypts the message and calls PROCESS\_HTTPS\_RESPONSE. The original request (containing the client assertion) is used as the third function argument. The instantiation of PROCESS\_HTTPS\_RESPONSE [\(Algorithm 2\)](#page-12-0) does not access the body of the request when processing TOKEN or PAR responses.

When processing the HTTPS request in [Algorithm 9,](#page-19-0) the authorization server does not store the client assertion and does not create a network message containing the client assertion.

Overall, we conclude that no other process can derive a client assertion created by an honest client for an honest authorization server.

<span id="page-36-1"></span>*Lemma 10 (Client Authentication).* For any run  $\rho = ((S^0, E^0, N^0), \dots, (S^n, E^n, N^n))$  of a FAPI web system *FAPI* with a network attacker, every authorization server  $as \in AS$ , every client  $c \in C$ , every processing step Q in  $\rho$ 

$$
(S, E, N) \xrightarrow[a s \to E_{\text{out}}]{} (S', E', N')
$$

with  $c$  and  $as$  being honest in  $S'$  and every client identifier *clientId* of  $c$  at  $as$  it holds true that:

If  $e_{\text{in}} \equiv \langle x, y, \text{enc}_a(\langle m, k \rangle, k')\rangle$  (for some  $x, y, k, k'$ ) with m being an HTTP request such that all of the following hold true, then c *created* m [\(Definition 74\)](#page-71-0):

- client\_id  $\in m$ .body  $\Rightarrow m$ .body client\_id  $\equiv clientId$  and
- client\_assertion  $\in m$ .body  $\Rightarrow$  extractmsg $(m$ .body[client\_assertion])[iss]  $\equiv clientId$  and
- $m.path \equiv /par \vee m.path \equiv /token$  and
- $E_{\text{out}}$  is not empty.

PROOF. We first note that authorization servers do not emit any HTTP(S) requests.

as executes either Line  $80$  or Line  $142$  of [Algorithm 9.](#page-19-0) We first show that in processing step  $Q$ , as executes either Line [80](#page-19-0) or Line [142](#page-19-0) of [Algorithm 9:](#page-19-0) When processing  $e_{in}$ , the generic HTTPS server calls PROCESS\_HTTPS\_REQUEST in Line [9](#page-71-1) of [Algorithm 31,](#page-71-1) as the checks done in Line [2,](#page-71-1) [10,](#page-71-1) [19](#page-71-1) and [25](#page-71-1) complete successfully and the authorization server's instantiation of PROCESS\_OTHER [\(Algorithm 30\)](#page-70-0) does not create an output event, i.e., if as ended up in [Algorithm 30,](#page-70-0)  $E_{\text{out}}$ would be empty. Furthermore, the stop in Line [8](#page-71-1) of [Algorithm 31](#page-71-1) is not executed as this stop does not emit an output event.

Thus, [Algorithm 31](#page-71-1) calls PROCESS\_HTTPS\_REQUEST in processing step Q. The authorization server's instantiation of PROCESS HTTPS REQUEST is defined in [Algorithm 9.](#page-19-0)

If m.path  $\equiv$  /par (with m as in the statement of the lemma), then the PAR endpoint starting in Line [53](#page-19-0) of Algorithm [9](#page-19-0) is executed. No stop except for the last (unconditional) stop in Line [80](#page-19-0) emits an event.

Analogously, if m.path  $\equiv$  /token (with m as in the statement of the lemma), then the (unconditional) stop in Line [142](#page-19-0) was executed in the processing step, as no other stop emits events.

**HTTP request contains values that only** c and as know. Non-empty  $E_{\text{out}}$  implies that the checks done in the AUTHENTICATE\_CLIENT helper function [\(Algorithm 10,](#page-22-0) called in Line [56](#page-19-0) or [84](#page-19-0) of [Algorithm 9\)](#page-19-0) did not lead to a stop.

In both cases, [Algorithm 10](#page-22-0) is called with the HTTP request m and  $S(as)$  as input arguments. As Line [26](#page-22-0) of Algorithm [10](#page-22-0) is not executed (because  $E_{\text{out}}$  is not empty), it follows that client\_assertion  $\in$  m.body or TLS\_AuthN  $\in$  m.body.

**Case 1:** client\_assertion  $\in$  m.body: As extractmsg(m.body[client\_assertion])[iss]  $\equiv$  *clientId* (lemma precondition), it holds true that the verification key used for verifying the signature in Line [4](#page-22-0) of [Algorithm 10](#page-22-0) is

$$
S(as). \text{clients}[clientId][jwk\_key] \qquad \qquad \text{(Line 4 and 12, Algorithm 10)}
$$
\n
$$
\equiv s_0^{as}.\text{clients}[clientId][jwk\_key] \qquad \qquad \text{(value is never changed)}
$$
\n
$$
\equiv \text{clientInfoAS}(as)[clientId][jwk\_key] \qquad \qquad \text{(Definition 13)}
$$
\n
$$
\equiv \langle \{ \langle \text{cli. client\_id}, \text{as\_cli}(\text{cli}) \rangle \mid d_c \in \text{Doms}, d_{as} \in \text{dom}(as) \} \rangle [\text{clientId}][jwk\_key] \qquad \qquad \text{(Definition 10)}
$$

with  $cli =$  clientlnfo( $d_{as}$ ,  $d_c$ ) and as\_cli as in [Definition 10.](#page-7-0) As *clientId* is the identifier of c at as and as no two clients have the same identifier at an authorization server (see [Definition 8\)](#page-7-1), it follows that  $d_c \in \text{dom}(c)$ .

As there is a dictionary entry in  $S(as)$ .clients[clientId] with the key jwk\_key (otherwise, as would stop with empty  $E_{\text{out}}$  in Line [5](#page-22-0) of Algorithm [10\)](#page-22-0), it follows that the verification key is

$$
\text{pub}(\text{clientInfo}(d_{as}, d_c).jwtSkey) \qquad (d_{as} \in \text{dom}(as), d_c \in \text{dom}(c); \text{ see also Definition 10})
$$
\n
$$
\equiv \text{pub}(\text{signkey}(c)) \qquad (\text{Definition 8})
$$

The corresponding private key signkey $(c)$  is only known to c [\(Lemma 2\)](#page-31-0).

In the following, let  $chi\_assertion$  = extractmsg $(m.\text{body}[\text{client\_assertion}])$ . As  $\text{cli\_assertion}[\text{iss}] \equiv \text{clientId}$ (precondition of the lemma),  $chi_{2}$  assertion[sub]  $\equiv$  clientId (Line [12](#page-22-0) of Algorithm [10\)](#page-22-0), and cli\_assertion[aud].host  $\in$  $dom(as)$  or  $cli\_assertion[aud] \in dom(as)$  (Line [14](#page-22-0) of Algorithm [10](#page-22-0) and as the host of the request is a domain of the authorization server as shown in [Lemma 1\)](#page-30-0), we can apply Lemma [9.](#page-36-0)

Thus, for all processes p, it holds true that m.body[client\_assertion]  $\notin d_\emptyset(S'(p))$  if  $as \neq p \neq c$ , i.e., only c and as can derive m.body [client\_assertion]. As authorization servers do not create HTTP requests, it follows that m was *created* by c.

**Case 2:** TLS\_AuthN  $\in$  m.body: From Lines 17-19 of [Algorithm 10](#page-22-0) it follows that

$$
\exists i \in \mathbb{N}. S(as).\mathtt{mtlsRequests}[m.\mathtt{body}[\mathtt{client\_id}]].i.1 \equiv m.\mathtt{body}[\mathtt{TLS}\_\mathtt{Author}]
$$

Note that client\_id  $\in$  m.body as otherwise, the stop in Line [23](#page-22-0) of Algorithm [10](#page-22-0) will be executed.

Now, we can apply Lemma [7](#page-33-0) with  $\rho'$  ( $\rho'$  being the trace prefix of  $\rho$  up to and including  $(S', E', N')$ ).

Thus, for all processes p, it holds true that m.body[TLS\_AuthN]  $\notin d_{\emptyset}(S'(p))$  if  $as \neq p \neq c$ , i.e., only c and as can derive  $m.$ body[TLS\_AuthN]. As authorization servers do not create HTTP requests, we conclude that m was *created* by c.

 $\blacksquare$ 

*Lemma 11 (ID tokens do not leak).* For any run  $\rho = ((S^0, E^0, N^0), \dots, (S^n, E^n, N^n))$  of a FAPI web system *FAPI* with a network attacker, every configuration  $(S, E, N)$  in  $\rho$ , every authorization server  $as \in AS$  that is honest in S, every client  $c \in C$ that is honest in  $S$  with client identifier  $clientId$  at as, every term  $t$  with

- checksig $(t, \text{pub}(signkey(as))) \equiv \top$
- extractmsg $(t)$ [aud]  $\equiv$  *clientId*

and every process p with  $as \neq p \neq c$  it holds true that  $t \notin d_{\emptyset}(S(p)).$ 

PROOF. An honest authorization server creates signatures with an aud value only in Line [139](#page-19-0) of Algorithm [9.](#page-19-0) The only other location where an authorization server creates signatures is Line [127](#page-19-0) of Algorithm [9,](#page-19-0) where the term does not contain an aud attribute. Together with [Lemma 6](#page-32-0) we can conclude that  $t$  was generated in Line [139](#page-19-0) of Algorithm [9.](#page-19-0)

Let  $m_{\text{req}}$  be the corresponding request that was processed at the /token endpoint (starting at Line [81](#page-19-0) of [Algorithm 9\)](#page-19-0). The token endpoint of the authorization server calls the function AUTHENTICATE\_CLIENT (Line [84\)](#page-19-0), which returns a sequence authnResult. Due to Lines [84,](#page-19-0) [93](#page-19-0) and [136](#page-19-0) of [Algorithm 9,](#page-19-0) it holds true that authnResult.1  $\equiv$  clientId.

AUTHENTICATE\_CLIENT [\(Algorithm 10\)](#page-22-0) is called with  $m_{\text{req}}$  as the first function argument and ensures that the first value of the returned sequence is either

• extractmsg $(m_{\text{req}}.\text{body}[\text{client\_assertion}])[iss]$  (Lines [3,](#page-22-0) [11,](#page-22-0) and [12](#page-22-0) of [Algorithm 10\)](#page-22-0), or

•  $m_{\text{req}}$ .body [client\_id] (Line [17](#page-22-0) of [Algorithm 10\)](#page-22-0).

 $m_{\text{rea}}$  is the input argument of the PROCESS\_HTTPS\_REQUEST function [\(Algorithm 9\)](#page-19-0), which is called only in Line [9](#page-71-1) of the generic HTTPS server model [\(Algorithm 31\)](#page-71-1), it follows that the input event of [Algorithm 31](#page-71-1) has the form  $\langle x, y, \text{enc}_a(\langle m_{\text{input}}, k \rangle, k') \rangle$  (for some values x, y, k, k'), with

- $m_{\text{input}}$ .body[client\_id]  $\equiv$  *clientId* or
- extractmsg $(m_{input}.\text{body}[\texttt{client\_assertion}])[\text{iss}] \equiv client\_id$
- $m_{\text{input}}$ .path  $\equiv$  /token

As shown in Lemma [10,](#page-36-1) the event  $\langle x, y, \text{enc}_a(\langle m_{input}, k \rangle, k')\rangle$  was created by c. The term created in Line [139](#page-19-0) of [Algorithm 9](#page-19-0) is sent back to the sender of the request in Line [142](#page-19-0) of [Algorithm 9,](#page-19-0) encrypted with the symmetric key  $k$ . Thus, only  $c$  can decrypt the response.

<span id="page-38-2"></span><span id="page-38-1"></span><span id="page-38-0"></span> $\blacksquare$ 

As an honest client never sends out an id token, it follows that  $t$  does not leak to  $p$ .

<span id="page-38-4"></span>*Lemma 12 (mTLS Keys of Clients stored at Authorization Servers).* For every authorization server as ∈ AS and every term  $clientId \in T_{\mathcal{N}}$  it holds true that if  $s_0^{as}.clientId][mtls\_key]$  is not pub $(\diamond)$  and not  $\langle \rangle$ , then  $\exists c \in \mathsf{C}, d \in \mathsf{dom}(c)$  such that  $s_0^{as}$  clients  $[clientId]$   $[mtls$   $key] \equiv \mathsf{pub}(\mathsf{tlskey}(d)).$ 

PROOF.

$$
s_0^{as}.\text{client}[clientId][\texttt{mtls\_key}] \tag{5}
$$

$$
\equiv \text{clientInfoAS}(as)[clientId][\text{mtls\_key}] \tag{6}
$$

 $\equiv \langle \{ \langle cli.\texttt{client\_id}, \texttt{as\_cli}(cli) \rangle \mid \exists \, d_c \in \text{Doms}, d_{as} \in \text{dom}(as) : \text{clientInfo}(d_{as}, d_c) \equiv \text{cli} \} \rangle [clientId][\texttt{mtls\_key}]$  (7)

 $\equiv$  as\_cli(clientInfo $(d_{as}, d_c)$ )[mtls\_key] (with  $d_c \in$  Doms,  $d_{as} \in$  dom $(as)$ , clientInfo $(d_{as}, d_c)$ [client\_id]  $\equiv clientId$ ) (8)

 $\equiv$  pub(clientInfo( $d_{as}, d_c$ ).mtlsSKey) (9)

Notes on the above equivalences:

[\(6\)](#page-38-0) As per [Definition 13.](#page-18-0)

- [\(7\)](#page-38-1) See [Definition 10.](#page-7-0)
- [\(9\)](#page-38-2) The value is not  $\langle \rangle$  (precondition); with  $d_c \in$  Doms,  $d_{as} \in \text{dom}(as)$ , clientInfo $(d_{as}, d_c)$ [client\_id]  $\equiv \text{clientId}$ ; see [Definition 10](#page-7-0) for the definition of as\_cli.

As this value is not pub( $\diamond$ ) (precondition of the lemma), it follows from [Definition 8](#page-7-1) that the value is equal to pub(tlskey(dc)) and  $d_c$  is a domain of a client  $c \in \mathsf{C}$  (as clientles is defined for domains of clients, see [Definition 8\)](#page-7-1).

<span id="page-38-3"></span>*Lemma 13 (DPoP proof secrecy (RS)).* For any run  $\rho = ((S^0, E^0, N^0), \dots, (S^n, E^n, N^n))$  of a FAPI web system *FAPI* with a network attacker, every configuration  $(S, E, N)$  in  $\rho$ , every resource server  $rs \in \mathsf{RS}$  that is honest in S, every client  $c \in \mathsf{C}$ that is honest in  $S$ , every term  $t$  with

- checksig(t, pub(signkey(c)))  $\equiv \top$
- extractmsg $(t)$ [payload][htu].host  $\in$  dom $(rs)$ ,
- $\bullet \;\,$  ath  $\in^{\langle\rangle}$  extractmsg $(t)[$ payload],
- extractmsg $(t)$ [payload][nonce]  $\in S(rs)$ .dpopNonces

and every process p with  $rs \neq p \neq c$  it holds true that  $t \notin d_{\emptyset}(S(p))$ .

PROOF. From [Lemma 2,](#page-31-0) we have that only c can create a term t, i.e., the attacker cannot create t itself by signing a dictionary with the corresponding payload value. In the following, we show that such a term created by  $c$  does not leak to the attacker. The client signs dictionaries with a payload dictionary key only in two locations: In Line [37](#page-13-0) of Algorithm [3,](#page-13-0) where the

payload dictionary does not contain an ath value (see Line [36](#page-13-0) of Algorithm [3\)](#page-13-0), and in Line [26](#page-14-0) of Algorithm [4.](#page-14-0)

In Line [26](#page-14-0) of Algorithm [4,](#page-14-0) the client sends the term t to extractmsg $(t)[\text{payload}][\text{htu}]$ .host via HTTPS\_SIMPLE\_SEND (using responseTo: RESOURCE\_USAGE in the first function argument), see Lines [21,](#page-14-0) [25,](#page-14-0) [29,](#page-14-0) and [30](#page-14-0) of Algorithm [4.](#page-14-0) The client does not store  $t$  in any other subterm except for those needed by HTTPS\_SIMPLE\_SEND. The term  $t$  is added (only) to the headers of the HTTP request using the DPoP dictionary key, see Line [28](#page-14-0) of Algorithm [4.](#page-14-0) The client also adds an Authorization header containing a dictionary with a DPoP dictionary key, and in particular, no other value, see Lines [27](#page-14-0) and [29](#page-14-0) of Algorithm [4.](#page-14-0)

We note that the generic part of the client model (which takes care of DNS resolution and sending the actual HTTPS request after the HTTPS\_SIMPLE\_SEND call) does not send out or use  $t$  in any way – except for the sending of the actual request, which is encrypted for the domain extractmsg(t)[payload][htu].host, i.e., for rs, which can only be decrypted by rs [\(Lemma 28\)](#page-74-0).

When the client receives the HTTPS response to this request, the generic HTTPS server decrypts the message and calls PROCESS\_HTTPS\_RESPONSE. The original request (containing the signed term) is used as the third function argument. The instantiation of PROCESS\_HTTPS\_RESPONSE [\(Algorithm 2\)](#page-12-0) does not access the headers of the request when processing RESOURCE\_USAGE responses.

When processing the HTTPS request created by the client in [Algorithm 12,](#page-24-0) the resource server does not access the DPoP header (in particular, it does not add the term to its state and does not create a network message containing the value) in the /MTLS-prepare and /DPoP-nonce endpoints (Lines [2](#page-24-0) and [8](#page-24-0) of Algorithm [12\)](#page-24-0). For all other path values (Line [13](#page-24-0) of Algorithm [12\)](#page-24-0), the resource server first checks whether the resource identified by the path is managed by a supported authorization server. If this is not the case, then the resource server stops without changing the state and without emitting events (Line [17](#page-24-0) of Algorithm [12\)](#page-24-0). Otherwise, the resource server will eventually invalidate the nonce value stored in the DPoP proof in Line [42](#page-24-0) of Algorithm [12](#page-24-0) (by removing it from the dpopNonces subterm of the resource server's state), as the request contains an Authorization header containing a dictionary with the DPoP keyword (see Lines [19](#page-24-0) and [28](#page-24-0) of Algorithm [12\)](#page-24-0). The stops before the removal of the nonce from the state of the resource server do not modify the state of the resource server and do not lead to new events.

We note that the dpopNonces state subterm of the resource server does not contain any value twice, as the resource server only adds fresh nonces to the state subterm, see the endpoint in Line [8](#page-24-0) of Algorithm [12.](#page-24-0) Thus, the nonce is not contained in dpopNonces after Line [42](#page-24-0) of Algorithm [12](#page-24-0) is executed, and the resource server it does not add it back to the dpopNonces state subterm afterwards.

Thus, if the resource server does not finish with a stop without any arguments, it holds true that  $extractmsg(t)[payload][none]$  is not contained in the dpopNonces subterm of the new resource server's state, as it always stops with the updated state. (If it finishes with a **stop** without any arguments, then  $t$  will not leak, as there is no change in any state and no new event).

Overall, we conclude that no other process can derive a signed term  $t$  (as in the statement of the lemma) created by an honest client for an honest resource server.

<span id="page-39-0"></span>*Lemma 14 (Access Token can only be used by Honest Client).* For

- every run  $\rho = ((S^0, E^0, N^0), \ldots, (S^n, E^n, N^n))$  of *FAPI* with a network attacker,
- every resource server  $rs \in \textsf{RS}$  that is honest in  $S^n$ ,
- every identity  $id \in \langle g_0^{rs} \rangle$  ids,
- every processing step in  $\rho$

$$
Q = (S^Q, E^Q, N^Q) \xrightarrow[r_{\text{S} \to E_{\text{out}}^Q}^{e_{\text{in}}^Q \to rs} (S^{Q'}, E^{Q'}, N^{Q'})
$$

• every resourceID  $\in$  S with as = authorizationServerOfResource<sup>rs</sup> (resourceID) being honest in  $S^Q$ , it holds true that:

If  $\exists x, y, k, m_{\text{resp.}} \langle x, y, \textsf{enc}_\mathsf{s}(m_{\text{resp.}}, k) \rangle \in \heartsuit$   $E_{\text{out}}^Q$  such that  $m_{\text{resp.}}$  is an HTTP response with  $m_{\text{resp.}}$ body[resource]  $\in \heartsuit$  $S^{Q'}(rs)$ .resourceNonce[id][resourceID], then

1) There exists a processing step

$$
P=(S^P,E^P,N^P)\xrightarrow[r_{\rm s}\rightarrow E^P_{\rm out}]^P}(S^{P'},E^{P'},N^{P'})
$$

such that

- a) either  $P = Q$  or P prior to Q in  $\rho$ , and
- b)  $e_{\text{in}}^P$  is an event  $\langle x, y, \text{enc}_a(\langle m_{\text{req}}, k_1 \rangle, k_2) \rangle$  for some x, y,  $k_1$ , and  $k_2$  where  $m_{\text{req}} \in T_{\gamma}($  is an HTTP request which contains a term (access token) t in its Authorization header, i.e.,  $t \equiv m_{\text{req}}$ .headers[Authorization].2, and c)  $r$  was generated in  $P$  in Line [46](#page-24-0) of Algorithm [12.](#page-24-0)
- 
- 2) t is bound to a key  $k \in T_{\mathcal{N}}$ , as, and id in  $S^Q$  (see [Definition 15\)](#page-27-0).
- 3) If there exists a client  $c \in \mathsf{C}$  such that  $k \equiv \mathsf{pub}(\mathsf{signkey}(c))$  or  $k \equiv \mathsf{pub}(\mathsf{tlskey}(d_c))$  and  $d_c \in \mathsf{dom}(c)$ , and if c is honest in  $S<sup>n</sup>$ , then  $e<sub>in</sub><sup>P</sup>$  was created by c.

PROOF. An honest resource server sends HTTPS responses with a resource dictionary key only in Line [69](#page-24-0) of [Algorithm 12](#page-24-0) and Line [22](#page-25-0) of [Algorithm 13.](#page-25-0)

# Case 1: Line [69](#page-24-0) of [Algorithm 12](#page-24-0)

First Postcondition In the same processing step, i.e.,  $P = Q$ , the resource server received an HTTPS request with an access token and generated the resource:

 $e_{\text{in}}^Q$  is an event containing an HTTPS request, as [Algorithm 12](#page-24-0) is only called by the generic HTTPS server in Line [9](#page-71-1) of [Algorithm 31.](#page-71-1) As the check done in Line [7](#page-71-1) of [Algorithm 31](#page-71-1) was true and the stop in Line [8](#page-71-1) was not executed, it follows that the input event of [Algorithm 31](#page-71-1) was an event containing an HTTPS request  $m_{\text{req}}$  (as in the first statement of the post-condition of the lemma).

 $m_{\text{rea}}$  contains an Authorization header (Line [19](#page-24-0) of [Algorithm 12\)](#page-24-0).

The resource that is sent out in Line [69](#page-24-0) of Algorithm [12](#page-24-0) is a freshly chosen nonce generated in the same processing step in Line [46](#page-24-0) of Algorithm [12](#page-24-0) (see also Line [66](#page-24-0) of Algorithm [12\)](#page-24-0). This concludes the proof of the first post-condition. Second Postcondition As Line [69](#page-24-0) of Algorithm [12](#page-24-0) is in the second case of Line [48](#page-24-0) of Algorithm [12,](#page-24-0) it follows that extractmsg(m.headers[Authorization].2) is a structured access token (see Lines [21](#page-24-0) and [47\)](#page-24-0).

The access token is signed by authorizationServerOfResource<sup>rs</sup> ( $resourceID$ ): The value of  $responsibleAS$  (in Line [15\)](#page-24-0) is equal to

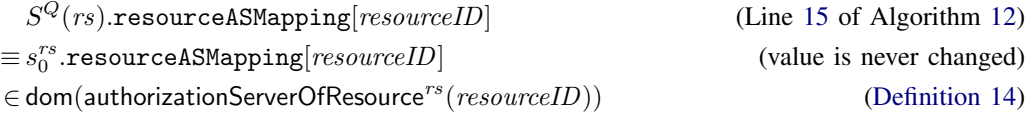

As required by the precondition of the lemma,  $as =$  authorizationServerOfResource<sup>rs</sup> (resourceID) is honest in  $S^Q$ . The signature of the access token is checked in Line [60](#page-24-0) of Algorithm [12](#page-24-0) using the verification key

$$
asInfo[as\_key]
$$
\n
$$
\equiv S^{Q}(rs).asInfo[responsibleAS][as\_key]
$$
\n
$$
\equiv s_0^{rs}.asInfo[responsibleAS][as\_key]
$$
\n
$$
\equiv \text{signkey}(\text{dom}^{-1}(responsibleAS))
$$
\n
$$
\equiv \text{signkey}(as)
$$
\n
$$
(\text{Definition 14})
$$

The authorization server as only uses this key in the following locations:

- Line [13](#page-19-0) of Algorithm [9:](#page-19-0) Endpoint returning public key
- Line [127](#page-19-0) of Algorithm [9:](#page-19-0) Signing access token
- Line [139](#page-19-0) of Algorithm [9:](#page-19-0) Signing ID token

As ID tokens created by an authorization server do not contain a cnf claim (see Lines [134-139](#page-19-0) of [Algorithm 9\)](#page-19-0), it follows that extractmsg(m.headers[Authorization].2) is an access token created by as in Line [127](#page-19-0) of Algorithm [9.](#page-19-0) Let  $O = (S^O, E^O, N^O)$   $\frac{e_{\text{in}}^O \rightarrow a s}{a s \rightarrow E_{\text{out}}^O}$  $(S^{O'}, E^{O'}, N^{O'})$  be the processing step in which the authorization server created and signed the access token. After finishing the processing step, as stores the access token in  $S^{O'}(as)$ .records.i[access\_token], for some natural number i (as Line [130](#page-19-0) of Algorithm [9](#page-19-0) was executed by the authorization server). Note: we know that  $i$  is a natural number and not a "longer" pointer due to the last condition in Line [92](#page-19-0) of Algorithm [9.](#page-19-0)

The structured access token contains a value extractmsg(m.headers[Authorization].2)[sub]  $\in$   $\Diamond$   $S^Q(rs).$ ids (Line [47,](#page-24-0) [62,](#page-24-0) and [63](#page-24-0) of [Algorithm 12\)](#page-24-0). This identity is used as a dictionary key for storing the resource (see Line [65](#page-24-0) of Algorithm [12\)](#page-24-0). The ids stored at the resource server are never changed, i.e.,  $S^Q(rs)$  ids  $\equiv s_0^{rs}$  ids. When creating the access token, the authorization server takes this value from  $S^O(as)$ . records. *i*[sub] with the same *i* as above (Line [92](#page-19-0) and [126](#page-19-0) of [Algorithm 9\)](#page-19-0). As the remaining lines of the token endpoint do not change this value, it follows that  $S^O(as)$ .records. $i$ [sub]  $\equiv S^{O'}(as)$ .records. $i$ [sub].

From the successful check of Line [58](#page-24-0) of Algorithm [12](#page-24-0) (as we assume that the resource server returns a resource in Line [69\)](#page-24-0), it follows that either

- $accessTokenContent[cnf].1 \equiv x5t \#s256$  or
- $accessTokenContent[cnf].1 \equiv jkt,$

as cnfValue is set in Line [27](#page-24-0) or Line [43](#page-24-0) of [Algorithm 12.](#page-24-0)

The authorization server sets the cnf value of access tokens only in Line [126](#page-19-0) of Algorithm [9.](#page-19-0) The value is determined either in Line [109](#page-19-0) or Line [120](#page-19-0) of [Algorithm 9,](#page-19-0) and the authorization server stores the cnf value into the same record as the access\_token and sub values, see Line [131](#page-19-0) of Algorithm [9,](#page-19-0) i.e.,  $S^{O'}(as)$ .records.i[cnf] is either [jkt: hash(k)] or  $[x5t \# $256$ : hash $(k)$ , for some value k.

As authorization servers do not remove sequences from their records state subterm, it follows that the access token is bound do some term  $k \in T_{\mathcal{N}}$ , the authorization server as, and id in  $S^Q$ , by which we conclude the proof of the second postcondition for this case.

# Third Postcondition

Let  $c \in \mathsf{C}$  be honest in  $S^n$ .

- **Case 1.3.1:**  $k \equiv \text{pub}(\text{signkey}(c))$  As already shown, the authorization server determines the cnf value either in Line [109](#page-19-0) or Line [120](#page-19-0) of Algorithm [9.](#page-19-0)
	- Line [109](#page-19-0) of Algorithm [9:](#page-19-0) The structured access token contains the value  $accessTokenContent[cnf].1 \equiv jkt$ . Thus, the resource server executed Line [43](#page-24-0) of Algorithm [12](#page-24-0) (in the processing step  $P$ ), i.e., the request  $e_{\text{in}}^P$ contains a DPoP proof *dpopProof* (in the header of the request, see Line [29](#page-24-0) of Algorithm [12\)](#page-24-0). All preconditions of [Lemma 13](#page-38-3) are true:
		- checksig( $\text{dpopProof}$ , pub(signkey(c)))  $\equiv \top$  (see Line [32](#page-24-0) of Algorithm [12\)](#page-24-0)
		- extractmsg( $dpopProof$ )[payload][htu].host ∈ dom(rs) (see Line [36](#page-24-0) of Algorithm [12](#page-24-0) and [Lemma 1\)](#page-30-0)
		- ath ∈ $\Diamond$  extractmsg $(dpopProof)$ [payload], (see Line [40](#page-24-0) of Algorithm [12\)](#page-24-0)
		- extractmsg( $\langle \text{popProof} \rangle$ [payload][nonce]  $\in S(rs)$ .dpopNonces (see Line [38](#page-24-0) of Algorithm [12\)](#page-24-0)

Thus, we can apply [Lemma 13](#page-38-3) and conclude that dpopProof can only be known by  $c$  and  $rs$ . The only places where a resource server sends a request are Lines [55](#page-24-0) and [67](#page-24-0) of Algorithm [12.](#page-24-0) In the first case, the request in question is a token introspection request whose Authorization header uses the Basic scheme. Processing of such a request by the resource server would lead to an empty  $E_{\text{out}}^Q$  in Line [45](#page-24-0) of Algorithm [12.](#page-24-0) In the latter case, the resource server leaks the resource request – but only after invalidating the mTLS nonce (Lines [24f](#page-24-0). of Algorithm [12\)](#page-24-0) or DPoP nonce (Line [42](#page-24-0) of Algorithm [12\)](#page-24-0), i.e., processing this request again would lead to an empty  $E_{\text{out}}^Q$  in Line [24](#page-24-0) of Algorithm [12,](#page-24-0) or Line [38](#page-24-0) of Algorithm [12.](#page-24-0) Hence, resource servers do not send requests with valid DPoP or mTLS nonces to themselves and it follows that only  $c$  could have created the request  $e_{\text{in}}^P$ .

• Line [120](#page-19-0) of Algorithm [9:](#page-19-0) The structured access token contains the value accessTokenContent[cnf].1  $\equiv$ x5t#S256.

The value  $accessTokenContent[cnf].2$  was chosen by the authorization server in Line [120](#page-19-0) of Algorithm [9](#page-19-0) (as this is the only location where the authorization server sets the cnf value with the  $x5t#S256$  dictionary key), where it was set to hash $(mTlsKey)$ . The value  $mTlsKey$  is set to  $mtlsInfo.2$  in Line [119](#page-19-0) of Algorithm [9.](#page-19-0) The sequence mtlsInfo is chosen in Line [84](#page-19-0) or Line [117](#page-19-0) of [Algorithm 9.](#page-19-0) In both cases,  $mTlsKey$  is set to  $s_0^{\texttt{as}}.\texttt{clientId}[[\texttt{mtls\_key}];$ 

- Line [84](#page-19-0) of Algorithm [9:](#page-19-0)  $mtlsInfo$  is the third entry of the return value of AUTHENTICATE\_CLIENT. As shown above, AUTHENTICATE\_CLIENT [\(Algorithm 10\)](#page-22-0) determines the client identifier *clientId* from the HTTP request and also determines the type of the client (see Lines [7,](#page-22-0) [8,](#page-22-0) [20,](#page-22-0) [21\)](#page-22-0). As shown previously, the type of the client is either pkjwt\_mTLS or mTLS\_mTLS. Thus, the body of the request does not contain a value client assertion, as otherwise, the stop in Line [10](#page-22-0) of Algorithm 10 would have prevented the authorization server to issue the access token. In particular, the return in Line [28](#page-22-0) was executed and the third return value was taken from  $S^O(as)$ .mtlsRequests $[clientId]$  (Line [19](#page-22-0) of Algorithm [10\)](#page-22-0). Initially, the mtlsRequests subterm of the authorization server's state is empty (see [Definition 13\)](#page-18-0). The authorization server adds values to mtlsRequests only in Line [161](#page-19-0) of Algorithm [9.](#page-19-0) The second sequence entry is  $s_0^{\text{as}}$ .clients[*clientId*][mtls\_key] (due to Line [158](#page-19-0) of Algorithm [9](#page-19-0) and because the clients subterm of the authorization server's state is never modified).
- Line [117](#page-19-0) of Algorithm [9:](#page-19-0)  $mtlsInfo$  is taken from  $S^O(as)$ .mtlsRequests[clientId]. As shown in the previous case, the second sequence entry of  $\it mtlsInfo$  is equal to  $s_0^{\rm as}$  clients[ $clientId$ ][ ${\tt mtls\_key}$ ].

When adding values to mtlsRequests in Line [161](#page-19-0) of Algorithm [9,](#page-19-0) the authorization server ensures that the value of  $s_0^{\text{as}}$  clients [*clientId*][mtls\_key] is not  $\langle \rangle$  and not pub $(\diamond)$  (Line [159](#page-19-0) of Algorithm [9\)](#page-19-0). Thus, we can apply [Lemma 12](#page-38-4) and conclude that there exists a client  $c \in C$  and  $s_0^{\text{as}}$  clients  $[clientId][\text{mtls\_key}] \equiv \text{pub}(\text{tlskey}(d_c))$ with  $d_c \in \text{dom}(c)$ .

Thus, it is not possible that this value is a public signature verification key.

**Case 1.3.2:**  $k \equiv \text{pub}(\text{tlskey}(d_c))$  and  $d_c \in \text{dom}(c)$  As in the previous case, the authorization server determined the cnf value either in Line [109](#page-19-0) or Line [120](#page-19-0) of Algorithm [9.](#page-19-0)

- Line [109](#page-19-0) of Algorithm [9:](#page-19-0) As only c knows the private key tlskey( $d_c$ ) [\(Lemma 3\)](#page-31-1), it follows that c created a term *dpopProof* such that checksig( $dpopProof$ , pub(tlskey( $d_c$ )))  $\equiv \top$  (Line [103](#page-19-0) of Algorithm [9\)](#page-19-0). However, as c is an honest client, it never creates such a term, as all signatures are created using signkey(c) (see Line [19](#page-13-0) of Algorithm [3,](#page-13-0) Line [37](#page-13-0) of Algorithm [3,](#page-13-0) Line [26](#page-14-0) of Algorithm [4,](#page-14-0) Line [37](#page-13-0) of Algorithm [3,](#page-13-0) Line [26](#page-14-0) of Algorithm [4,](#page-14-0) Line [24](#page-16-0) of Algorithm [6,](#page-16-0) and [Definition 12\)](#page-10-0).
- Line [120](#page-19-0) of Algorithm [9:](#page-19-0) The structured access token contains the value accessTokenContent[cnf].1  $\equiv$  $x5t#S256$ . Thus, the resource server executed Line [27](#page-24-0) of Algorithm [12](#page-24-0) (in the processing step P). This means that  $e_{\text{in}}^P$  contains a value *mtlsNonce* in the body of the request such that  $\langle mtlsNonee, \text{pub}(tlskey(d_c))\rangle \in \mathcal{O}$  $S^P(rs)$ .mtlsRequests.

If the client c is honest in  $S<sup>n</sup>$ , then it is also honest in  $S<sup>P</sup>$ , and we can apply [Lemma 8](#page-34-0) and conclude that only c and rs can derive  $m_{\text{rea}}$ .body[TLS\_binding]. As resource servers do not send requests containing TLS\_binding in the request body, it follows that the HTTP request  $m_{\text{req}}$  was created by c.

# Case 2: Line [22](#page-25-0) of Algorithm [13](#page-25-0)

First Postcondition In Line [22](#page-25-0) of Algorithm [13,](#page-25-0) the resource server is processing an HTTP response  $resp_{\text{introsp}}$  (with the reference TOKENINTROSPECTION, see Line [2](#page-25-0) of Algorithm [13\)](#page-25-0). An honest resource server sends HTTP requests only by calling HTTPS\_SIMPLE\_SEND in Line [56](#page-24-0) of Algorithm [12](#page-24-0) (again with the reference TOKENINTROSPECTION). Let  $req_{\text{introsp}}$  be the corresponding request to  $resp_{\text{introsp}}$ . The processing step in which the resource server emitted  $req_{\text{introsp}}$ is P (as in the postcondition of the lemma): The input event of P contains an HTTP request  $m_{\text{req}}$  (again as in the first postcondition) with an access token  $t \equiv m_{\text{req}}$  headers[Authorization].2 (Line [19](#page-24-0) of Algorithm [12\)](#page-24-0). The resource r that the resource server sends out in Line [22](#page-25-0) of Algorithm [13](#page-25-0) (in the processing step Q) was stored by the resource server in  $S^{P'}$  pending Responses in Line [50](#page-24-0) of Algorithm [12,](#page-24-0) and the resource was generated in Line [46](#page-24-0) of Algorithm [12](#page-24-0) (in the processing step  $P$ ).

Second Postcondition The request  $req_{\text{intcomp}}$  was sent by rs to a domain of as: responsible AS in Line [15](#page-24-0) of Algorithm [12](#page-24-0) is a domain of as, as shown in the proof of the first case. Thus, it follows that  $S^P(rs).$ asInfo $[responseM8][$ as\_introspect\_ep] is  $\langle \mathtt{URL}, \mathtt{S}, dom_{as}, /{\mathtt{introspect}}, \langle \rangle, \bot \rangle,$  with  $dom_{as} \in {\sf dom}(as)$ (see [Definition 14\)](#page-23-0).

Furthermore,  $req_{\text{introsp}}$  contains the value  $m_{\text{req}}$  headers [Authorization].2, see Line [21](#page-24-0) and Line [54](#page-24-0) of Algorithm [12.](#page-24-0) The authorization server as processes this request in the introspection endpoint in Line [143](#page-19-0) of Algorithm [9.](#page-19-0) As the resource server did not stop in Line [11](#page-25-0) of Algorithm [13,](#page-25-0) we conclude that the access token sent by the resource server in P is active, i.e., the authorization server executed Line [152](#page-19-0) of Algorithm [9.](#page-19-0) Thus, there is a value record in the records state subterm of the authorization server's state with the access token (Line [148](#page-19-0) of Algorithm [9\)](#page-19-0), and in this record, there is a cnf and a subject entry (Line [152](#page-19-0) of Algorithm [9\)](#page-19-0) The cnf and subject values are added to the body of the introspection response, and the resource server checks that the subject value is contained in the list of ids that the resource server stores in  $S^Q(rs)$ .ids (Line [16](#page-25-0) of Algorithm [13\)](#page-25-0).

An honest authorization server adds cnf values to an entry of its records state entry only in the token endpoint in Line [131](#page-19-0) of Algorithm [9.](#page-19-0) Thus, this value is either  $[jkt: hash(k)]$  (see Line [109](#page-19-0) of Algorithm [9\)](#page-19-0), or [x5t#S256: hash $(k)$ ] (see Line [120](#page-19-0) of Algorithm [9\)](#page-19-0), for some value k.

Third Postcondition The resource server checks in Line [13](#page-25-0) of Algorithm [13](#page-25-0) that the cnf value that the authorization server put into the response  $resp_{\text{introsn}}$  is equal to the *cnfValue* that the resource server stored in Line [50](#page-24-0) of Algorithm [12](#page-24-0) in the processing step P. The resource server does the same checks in P as in the first case (i.e., when sending out the response in Line [69](#page-24-0) of Algorithm [12\)](#page-24-0). Thus, it holds true that the request processed in P either contains a DPoP proof that only c and rs can derive, or an mTLS nonce that only c and rs can derive. The proof is analogous to the proof of the first case, i.e., only c could have created the request  $e_{\text{in}}^P$ .

■

<span id="page-42-0"></span>*Lemma 15 (Redirect URI Properties).* For any run  $\rho = ((S^0, E^0, N^0), \ldots, (S^n, E^n, N^n))$  of a FAPI web system *FAPI* with a network attacker, every configuration  $(S, E, N)$  in  $\rho$ , every authorization server  $as \in AS$  that is honest in S, every client  $c \in \mathsf{C}$  that is honest in S with client identifier *clientId*  $\not\equiv \langle \rangle$  at as, and every requestUri, all redirect URIs for c stored at as are HTTPS URIs and belong to c. Or, more formally: Let  $rec = S(as)$  authorizationRequests  $|requestVir|$ , then  $rec[client\_id] \equiv clientId$  implies both  $rec[reflect\_uri]$ .protocol  $\equiv$  S, and  $rec[reflect\_uri]$ .host  $\in$  dom $(c)$ 

PROOF. The only places in which an honest authorization server writes to its authorizationRequests state subterm are:

- Line [28](#page-19-0) of Algorithm [9:](#page-19-0) Here, the authorization server does not change or create values under the client\_id or redirect\_uri keys.
- Line [78](#page-19-0) of Algorithm [9:](#page-19-0) See below.

In the latter case, the authorization server is processing a pushed authorization request, i.e., an HTTPS request req to the /par endpoint.

In order to get to Line [78](#page-19-0) of Algorithm [9,](#page-19-0) req must contain valid client authentication data (see Lines [56](#page-19-0) and [60\)](#page-19-0), in particular, req.body must contain a client id (under key client\_id) and either a value under key TLS\_AuthN or client\_assertion. In the latter case, Line [4](#page-22-0) of Algorithm [10](#page-22-0) together with Line [12](#page-22-0) of Algorithm [10](#page-22-0) and Line [60](#page-19-0) of Algorithm [9](#page-19-0) ensure that extractmsg(req.body[client\_assertion])[iss]  $\equiv$  req.body[client\_id]. We note that reaching Line [78](#page-19-0) of Algorithm [9](#page-19-0) implies that the current processing step will output an event (there are no stops between Line [78](#page-19-0) and Line [80](#page-19-0) of Algorithm [9\)](#page-19-0). Hence, we can apply [Lemma 10.](#page-36-1)

When reaching Line [78](#page-19-0) of Algorithm [9,](#page-19-0) req also must contain a redirect Uri value in req.body [redirect uri] (Line [63](#page-19-0) of Algorithm [9\)](#page-19-0). Furthermore, this redirect Uri must be an HTTPS URI (Line [65](#page-19-0) of Algorithm 9) and this is the value stored in the authorization server's authorizationRequests state subterm (in a record under the key redirect\_uri), together with req.body[client\_id] (under key client\_id).

Line [54](#page-19-0) of Algorithm [9](#page-19-0) ensures that req.body contains a field code\_challenge\_method with value S256.

From [Lemma 10,](#page-36-1) we know that c must have created req. Since c is honest and the only place in which an honest client produces an HTTPS request with a code\_challenge\_method with value S256 is in Line [35](#page-16-0) of Algorithm [6,](#page-16-0) we can conclude that the value of req.body[redirect\_uri] is the one selected in Lines [2f](#page-16-0). of Algorithm [6.](#page-16-0) This implies  $req.$ body[redirect\_uri].host  $\in$  dom(c) and hence  $rec[redirect\_uri]$ .host  $\in$  dom(c).

<span id="page-43-2"></span>*Lemma 16 (Integrity of Client's Session Storage).* For any run  $\rho = ((S^0, E^0, N^0), \ldots, (S^n, E^n, N^n))$  of a FAPI web system *FAPI* with a network attacker, every configuration  $(S, E, N)$  in  $\rho$ , every client  $c \in C$  that is honest in S, and every login session id lsid, we have that if lsid  $\in S(c)$ . sessions, then all of the following hold true:

- <span id="page-43-0"></span>1) selected AS  $\in S(c)$ .sessions[*lsid*]
- <span id="page-43-1"></span>2) for all configurations  $(S', E', N')$  after  $(S, E, N)$  in  $\rho$  we have  $S'(c)$  sessions[lsid][selected\_AS]  $\equiv$  $S(c)$ .sessions $[Isid]$ [selected\_AS]

PROOF. Since we have  $S^0(c)$  sessions [\(Definition 12\)](#page-10-0), we know that if  $Isid \in S(c)$  sessions, such an entry must have been stored there by c. Clients only ever store/add such an entry in Line [10](#page-11-0) of Algorithm [1,](#page-11-0) where a key selected AS is part of the stored entry. The key used to refer to the entry inside sessions is a fresh nonce (i.e., *lsid* is a fresh nonce there). Hence, whenever a client first stores an entry in sessions under key lsid, this entry contains a key selected\_AS.

It is easy to see that Line [10](#page-11-0) of Algorithm [1](#page-11-0) is indeed the only place in which a client stores any value under key selected\_AS in the sessions state subterm. Similarly, it is easy to check that this line is also the only place in which a client (over)writes a whole entry in the sessions state subterm. Hence, we can conclude: A key selected AS is present whenever a client adds an entry to the sessions state subterm and neither the value stored under that key, nor the sessions entry itself are overwritten or removed anywhere, implying [1\).](#page-43-0) In addition, if the client ever executes Line [10](#page-11-0) of Algorithm [1](#page-11-0) again, it will never overwrite an existing entry, because it will use a fresh login session id, thus we have [2\).](#page-43-1)

<span id="page-43-6"></span>*Lemma 17 (Integrity of Client's* <code>oauthConfigCache</code>). For any run  $\rho = ((S^0, E^0, N^0), \ldots,$   $(S^n, E^n, N^n))$  of a FAPI web system *FAPI* with a network attacker, every configuration (S, E, N) in  $\rho$ , every authorization server as  $\in$  AS that is honest in S, every client  $c \in \mathsf{C}$  that is honest in S, and every domain  $d \in \mathsf{dom}(as)$ , it holds true that if  $d \in S(c)$  oauthConfigCache, we have all of the following:

- <span id="page-43-3"></span>1)  $S(c)$ .oauthConfigCache[d][issuer]  $\equiv d$
- <span id="page-43-4"></span>2)  $S(c)$ .oauthConfigCache[d][auth\_ep]  $\equiv \langle \text{URL}, S, d, / \text{auth}, \langle \rangle, \perp \rangle$
- 3)  $S(c)$ .oauthConfigCache[d][token\_ep]  $\equiv \langle \text{URL}, S, d, /t$ oken, $\langle \rangle, \perp \rangle$
- 4)  $S(c)$ .oauthConfigCache[d][par\_ep]  $\equiv$   $\langle$ URL, S, d, /par,  $\langle \rangle$ ,  $\perp$  $\rangle$
- 5)  $S(c)$ .oauthConfigCache[d][introspec\_ep]  $\equiv$   $\langle \text{URL}, S, d, /\text{introspection}, \langle \rangle, \perp \rangle$
- <span id="page-43-5"></span>6)  $S(c)$ .oauthConfigCache $[d]$ [jwks\_uri]  $\equiv$   $\langle$ URL, S,  $d, f$ jwks, $\langle \rangle, \perp \rangle$

We note that this implies that all these entries in  $S(c)$  oauthConfigCache[d] are never changed once they have been stored and that all entries are created in the same processing step.

PROOF. We start by noting that  $S^0(c)$  oauthConfigCache  $\equiv$   $\langle\rangle$  [\(Definition 12\)](#page-10-0), i.e., the oauthConfigCache state subterm is initially empty. An honest client only ever writes to its oauthConfigCache state subterm in Line [16](#page-12-0) of Algorithm [2](#page-12-0) when processing an HTTPS response. Hence,  $d \in S(c)$  oauthConfigCache implies that there must have been a processing step  $Q = (S^Q, E^Q, N^Q) \rightarrow (S^{Q'}, E^{Q'}, N^{Q'})$  in  $\rho$  such that  $d \notin S^Q(c)$  oauthConfigCache and  $d \in S^{Q'}(c)$ .oauthConfigCache. In Q, PROCESS\_HTTPS\_RESPONSE must have been called with a reference as second argument, such that reference[responseTo]  $\equiv$  CONFIG. In addition, reference[session] must contain a value sessionId such that  $S^Q(c)$ .sessions $[sessionId][\texttt{selected}\_ \texttt{AS}] \ \equiv \ m.\texttt{body}[\texttt{issuer}]$  (Line [14](#page-12-0) of Algorithm [2\)](#page-12-0). From Line [16](#page-12-0) of Algorithm [2,](#page-12-0) we also know that  $S^Q(c)$  sessions $[sessionId][selected\_AS] \equiv d$  (cf. [Lemma 16\)](#page-43-2). Hence, we already have that  $d \in S(c)$ .oauthConfigCache implies [1\).](#page-43-3)

With [Lemma 4,](#page-31-2) we have that there must be a processing step  $P = (S^P, E^P, N^P) \rightarrow (S^{P'}, E^{P'}, N^{P'})$  prior to  $Q$  in  $\rho$  in which c called HTTPS\_SIMPLE\_SEND with reference as first argument. Such a reference (one with responseTo set to CONFIG) is only created in Line [9](#page-16-0) of Algorithm [6.](#page-16-0) The accompanying message's host value there is  $S^P(c)$  sessions[sessionId][selected\_AS], i.e., by [Lemma 16,](#page-43-2) d. That same message's path value is either /.well\_known/openid-configuration or /.well\_known/oauth-authorization-server. From [Lemma 28,](#page-74-0) [Algorithm 26,](#page-70-1) and Lines [10f](#page-71-1)f. of Algorithm [31](#page-71-1) (and because as does not leak tlskey(d)), we know that the request given to HTTPS\_SIMPLE\_SEND in P can only be answered by as (and  $c$ , but clients do not reply to requests with the aforementioned path values).

Such a request, i.e., one with the path values mentioned above, is processed by as in Lines [2f](#page-19-0)f. of Algorithm [9.](#page-19-0) From looking at those Lines, it is obvious that the response sent in Line [10](#page-19-0) of Algorithm [9](#page-19-0) contains a body with a dictionary fulfilling [2\)](#page-43-4)[–6\).](#page-43-5) Using [Lemma 28](#page-74-0) once more, we can conclude that c processes such a response in  $Q$  and thus we have [2\)](#page-43-4)[–6\).](#page-43-5)

<span id="page-44-0"></span>*Lemma 18 (Authorization code secrecy).* For any run  $\rho = ((S^0, E^0, N^0), \dots, (S^n, E^n, N^n))$  of a FAPI web system *FAPI* with a network attacker, every configuration  $(S, E, N)$  in  $\rho$ , every authorization server as  $\in$  AS that is honest in S, every client  $c \in \mathsf{C}$  that is honest in S with client identifier *clientId* at as, every identity id  $\in \mathsf{ID}^{as}$  with  $b =$  ownerOfID(id) being an honest browser in S, every authorization code  $code \neq \bot$  for which there is a record  $rec \in \Diamond S(as)$ .records with  $rec[code] \equiv code$ , rec[client\_id]  $\equiv$  clientId, and rec[subject]  $\equiv$  id and every process  $p \notin \{as, c, b\}$ , it holds true that code  $\notin d_0(S(p))$ .

# PROOF.

- 1) For code to end up in  $(S(as).records.x)[code]$  (with  $x \in \mathbb{N}$ ), the as has to execute Line [44](#page-19-0) of Algorithm [9,](#page-19-0) since the only other places where an honest authorization server writes to the – initially empty, see Definition  $13$  – records state subterm are:
	- Line [123](#page-19-0) of Algorithm [9:](#page-19-0) This line overwrites the stored authorization code with ⊥, i.e., codes written by this line are not relevant to this lemma.
	- Line [130](#page-19-0) of Algorithm [9](#page-19-0) and Line [131](#page-19-0) of Algorithm [9:](#page-19-0) In these two places, the authorization server does not modify the code entry. Note that ptr in these places cannot point "into" one of the records (see condition in Line [92](#page-19-0) of Algorithm [9\)](#page-19-0).
- 2) A code stored in Line [44](#page-19-0) of Algorithm [9](#page-19-0) is a fresh nonce (Line [43](#page-19-0) of Algorithm [9\)](#page-19-0). Hence, a code generated by as in that line in some processing step  $s_i \to s_{i+1}$  is not known to any process up to and including  $s_i$ . Let  $e_{in}$  be the event processed by as in  $s_i \rightarrow s_{i+1}$ . In order to reach Line [44](#page-19-0) of Algorithm [9,](#page-19-0)  $e_{in}$  must contain an HTTPS request req to the /auth2 endpoint. The only place in which an honest as sends out the code value is the HTTPS response to  $req - i.e.,$  if the sender of req is honest, this response is only readable by the sender of req.
- 3) In addition, req must contain a valid *identity–password* combination because as stores code along with *identity* and clientId only if password  $\equiv$  secretOfID(*identity*). Since as does not send requests to itself and secretOfID(*identity*) is only known to as and ownerOfID(*identity*), req must have been created by ownerOfID(*identity*) if the sender of req is honest. W.l.o.g., let *identity*  $\equiv id$ , i.e., *req* was created by *b*.
- 4) Since the origin header of req must be a domain of as and req must use the POST method, we know that req was initiated by a script of as. In particular, req must have been initiated by  $script\_as\_form$  (as this is the only script ever sent by as). This script does not leak *code* after it is returned from as, since it uses a form post to transmit the credentials to as, and the window is subsequently navigated away. Instead, as provides an empty script in its response to req (Line [52](#page-19-0) of Algorithm [9\)](#page-19-0). This response contains a location redirect header. It is now crucial to check that this redirect does not leak *code* to any process except for c. The value of the location header is taken from  $S(as)$ .authorizationRequests[requestUri][redirect\_uri] where  $S(as)$  authorizationRequests[requestUri][client\_id]  $\equiv clientId$ . With [Lemma 15,](#page-42-0) we have that this URI is an HTTPS URI and belongs to c. We therefore know that b will send an HTTPS request containing code to c. We now have to check whether c or a script delivered by c to b will leak code. [Algorithm 1](#page-11-0) processes all HTTPS requests delivered to c. As as redirected b using the 303 status code, the request must be a GET request. Hence,  $c$  does not process this request in Lines [5f](#page-11-0)f. of Algorithm [1.](#page-11-0) If the request is processed in Lines [2f](#page-11-0)f. of Algorithm [1,](#page-11-0) c only responds with a script and does not use *code* at all. This leaves us with Lines [12f](#page-11-0)f. of Algorithm [1;](#page-11-0) here, the *code* value is (a) stored in the sessions state subterm and (b) given the SEND\_TOKEN\_REQUEST function. The value from (a) is not accessed anywhere, hence, it cannot leak. As for (b), we have to look at [Algorithm 3.](#page-13-0) There, the *code* is included in the body of an HTTPS request under the key code (Line [6](#page-13-0) of Algorithm [3\)](#page-13-0).
- 5) The HTTPS request ("token request") prepared in Lines [6f](#page-13-0)f. of Algorithm [3](#page-13-0) is sent to the token endpoint of as (which was selected in b's initial request and is bound to the authorization response via the  $\langle$  Host, sessionId $\rangle$  cookie – see Line [13](#page-11-0) of Algorithm [1](#page-11-0) and Line [30](#page-12-0) of Algorithm [2\)](#page-12-0). Since an honest client does not change the contents of an element of oauthConfigCache once it is initialized with the selected authorization server's metadata (see Line [9](#page-16-0) of Algorithm [6,](#page-16-0) Line [16](#page-12-0) of Algorithm [2,](#page-12-0) and [Lemma 17\)](#page-43-6), the token endpoint to which the *code* is sent is the one provided by as at its

metadata endpoint. As as is honest, the token endpoint returned by its metadata endpoint uses a domain which belongs to as and protocol S. With [Lemma 28](#page-74-0) we can conclude that the token request as such does not leak code.

6) As the token request is a HTTPS request sent to a domain of  $as$  and  $as$  is honest, only  $as$  can decrypt the request and extract code. Requests to the token endpoint are processed in Lines [81f](#page-19-0)f. of Algorithm [9,](#page-19-0) It is easy to see that the code is not stored or send out there, hence, it cannot leak.

<span id="page-45-5"></span>*Lemma 19 (Unique Code Verifier for Each Login Session ID at Client).* For any run  $\rho = ((S^0, E^0, N^0), \ldots, (S^n, E^n, N^n))$ of a FAPI web system *FAPI* with a network attacker, every configuration  $(S^i, E^i, N^i)$  in  $\rho$ , every client  $c \in C$  that is honest in S with client identifier *clientId* at as, every login session id lsid, and every term *code Verifier*, we have that  $S^i(c)$ .sessions $[Isid][\texttt{code\_verify}] \equiv code \textit{Verifier}$  implies:

- <span id="page-45-1"></span>1)  $S^j(c)$ .sessions[*lsid*][code\_verifier]  $\equiv code \, Verifier$  for all  $j \geq i$ , and
- <span id="page-45-0"></span>2)  $S^i(c)$ .sessions $[Isid']$ [code\_verifier]  $\not\equiv code \, Verifier$  for all  $Isid' \not\equiv Isid.$

PROOF. We start by noting that an honest client only ever stores something in an entry in sessions under key code\_verifier in Line [34](#page-16-0) of Algorithm [6.](#page-16-0) The value stored there is always a fresh nonce (see Line [26](#page-16-0) of Algorithm [6\)](#page-16-0). Hence, we can conclude [2\).](#page-45-0)

To get [1\),](#page-45-1) we need to prove that a stored code verifier is never overwritten. For this, we show that a client executes Line [34](#page-16-0) of Algorithm [6](#page-16-0) at most once with the same login session id (i.e., sessionId in the context of said line). For this, we look at the places where [Algorithm 6](#page-16-0) (PREPARE\_AND\_SEND\_PAR) is called. Note that the first argument to PREPARE\_AND\_SEND\_PAR is the aforementioned sessionId:

- Line [11](#page-11-0) of Algorithm [1](#page-11-0) Here, the first argument is a fresh nonce (see Line [9](#page-11-0) of Algorithm [1\)](#page-11-0), i.e., this line will never lead to PREPARE\_AND\_SEND\_PAR being called a second time with a given sessionId.
- Line [17](#page-12-0) of Algorithm [2](#page-12-0) This line is only executed when the client processes an HTTPS response such that [Algorithm 2](#page-12-0) (PROCESS\_HTTPS\_RESPONSE) was called with a reference containing a key responseTo with value CONFIG. The sessionId value used when calling PREPARE\_AND\_SEND\_PAR is also taken from the reference (see Line [10](#page-12-0) of Algorithm [2\)](#page-12-0). I.e., we have to check where this *reference* came from.

reference is one of the arguments to PROCESS\_HTTPS\_RESPONSE which is only called in Line [24](#page-71-1) of Algorithm [31,](#page-71-1) where the value for *reference* is taken from the client's pendingRequests state subterm. The pendingRequests state subterm is initially empty [\(Definition 12\)](#page-10-0) and the only place where elements are added to this state subterm is Line [15](#page-71-1) of Algorithm [31.](#page-71-1) There, in turn, the value for *reference* is taken (unchanged) from an entry in the pendingDNS state subterm. Once again, this state subterm is initially empty and there is only one place in which entries are added to it: In Line [2](#page-70-1) of Algorithm [26,](#page-70-1) i.e., in HTTPS\_SIMPLE\_SEND, where *reference* is one of the arguments. Hence, we have to look at places where HTTPS SIMPLE SEND is called with a reference where reference[responseTo]  $\equiv$  CONFIG.

The only place where such a *reference* is passed to HTTPS\_SIMPLE\_SEND is Line [9](#page-16-0) of Algorithm [6.](#page-16-0) However, this call always ends in a stop and the call happens *before* the client executes Line [34](#page-16-0) of Algorithm [6](#page-16-0) – hence, if an execution of PREPARE\_AND\_SEND\_PAR leads to execution of Line [11](#page-11-0) of Algorithm [1](#page-11-0) and thus a subsequent call of PREPARE\_AND\_SEND\_PAR, both calls use the same *sessionId*, but Line [34](#page-16-0) of Algorithm [6](#page-16-0) (i.e., storing a code verifier) is executed at most once.

Line [20](#page-12-0) of Algorithm [2](#page-12-0) This case is very similar to the previous one, except for the following changes: The responseTo value in question is JWKS instead of CONFIG, and the place in which HTTPS\_SIMPLE\_SEND is called with a suitable reference is Line [14](#page-16-0) of Algorithm [6.](#page-16-0)

<span id="page-45-7"></span>*Lemma 20 (Request URIs do not Leak).* For any run  $\rho = ((S^0, E^0, N^0), \ldots, (S^n, E^n, N^n))$  of a FAPI web system *FAPI* with a network attacker, every processing step  $Q = (S, E, N) \rightarrow (S', E', N')$  in  $\rho$ , every client identifier *clientId*, every authorization server as  $\in$  AS that is honest in S, every client  $c \in \mathsf{C}$  with client identifier *clientId* at as that is honest in S, every browser  $b \in B$  that is honest in S, every domain  $d_c \in \text{dom}(c)$ , every login session id lsid, every nonce codeVerifier with

- <span id="page-45-4"></span>(a)  $\langle \langle$  Host, sessionId $\rangle$ ,  $\langle Isid, \top, \top, \top \rangle$   $\in$   $S(b)$ .cookies[ $d_c$ ], and
- <span id="page-45-2"></span>(b)  $S(c)$ .sessions[lsid][code\_verifier]  $\equiv \text{codeVerifier}$ , and
- <span id="page-45-3"></span>(c)  $S(c)$ .sessions[*lsid*][selected\_AS]  $\in$  dom(as), and
- <span id="page-45-6"></span>(d)  $c$  does not leak the authorization request for *lsid* (see [Definition 23\)](#page-30-1),

then all of the following hold true

- 1) there is exactly one nonce  $requestVir$ , such that  $S(as)$ .authorizationRequests[requestUri][code\_challenge]  $\equiv$ hash(*codeVerifier*), and
- 2) only b, c, and as know requestUri, i.e., for all processes  $p \notin \{b, c, as\}$ , we have requestUri  $\notin d_{\emptyset}(S(p))$ .

PROOF. We start by noting that all requests and responses at an authorization server's pushed authorization request (PAR) endpoint must be HTTPS requests, i.e., as long as the sender of the request and the authorization server in question are honest, the contents of request and response are not leaked by these messages as such (they may still leak by other means).

<span id="page-46-0"></span>(I) hash(code Verifier) does not leak. We start off by showing that hash(code Verifier) does not leak to any process other than c and as. For this, we look at how code Verifier (from [\(b\)\)](#page-45-2) is generated and stored by c. The only place in which an honest client – such as  $c$  – stores a value under key code verifier in its session storage is in PREPARE\_AND\_SEND\_PAR in Line [34](#page-16-0) of Algorithm [6.](#page-16-0) That value is generated in the same function in Line [26](#page-16-0) by using a fresh nonce. Hence, at this point, hash(code Verifier) is only derivable by c. PREPARE\_AND\_SEND\_PAR ends with the client sending a PAR request which contains hash(code Verifier) under the key code challenge. So we have to check who receives that request. The PAR request is sent to the pushed authorization request endpoint of the authorization server stored under key selected AS under *lsid* in the client's session storage. As an honest client never changes this value once it is set [\(Lemma 17\)](#page-43-6), we know from [\(c\)](#page-45-3) that the PAR request is sent to as. An honest authorization server – such as  $as - only$ reads a value stored under the key code\_challenge in an incoming message when processing a request to its /par endpoint (Lines [53f](#page-19-0)f. of Algorithm [9\)](#page-19-0). There, the value stored under code\_challenge – i.e., hash(codeVerifier) – is stored in an authorization request record in the authorization server's authorization requests storage (see Lines [67,](#page-19-0) [77,](#page-19-0) and [78\)](#page-19-0). Since as is honest, it never sends out the code\_challenge value (neither from the authorization requests storage, nor from the records storage to which the code\_challenge is copied in Line [44](#page-19-0) of Algorithm [9\)](#page-19-0). Hence, the value hash(codeVerifier) sent in the PAR request is not leaked "directly".

However, this value would be derivable if code Verifier leaks, i.e., we also have to prove that code Verifier does not leak. As noted above, this value is a fresh nonce stored in  $c$ 's session storage under the key code\_verifier. The only place in which a client accesses such a value is in function SEND\_TOKEN\_REQUEST, where the value is included in the body of an HTTPS request under the key code\_verifier (Lines [6f](#page-13-0). of Algorithm [3\)](#page-13-0) which is sent to the token endpoint of the authorization server stored under key selected AS under *lsid* in the client's session storage – i.e., as by [\(c\)](#page-45-3) and [Lemma 17.](#page-43-6) Hence, this request in itself does not leak *code Verifier*.

The only place in which an honest authorization server reads a value stored under the key code\_verifier from an incoming message is when processing a token request in Line [89](#page-19-0) of Algorithm [9.](#page-19-0) This value is not stored by the authorization server, neither is it sent anywhere. Hence, code Verifier does not leak.

- <span id="page-46-1"></span>(II) as stores hash(code Verifier). Because the cookie from [\(a\)](#page-45-4) includes the  $\_\text{Host}$  prefix and b is honest, that cookie must have been set by c. Clients only ever set such cookies when processing PAR responses in Lines [21f](#page-12-0)f. of Algorithm [2.](#page-12-0) With [\(b\)](#page-45-2) (note that a client will never change the value stored under code verifier, see [Lemma 19\)](#page-45-5), this implies that c sent a PAR request containing hash(code Verifier) to as (see [\(I\)\)](#page-46-0) and got a response. Hence, as must have processed that PAR request as described above. Part of that processing is to store the value of code\_challenge from the request – i.e., hash(code Verifier) here – in the authorization request storage. Thus, we can conclude that there must be some  $requestUni'$  such that  $S(as)$ .authorizationRequests $[requestUni']$ [code\_challenge]  $\equiv$  hash $(codeVerifier)$ .
- (III) **Proof for 1).** From [\(I\),](#page-46-0) we have that only c and as know the value hash(codeVerifier) and do not use it in any request except for a single PAR request from c to as. From  $(II)$ , we have that as stores hash(code Verifier) as part of processing that PAR request. As as will use a fresh nonce as request URI for every processed PAR request (see Line [70](#page-19-0) of Algorithm [9\)](#page-19-0), and never changes the stored values (except for code), we can conclude that there is exactly one request Uri such that  $S(as)$ .authorizationRequests[request $Uri$ ][code\_challenge]  $\equiv$  hash(code Verifier).
- (IV) Proof for 2). As shown above, request Uri is a fresh nonce chosen and stored by as when processing a PAR request send by c. request Uri is not sent out by authorization servers anywhere, except in the response to the PAR request (under the key request uri) that lead to the "creation" of  $requestUi$ .

Since we already established that the receiver of that PAR response is  $c$  (see above), we now have to check how  $c$ uses request Uri. c only reads a value stored under the key request\_uri from an incoming message when processing the response to a PAR request. While  $c$  does store that value in its session storage, it never accesses that stored value. However, after processing the PAR response, c constructs an authorization request containing request Uri as part of the query parameters (under key request\_uri). That authorization request is a redirect which "points" to the authorization endpoint of the authorization server stored under key selected AS under *lsid* in c's session storage (i.e., as by [\(c\)\)](#page-45-3). By [\(d\),](#page-45-6) we also know that c does not execute Line [36](#page-12-0) of Algorithm [2,](#page-12-0) i.e., does not leak the authorization request for  $lsid$ . Before looking at the receiver of the aforementioned redirect, we note that as only ever reads the value of a request parameter request\_uri in Line [19](#page-19-0) of Algorithm  $9 9 -$  that value is neither stored, nor sent out by as.

The redirect sent out by  $c$  when processing the PAR response is an HTTPS response which – among other things – contains a Set-Cookie header with a cookie of the form  $\langle\langle$  Host, sessionId $\rangle$ ,  $\langle Isid, \top, \top, \top \rangle$ ). We note that this is the only place in which  $c$  sets such a cookie.

Since we know from [\(a\)](#page-45-4) that  $b$  knows such a cookie, and [\(II\)](#page-46-1) implies that  $c$  must have set this cookie, we know that the HTTPS response containing the redirect with  $requestUri$ , sent by c, was sent to b.

We now only have to show that  $b$  does not leak request Uri. The aforementioned redirect contains a Location header (Line [29](#page-12-0) of Algorithm [2\)](#page-12-0) and status code 303, hence b will enter the location header handling in Line [11](#page-65-0) of Algorithm [21](#page-65-0) when processing that redirect (note that the redirect is sent by  $c$  with an empty script, i.e., no leakage through a script is possible). This handling will either end in a stop without any changes to b's state and no output event – which means that b does neither store, nor send out request  $Uri -$  or with a call of HTTP\_SEND in Line [27](#page-65-0) of Algorithm [21.](#page-65-0) While HTTP\_SEND does store the message to be send (containing request  $Ur$ ), that stored value is only ever accessed when processing a DNS response and is then encrypted and sent out. We already established above that the redirection target is one of as's authorization endpoints and that as does not leak any request Uri values received there. Hence, we have that only b, c, and as know requestUri, i.e., for all processes  $p \notin \{b, c, as\}$ , we have requestUri  $\notin d_{\emptyset}(S(p))$ .

## *B. Authorization Property*

In this section, we show that the authorization property from [Definition 16](#page-28-0) holds.

# <span id="page-47-0"></span>*Lemma 21 (Authorization).* For

- every run  $\rho = ((S^0, E^0, N^0), \ldots, (S^n, E^n, N^n))$  of *FAPI* with a network attacker,
- every resource server  $rs \in \textsf{RS}$  that is honest in  $S^n$ ,
- every identity  $id \in \{b \}$  s<sup>rs</sup>, ids with  $b =$  ownerOfID(id) being an honest browser in  $S^n$ ,
- every processing step in  $\rho$

$$
Q = (S^Q, E^Q, N^Q) \xrightarrow[r_{\text{S} \to E_{\text{out}}^Q}^{e^Q \to rs} (S^{Q'}, E^{Q'}, N^{Q'})
$$

• every resourceID  $\in$  S with as = authorizationServerOfResource<sup>rs</sup> (resourceID) being honest in  $S^Q$ , it holds true that:

If  $\exists x, y, k, m_{\text{resp.}} \langle x, y, \texttt{enc}_\texttt{s}(m_{\text{resp.}}, k) \rangle \in \Diamond E_{\text{out}}^Q$  such that  $m_{\text{resp.}}$  is an HTTP response with  $m_{\text{resp.}}$ body[resource]  $\in \Diamond$  $S^{Q'}(rs)$ .resourceNonce[id][resourceID], then

1) There exists a processing step

$$
P = (S^{P}, E^{P}, N^{P}) \xrightarrow[r_{S} \to E_{out}^{P}]{e_{in}^{P} \to rs} (S^{P'}, E^{P'}, N^{P'})
$$

such that

- a) either  $P = Q$  or P prior to Q in  $\rho$ , and
- b)  $e_{\text{in}}^P$  is an event  $\langle x, y, \text{enc}_a(\langle m_{\text{req}}, k_1 \rangle, k_2) \rangle$  for some x, y,  $k_1$ , and  $k_2$  where  $m_{\text{req}} \in T_{\gamma}($  is an HTTP request which contains a term (access token) t in its Authorization header, i.e.,  $t \equiv m_{\text{req}}$  headers[Authorization].2, and
- c)  $r$  was generated in  $P$  in Line [46](#page-24-0) of Algorithm [12.](#page-24-0)
- 2) t is bound to a key  $k \in T_{\mathcal{N}}$ , as, and id in  $S^Q$  (see [Definition 15\)](#page-27-0).
- 3) If there exists a client  $c \in \overline{C}$  such that  $k \equiv \text{pub}(\text{signkey}(c))$  or  $k \equiv \text{pub}(\text{tlskey}(d_c))$  and  $d_c \in \text{dom}(c)$ , and if c is honest in  $S<sup>n</sup>$ , then r is not derivable from the attackers knowledge in  $S<sup>n</sup>$  (i.e.,  $r \notin d_{\emptyset}(S<sup>n</sup>(\text{attacker}))).$
- PROOF. Resource server sends resource to correct client. The first and the second postcondition are shown in [Lemma 14,](#page-39-0) where we also showed that the message contained in the event  $e_{\text{in}}^P$  was created by c (as intuitively, the access token is bound to c via mTLS or DPoP, and no other process can prove possession of the secret key to which the token is bound). The resource r is sent back as a response to  $e_{\text{in}}^P$ : If the resource server sends out the resource in Line [69](#page-24-0) of Algorithm [12,](#page-24-0) then it encrypts the HTTPS response (symmetrically) with the key contained in  $e_{\text{in}}^P$ . Otherwise, the resource server sends out the response in Line [22](#page-25-0) of Algorithm [13,](#page-25-0) encrypted (symmetrically) with the key contained in  $e_{\text{in}}^P$  (the resource server stored the key in its state).

Thus, the resource server sends out the resource r back to c, encrypted with a symmetric key that only c and rs can derive. This response can only be decrypted by c: A resource server can decrypt symmetrically only in Line [19](#page-71-1) of Algorithm [31](#page-71-1) (i.e., in the generic server model), where the decryption key is taken from the pendingRequests state subterm. The application-layer model of a resource server does not access this state subterm, and the generic HTTPS server model stores only fresh nonces as keys (see Line [15](#page-71-1) of Algorithm [31\)](#page-71-1).

Client never sends resource r to attacker. In the following, we show that c does not send the resource nonce r to the attacker by contradiction, i.e., we assume that the client does send  $r$  to the attacker.

Redirection request was created by attacker. The client processes the response of the resource server (containing the resource  $r$ ) in Line [49](#page-12-0) of Algorithm [2](#page-12-0) (as a client sends out requests with an Authorization header only by calling HTTPS\_SIMPLE\_SEND in Line [30](#page-14-0) of Algorithm [4](#page-14-0) with the reference RESOURCE\_USAGE) in some processing step  $R = (S^R, E^R, N^R) \frac{e_{\text{in}}^R \rightarrow c}{c \rightarrow E_{\text{out}}^R}$  $(S^{R}, E^{R}, N^{R'})$  (R happens after Q). The client stores the resource into its sessions in Line [51](#page-12-0) of Algorithm [2,](#page-12-0) but never access it again in any other location. The client sends the resource as a response to a request  $req_{\rm redir}$  stored in  $S^R.$ sessions $[sessionId[\sf{redirectEpRequest}],$  for some value  $sessionId$  (and in particular, encrypts the response with the key contained in  $req_{\text{redir}}$ ), see Line [11,](#page-12-0) Line [53,](#page-12-0) and Line [54](#page-12-0) of Algorithm [2.](#page-12-0)

An honest client sets redirectEpRequest values only in the redirection endpoint in Line [12](#page-11-0) of Algorithm [1,](#page-11-0) i.e.,  $req_{\text{redir}}$  is a request that was previously received by the client. This request contains a value (an authorization code) in  $req_{\text{redir}}$  parameters [code] (which the client puts into the token request in [Algorithm 3\)](#page-13-0).

As we assume that the client sends r to the attacker, it follows that  $req_{\text{redir}}$  was created by the attacker, in particular, the attacker can derive the symmetric key and all other values in the request.

Access token was sent by correct authorization server. Before sending the resource request, the client ensures that it sent the token request to the correct authorization server, i.e., the authorization server managing the resource: The client sends resource requests only in [Algorithm 4.](#page-14-0) In Line [7](#page-14-0) of Algorithm [4,](#page-14-0) the client checks whether the input argument tokenEPDomain is a domain of the authorization server managing the resource that the client wants to request at the resource server. [Algorithm 4](#page-14-0) is called only in Line [44](#page-12-0) of Algorithm [2,](#page-12-0) and the value tokenEPDomain is the domain of the token request, i.e., the client received the access token from authorizationServerOfResource<sup>rs</sup> (resourceID) (see [Definition 12\)](#page-10-0). This authorization server is honest, as required by the precondition of the lemma.

Attacker can derive authorization code issued for honest client and id. The access token that the client received in the token request is bound to its signing key or TLS key, the authorization server  $as$ , and the identity  $id$  (as shown in the second postcondition, it is bound to some key,  $as$ , and  $id$ , and the third postcondition has the requirement that the key is a key of the client). The authorization server created the access token in the token endpoint in Line [81](#page-19-0) of Algorithm [9](#page-19-0) in

some processing step  $T = (S^T, E^T, N^T) \frac{e_{\text{in}}^T \rightarrow a s}{a s \rightarrow E_{\text{out}}^T}$  $(S^{T'}, E^{T'}, N^{T'})$ . The token request contains a code *code* such that

there is a record  $rec \in \langle Y \rangle S^{T}(as)$ .records with  $rec[code] \equiv code$  and  $code \not\equiv \bot$  (Line [92](#page-19-0) of Algorithm [9\)](#page-19-0). Furthermore, the record has the following values:

- $rec[clientId]$  is a client identifier of c at as, as the token request was sent by c
- $rec[subject] \equiv id$  (as the access token is bound to this identity)

As shown in [Lemma 5,](#page-32-1) the code that the client uses is the same code that it received in the request to the redirection endpoint, i.e., req<sub>redir</sub>.

■

However, this is a contradiction to [Lemma 18,](#page-44-0) i.e., such an authorization code cannot leak to the attacker.

#### *C. Authentication Property*

In this section, we show that the authentication property from [Definition 18](#page-29-0) holds. This will be a proof by contradiction, i.e., we assume that there is a FAPI web system *FAPI* in which the authentication property is violated and deduce a contradiction.

<span id="page-48-0"></span>*Assumption 1.* There exists a FAPI web system with a network attacker *FAPI* such that there exists a run ρ of *FAPI* with a configuration  $(S, E, N)$  in  $\rho$ , some  $c \in C$  that is honest in S, some identity  $id \in ID$  with  $as = \text{governor}(id)$  being an honest AS and  $b =$  secretOfID(*id*) being browser honest in S, some service session identified by some nonce n for *id* at c, and n is derivable from the attacker's knowledge in S (i.e.,  $n \in d_{\emptyset}(S(\text{attacker}))).$ 

*Lemma 22 (Authentication Property Holds).* [Assumption 1](#page-48-0) is a contradiction.

PROOF. By [Assumption 1,](#page-48-0) there is a service session identified by n for id at c, and hence, by [Definition 17,](#page-29-1) we have that there is a session id x and a domain  $d \in \text{dom}(\text{governor}(id))$  with  $S(c)$ .sessions[x][loggedInAs]  $\equiv \langle d, id \rangle$  and  $S(c)$ .sessions[x][serviceSessionId]  $\equiv n$ . [Assumption 1](#page-48-0) says that n is derivable from the attacker's knowledge. Since we have  $S(c)$ .sessions[x][serviceSessionId]  $\equiv n$ , we can check where such an entry in c's state can be created.

The only place in which an honest client stores a service session id is in the function CHECK\_ID\_TOKEN, specifically in Line [15](#page-15-0) of Algorithm [5.](#page-15-0) There, the client chooses a fresh nonce as the value for the service session id, in this case  $n$ . In the line before, it sets the value for  $S(c)$ .sessions[x][loggedInAs], in this case  $\langle d, id \rangle$ .

CHECK\_ID\_TOKEN, in turn, is only called in a single place: When processing an HTTPS response to a token request, in Line [48](#page-12-0) of Algorithm [2.](#page-12-0) From the check in Line [47](#page-12-0) of Algorithm [2,](#page-12-0) we know that this response came from (one of) as's token endpoints (cf. [Lemma 17\)](#page-43-6). Since as is an honest authorization server, it will only reply to a token request if that request contains a valid authorization code, i.e., the token request must contain a *code* such that there is a record  $rec \in (S \setminus S(as))$ .records with  $rec[code] \equiv code, rec[client_id] \equiv clientId, and rec[subject] \equiv id$  where *clientId* must be one of c's identifiers at as (otherwise, client authentication would fail and as would not output an id token, see [Lemma 10\)](#page-36-1).

By tracking backwards from Line [15](#page-15-0) of Algorithm [5,](#page-15-0) it is easy to see that the same party that finally receives the service session id n in an HTTPS response sent in Line [19](#page-15-0) of Algorithm [5](#page-15-0) must have sent an HTTPS request req to c containing the aforementioned code.

We now have to differentiate between two cases: Either (a) the sender of req is one of b, c, as; or (b) the sender of req is any other process (except for  $b$ ,  $c$ , and  $as$ ).

In case (a), we know that the only party sending an HTTPS request with an authorization code (i.e., with a body dictionary containing a key code) is b. If b sent req, b receives the service session id n in a set-cookie header with the httpOnly and secure flags set (see Line [17](#page-15-0) of Algorithm [5\)](#page-15-0). Hence, b will only ever send  $n$  to  $c$  in a cookie header as part of HTTPS requests, which does not leak n. Neither does c leak received service session id cookie values – in fact, c never even accesses a cookie named serviceSessionId. Furthermore, neither b, nor c leak n in any other way (the value is not even accessed), resulting in a contradiction to [Assumption 1.](#page-48-0)

In case (b), that other process which sent req would need to know code in order to be able to include it in req. This contradicts [Lemma 18.](#page-44-0)

# *D. Session Integrity for Authentication Property*

In this section, we show that the authentication property from [Definition 24](#page-30-2) holds.

<span id="page-49-0"></span>*Assumption 2.* There exists a FAPI web system with a network attacker *FAPI* such that there exists a run ρ of *FAPI* with a processing step  $Q = (S, E, N) \rightarrow (S', E', N')$  in  $\rho$ , a browser b honest in S, an authorization server as  $\in$  AS, an identity id, a client  $c \in C$  honest in S, and a nonce *lsid* with loggedIn $^Q_\rho(b, c, id, as, Isid)$  and c did not leak the authorization request for lsid, such that

(1) there is no processing step  $Q'$  prior to  $Q$  in  $\rho$  such that started $_Q^{Q'}(b, c, Isid)$ , or

(2) as is honest in S, and there is no processing step  $Q''$  prior to  $\stackrel{\cdot}{Q}$  in  $\rho$  such that authenticated $\stackrel{Q''}{\rho}(b, c, id, as, Isid)$ .

<span id="page-49-1"></span>*Lemma 23 (Session Integrity for Authentication Property Holds).* [Assumption 2](#page-49-0) is a contradiction.

PROOF. (1). We have that loggedIn $_{\rho}^{Q} (b, c, id, as, Isid)$ . With [Definition 19,](#page-29-2) we know that c sent out a service session id associated with lsid to b. This can only happen when the client's function CHECK\_ID\_TOKEN was called with lsid as the first argument – which, in turn, can only happen in Line [48](#page-12-0) of Algorithm [2](#page-12-0) when  $c$  processes a response to a token request. Such a response is only accepted by  $c$  if  $c$  sent a corresponding token request before. Clients only send token requests in Line [21](#page-11-0) of Algorithm [1,](#page-11-0) when processing an HTTPS request  $req_{\text{redir}}$ .

req<sub>redir</sub> must contain a cookie  $[\Box$  Host, sessionId: *lsid*]: The response (containing the service session id) sent by c to b in Line [19](#page-15-0) of Algorithm [5](#page-15-0) is sent to and encrypted for the sender of  $req_{\text{redir}}$ , because c looks these values up in the login session record stored in  $S(c)$ .sessions[lsid] under the key redirectEpRequest. Such an entry in c's session storage is only ever created in Line [20](#page-11-0) of Algorithm [1](#page-11-0) when processing an HTTPS request containing a login session cookie as described above.

We can now track how that cookie was stored in b: Since the cookie is stored under a domain of  $c$  (otherwise, b would not include it in requests to  $c$ ) and the cookie is set with the \_Host prefix, the cookie must have been set by  $c$ . A cookie with the properties shown above is only set in Line [30](#page-12-0) of Algorithm [2.](#page-12-0) Similar to the redirectEpRequest session entry above,  $c$  sends this cookie as a response to a stored request, in this case, using the key startRequest to determine receiver and encryption key. A session entry with key startRequest is only ever created in Line [10](#page-11-0) of Algorithm [1.](#page-11-0) Hence, for  $b$  to receive the cookie, there must have been a request from b to c to the /startLogin endpoint, using the POST method, and with an origin header for an origin of  $c$  (see Line [6](#page-11-0) of Algorithm [1\)](#page-11-0).

Due to the origin check, this request must have been sent by a script under one of  $c$ 's origins. There is only one script which could potentially send such a request:  $script\_client\_index$ . Hence, there must be a processing step  $Q'$  (prior to  $Q$ ) in  $\rho$  in which b executed script client index and in that script, executed Line [8](#page-17-0) of Algorithm [8.](#page-17-0)

In addition, we already established above that  $c$  replied to this request (stored under the key startRequest) with a response containing a header of the form  $\Set{Set-Cookie}, [\underline{\phantom{B}}\underline{\phantom{B}}\underline{\$ 

Hence, we have that started $_Q^{Q'}(b, c, \text{lsid}).$ 

(2). Again, we have loggedln $_{\rho}^{Q}(b, c, id, as, Isid)$  and we know that c sent out a service session id associated with lsid to b. This can only happen in the client's function CHECK\_ID\_TOKEN, which only produces an output if  $c$  received an id token t (via a token response). From  $S(c)$  sessions $[Isid][\text{loggedInAs}] \equiv \langle d, id \rangle$ , we know that for  $t_c :=$  extractmsg(t), we have  $t_c$ [iss]  $\equiv d, t_c$ [sub]  $\equiv id$ , and  $t_c$ [aud]  $\equiv clientId$  (for some *clientId*). Due to the check in Line [47](#page-12-0) of Algorithm [2,](#page-12-0) this id token must have been sent by as (because  $d \in \text{dom}(as)$ ). as will only output such a term t if there is a record rec in as's records state subterm with rec[subject]  $\equiv id$ , rec[client\_id]  $\equiv clientId$ , rec[code\_challenge]  $\equiv codeChallenge$  (for some value of codeChallenge). We note that as issuing an id token with  $t_c$ [aud]  $\equiv clientId$  implies that c has client identifier clientId at as (see [Definition 9](#page-7-2) and [Definition 13\)](#page-18-0).

By construction of c and tracking of sessions[*lsid*] in c's state, it is easy to see that once c reaches CHECK ID TOKEN, the session storage  $S(c)$ .sessions[lsid] must contain a key code\_verifier under which a nonce codeVerifier is stored. We note that  $S(b)$ .cookies $[d_c]$  must contain a cookie  $\langle\langle$  Host, sessionId $\rangle$ ,  $\langle Isid, \top, \top, \top \rangle$  for  $d_c \in \text{dom}(c)$ , because b sends

a cookie  $\{\_\text{Host}, \text{sessionId}\}\colon \text{Isid}$  as explained above, b is honest (and will thus not accept  $\_\text{Host}$  headers for  $d_c$  from parties other than c), and if c sets a cookie  $\langle$  Host, sessionId), it will do with the attributes set as shown here.

Hence, we can apply [Lemma 20](#page-45-7) (note that  $S(c)$ .sessions[lsid][loggedInAs]  $\equiv \langle d, id \rangle$  with  $d \in \text{dom}(as)$  implies  $S(c)$ .sessions[lsid][selected\_AS] =  $d \in dom(as)$ . I.e., we now have that there is exactly one requestUri such that  $S(as)$ .authorizationRequests[requestUri][code\_challenge]  $\equiv$  hash(codeVerifier), and only b, c, and as know requestUri.

We know from Line [95](#page-19-0) of Algorithm [9](#page-19-0) that the token request which leads to as issuing t must contain a code verifier such that hash(codeVerifier)  $\equiv rec[\text{code\_challenge}]$  (with rec from above). Since we know that c must have sent the token request (otherwise, c would not have received  $t$ ), we can track where and how c creates such a request. This is only the case in function SEND\_TOKEN\_REQUEST. There,  $c$  selects the value for the code verifier and based on the session id which  $c$ received from b via the sessionId cookie. At the same time, c includes the code from b's request's parameters.

Going back to as, we can track where a rec as described above can be stored into as's state: This is only the case at as's /auth2 endpoint (Lines [31f](#page-19-0)f. of Algorithm [9\)](#page-19-0). There, as will only store a record rec, if there is an authZrec, stored under the key reqUri in the authorizationRequests state subterm such that there is an *auth2Reference* with  $authZrec[author]$  =  $author$  =  $author$  =  $author$  =  $author$  and that  $auth2Reference$  is contained in the request to as's /auth2 endpoint. Such an *auth2Reference*, in turn, is only created at as's /auth endpoint. For a request to this endpoint to lead to storing  $auth2Reference$ , the request must contain reqUri under the key request\_uri.

Note that by [Lemma 20,](#page-45-7) we established that there is exactly one  $requestVir$  in as's state such that  $S(as)$ .authorizationRequests $[requestUi|]$ code\_challenge $] \equiv$  hash(codeVerifier). Therefore, reqUri  $\equiv$  requestUri. In addition, it is easy to see that c and as do not send any requests to as's /auth endpoint. Hence, b must have sent a request with  $reqUni$  to /auth.

Since auth2Reference from above is only sent to whoever sent the first request to /auth (and – if b receives it – b does not leak that value) we know that b must have sent the request to /auth2 as well. As b is honest, this can only happen trough a script – together with the origin header check in Line [31](#page-19-0) of Algorithm [9,](#page-19-0) and  $script\_as\_form$  being the only script ever sent by as, we can conclude that there must have been a processing step  $Q''$  prior to  $Q'$  in  $\rho$  in which b was triggered, selected a document under one of as's origins with script script\_as\_form, executed that script, selected id from its identities (because we know from above that  $rec[subject] \equiv id$  and such a rec is only stored at /auth2 endpoint, if the identity in the request is equivalent to id) and sent a request to as's /auth2 endpoint containing auth2Reference – hence, the scriptstate contained a key auth2\_reference with value auth2Reference.

Hence, we have authenticated $\frac{Q''}{\rho}(b, c, id, as, Isid)$  which – together with (1). from above – contradicts [Assumption 2,](#page-49-0) therefore proving the lemma.

 $\blacksquare$ 

#### *E. Session Integrity for Authorization Property*

In this section, we show that the session integrity property from [Definition 25](#page-30-3) holds.

*Lemma 24 (Session Integrity for Authorization Property Holds).* For every run  $\rho$  of *FAPI*, every processing step  $Q =$  $(S, E, N) \rightarrow (S', E', N')$  in  $\rho$ , every browser b that is honest in S, every as  $\in$  AS, every identity u, every client  $c \in C$  that is honest in S, every  $rs \in RS$  that is honest in S, every nonce r, every nonce lsid, we have that if accessesResource ${}^Q_\rho(b, r, u, c, rs, as, Isid)$  and c did not leak the authorization request for *lsid* (see [Definition 23\)](#page-30-1), then (1) there exists a processing step Q' in  $\rho$  (before Q) such that started $_{\rho}^{Q'}(b,c, Isid)$ , and (2) if as is honest in S, then there exists a processing step  $Q''$  in  $\rho$  (before  $Q$ ) such that authenticated $_{\rho}^{Q''}(b,c,u,as,lsid)$ .

PROOF. (1). Due to accessesResource ${}^Q_\rho(b,r,u,c,rs,as,lsid),$  it holds true that the browser  $b$  has a sessionid cookie with the session identifier *lsid* for the domain of the client c. This cookie is set with the  $\_\text{host}$  prefix, i.e., it follows that the cookie was set by c, which responds with a Set-Cookie (with sessionid) only in Line [30](#page-12-0) of Algorithm [2.](#page-12-0) The remaining proof is analogous to the proof of the first postcondition of Lemma [23.](#page-49-1) (2).

Client received resource from rs. As the client executes Line [55](#page-12-0) of Algorithm [2](#page-12-0) (precondition of the lemma), and as

 $S'(c)$ .sessions[lsid][resourceServer]  $\in$  dom(rs) is only set in Line [52](#page-12-0) of Algorithm [2,](#page-12-0) it follows that c received the resource  $r$  in a response from  $rs$ , i.e., it sent the corresponding resource request to  $rs$ .

Resource request contains access token associated with  $u$  at  $as$ . An honest resource server sends out an HTTP response  $resp_{\text{resource}}$  with resource  $\in \langle \rangle resp_{\text{resource}}$  body either in Line [69](#page-24-0) of Algorithm [12](#page-24-0) or Line [22](#page-25-0) of Algorithm [13.](#page-25-0) As shown in the proof of [Lemma 21,](#page-47-0) the resource server received a resource request  $req_{\text{resource}}$  containing an access token  $t$  (either in the same processing step when storing the resource or in a previous processing step). Furthermore, as the resource server stores the resource in  $S(rs)$ .resourceNonces[u][resourceId] (with resourceId  $\in T_{N}$ ), it follows that req<sub>resource</sub>

has the path *resourceId*. Thus, it follows that the value *responsibleAS* chosen by the resource server in Line [15](#page-24-0) of Algorithm [12](#page-24-0) is a domain of as (as the resource server never changes the resourceASMapping subterm of its state, see also [Definition 14\)](#page-23-0).

If rs returns the resource r in Line [69](#page-24-0) of Algorithm [12,](#page-24-0) then the access token is a structured JWT signed by as (Line [60](#page-24-0)) of Algorithm [12\)](#page-24-0) and containing the sub value u (Line [62](#page-24-0) of Algorithm 12). Otherwise, if r is returned in Line [22](#page-25-0) of Algorithm [13,](#page-25-0) then the resource server received a response from  $as$  containing the sub value  $u$  and asserting that the access token contained in  $req_{\text{resource}}$  is valid. In both cases (structured access token or opaque token) it follows that the authorization server as has a sequence rec in the records subterm of its state with rec[access\_token]  $\equiv t$  and  $rec[subject] \equiv u.$ 

- Token request was sent to as. An honest client sends resource requests only in [Algorithm 4,](#page-14-0) which is called only in Line [44](#page-12-0) of Algorithm [2,](#page-12-0) i.e., after receiving the token response. The check in Line [7](#page-14-0) of Algorithm [4](#page-14-0) ensures that the token request  $req_{\text{token}}$  was sent to as (as the client calls [Algorithm 4](#page-14-0) with the domain of the token request, see also [Definition 12\)](#page-10-0). From this, it follows that  $S(c)$  sessions [*lsid*][selected\_AS] is a domain of as, as the client sends the token request to this domain, see Line [4,](#page-13-0) Line [10,](#page-13-0) and Line [11](#page-13-0) of Algorithm [3.](#page-13-0)
- **PAR request was sent to** as. The token request req<sub>token</sub> sent from c to as contains an authorization code code and a PKCE code verifier  $pkce\_cv$  (see Line [6](#page-13-0) of Algorithm [3\)](#page-13-0). As the authorization server responds with an access token, it follows that the checks at the token endpoint in Line [81](#page-19-0) of Algorithm [9](#page-19-0) passed successfully. In particular, this implies that the token request contains the correct PKCE verifier for the code, i.e., the authorization code and the PKCE challenge corresponding to the PKCE verifier were stored in the same record entry in the records state subterm (see Line [89](#page-19-0) and Line [95](#page-19-0) of Algorithm [9\)](#page-19-0).

An authorization server adds these records to its records state subterm only in Line [44](#page-19-0) of Algorithm [9,](#page-19-0) and the sequence that is added is taken from the authorizationRequests state subterm, see Line [40](#page-19-0) of Algorithm [9.](#page-19-0) In this processing step, the authorization server also creates the authorization code (Line [43](#page-19-0) of Algorithm [9\)](#page-19-0) and associates the identity with the code (Line [41](#page-19-0) of Algorithm [9\)](#page-19-0).

Thus, as the authorization server as exchanged the authorization code code at the token endpoint and the issued access token is associated with the identity  $u$ , it follows that identity  $u$  logged in at the /auth2 endpoint of as, and the request to /auth2 contained a value auth2 reference in its body equal to  $S''(as)$ .authorizationRequests[ $requestUni]$ [auth2\_reference] (with  $S''$  being the state of a configuration prior to  $Q$ ; see also Line [39](#page-19-0) of Algorithm [9\)](#page-19-0). The authorization server received the *request Uri* value at the auth endpoint, i.e., the process that can derive the request URI value can also derive the auth2 reference.

As  $S(c)$  sessions [*lsid*] [selected AS] is a domain of as, it follows that the client sent the pushed authorization request to as in Line [36](#page-16-0) of Algorithm [6](#page-16-0) in a previous processing step of the trace. In this processing step, the client chose the PKCE verifier pkce\_cv in Line [26](#page-16-0) of Algorithm [6](#page-16-0) and stored this value into the lsid session in Line [34](#page-16-0) of Algorithm [6.](#page-16-0) Now, we can apply [Lemma 20](#page-45-7) and conclude that the request URI can only be derived by b, c, and as. As as does not send requests to itself and c does not send any request to an *auth* endpoint, it follows that the request to the *auth* endpoint of as was sent by b. The remaining argumentation is the same as for the proof of [Lemma 23.](#page-49-1)

 $\blacksquare$ 

#### **REFERENCES**

- <span id="page-51-3"></span>[1] R. Berjon et al., eds. *HTML5, W3C Recommendation*. 2014. URL: [http://www.w3.org/TR/html5/.](http://www.w3.org/TR/html5/)
- [2] B. Campbell, J. Bradley, N. Sakimura, and T. Lodderstedt. *OAuth 2.0 Mutual-TLS Client Authentication and Certificate-Bound Access Tokens*. RFC 8705. 2020. URL: [https://www.rfc-editor.org/info/rfc8705.](https://www.rfc-editor.org/info/rfc8705)
- <span id="page-51-2"></span>[3] L. Chen, S. Englehardt, M. West, and J. Wilander. *Cookies: HTTP State Management Mechanism*. Internet-Draft draftietf-httpbis-rfc6265bis-09. Work in Progress. Internet Engineering Task Force, 2021. 59 pp. URL: [https://datatracker.ietf.](https://datatracker.ietf.org/doc/html/draft-ietf-httpbis-rfc6265bis-09) [org/doc/html/draft-ietf-httpbis-rfc6265bis-09.](https://datatracker.ietf.org/doc/html/draft-ietf-httpbis-rfc6265bis-09)
- <span id="page-51-0"></span>[4] D. Fett. "An Expressive Formal Model of the Web Infrastructure". PhD thesis. 2018.
- [5] D. Fett. *FAPI 2.0 Attacker Model, Commit 209f58a*. OpenID Foundation. Jun. 1, 2022. [https://bitbucket.org/openid/fapi/](https://bitbucket.org/openid/fapi/src/209f58afbd41fb20ab3ed65ca4e2f67ffd5dda77/FAPI_2_0_Attacker_Model.md) [src/209f58afbd41fb20ab3ed65ca4e2f67ffd5dda77/FAPI\\_2\\_0\\_Attacker\\_Model.md.](https://bitbucket.org/openid/fapi/src/209f58afbd41fb20ab3ed65ca4e2f67ffd5dda77/FAPI_2_0_Attacker_Model.md) 2022.
- [6] D. Fett. *FAPI 2.0 Baseline Profile, Commit 209f58a*. OpenID Foundation. Jun. 1, 2022. [https://bitbucket.org/openid/fapi/](https://bitbucket.org/openid/fapi/src/209f58afbd41fb20ab3ed65ca4e2f67ffd5dda77/FAPI_2_0_Baseline_Profile.md) [src/209f58afbd41fb20ab3ed65ca4e2f67ffd5dda77/FAPI\\_2\\_0\\_Baseline\\_Profile.md.](https://bitbucket.org/openid/fapi/src/209f58afbd41fb20ab3ed65ca4e2f67ffd5dda77/FAPI_2_0_Baseline_Profile.md) 2022.
- [7] D. Fett, B. Campbell, J. Bradley, T. Lodderstedt, M. Jones, and D. Waite. *OAuth 2.0 Demonstrating Proof-of-Possession at the Application Layer (DPoP)*. Internet-Draft draft-ietf-oauth-dpop-08. Work in Progress. Internet Engineering Task Force, 2022. 41 pp. URL: [https://datatracker.ietf.org/doc/draft-ietf-oauth-dpop/08/.](https://datatracker.ietf.org/doc/draft-ietf-oauth-dpop/08/)
- <span id="page-51-1"></span>[8] D. Fett, P. Hosseyni, and R. Küsters. "An Extensive Formal Security Analysis of the OpenID Financial-grade API". In: *IEEE S&P*. Los Alamitos, CA, USA: IEEE Computer Society, 2019, pp. 1054–1072.
- [9] D. Fett, P. Hosseyni, and R. Küsters. "An Extensive Formal Security Analysis of the OpenID Financial-grade API". In: *CoRR* abs/1901.11520 (2019). arXiv: [1901.11520.](https://arxiv.org/abs/1901.11520) URL: [http://arxiv.org/abs/1901.11520.](http://arxiv.org/abs/1901.11520)
- <span id="page-52-0"></span>[10] D. Fett, R. Küsters, and G. Schmitz. "An Expressive Model for the Web Infrastructure: Definition and Application to the BrowserID SSO System". In: *IEEE S&P*. IEEE Computer Society, 2014, pp. 673–688.
- <span id="page-52-4"></span>[11] D. Fett, R. Küsters, and G. Schmitz. "Analyzing the BrowserID SSO System with Primary Identity Providers Using an Expressive Model of the Web". In: *ESORICS*. Vol. 9326. LNCS. Springer, 2015, pp. 43–65.
- [12] D. Fett, R. Küsters, and G. Schmitz. "SPRESSO: A Secure, Privacy-Respecting Single Sign-On System for the Web". In: *ACM CCS*. ACM, 2015, pp. 1358–1369.
- [13] D. Fett, R. Küsters, and G. Schmitz. "A Comprehensive Formal Security Analysis of OAuth 2.0". In: *ACM CCS*. ACM, 2016, pp. 1204–1215.
- <span id="page-52-1"></span>[14] D. Fett, R. Küsters, and G. Schmitz. "The Web SSO Standard OpenID Connect: In-Depth Formal Security Analysis and Security Guidelines". In: *CSF*. IEEE Computer Society, 2017.
- [15] D. Hardt. *The OAuth 2.0 Authorization Framework*. RFC 6749. 2012. URL: [https://www.rfc-editor.org/info/rfc6749.](https://www.rfc-editor.org/info/rfc6749)
- [16] M. Jones and D. Hardt. *The OAuth 2.0 Authorization Framework: Bearer Token Usage*. RFC 6750. 2012. URL: [https:](https://www.rfc-editor.org/info/rfc6750) [//www.rfc-editor.org/info/rfc6750.](https://www.rfc-editor.org/info/rfc6750)
- [17] M. Jones, N. Sakimura, and J. Bradley. *OAuth 2.0 Authorization Server Metadata*. RFC 8414. 2018. URL: [https://www.rfc](https://www.rfc-editor.org/info/rfc8414)[editor.org/info/rfc8414.](https://www.rfc-editor.org/info/rfc8414)
- <span id="page-52-2"></span>[18] R. Küsters, G. Schmitz, and D. Fett. *The Web Infrastructure Model (WIM)*. Technical Report. Version 1.0. 2022. URL: [https://www.sec.uni-stuttgart.de/research/wim/WIM\\_V1.0.pdf.](https://www.sec.uni-stuttgart.de/research/wim/WIM_V1.0.pdf)
- [19] T. Lodderstedt, B. Campbell, N. Sakimura, D. Tonge, and F. Skokan. *OAuth 2.0 Pushed Authorization Requests*. RFC 9126. 2021. URL: [https://www.rfc-editor.org/info/rfc9126.](https://www.rfc-editor.org/info/rfc9126)
- <span id="page-52-3"></span>[20] J. Reschke. *The 'Basic' HTTP Authentication Scheme*. RFC 7617. 2015. URL: [https://www.rfc-editor.org/info/rfc7617.](https://www.rfc-editor.org/info/rfc7617)
- [21] E. Rescorla and T. Dierks. *The Transport Layer Security (TLS) Protocol Version 1.2*. RFC 5246. 2008. URL: [https:](https://www.rfc-editor.org/info/rfc5246) [//www.rfc-editor.org/info/rfc5246.](https://www.rfc-editor.org/info/rfc5246)
- [22] J. Richer. *OAuth 2.0 Token Introspection*. RFC 7662. 2015. URL: [https://www.rfc-editor.org/info/rfc7662.](https://www.rfc-editor.org/info/rfc7662)
- [23] N. Sakimura, J. Bradley, M. Jones, B. de Medeiros, and C. Mortimore. *OpenID Connect Core 1.0 incorporating errata set 1*. OpenID Foundation. 2014. URL: [http://openid.net/specs/openid-connect-core-1\\_0.html.](http://openid.net/specs/openid-connect-core-1_0.html)
- [24] N. Sakimura. *FAPI WG Issue 543 Browser swap attack explained on 2022-09-28*. 2022. URL: [https://bitbucket.org/](https://bitbucket.org/openid/fapi/issues/543/browser-swap-attack-explained-on-2022-09) [openid/fapi/issues/543/browser-swap-attack-explained-on-2022-09.](https://bitbucket.org/openid/fapi/issues/543/browser-swap-attack-explained-on-2022-09)
- [25] N. Sakimura, J. Bradley, and N. Agarwal. *Proof Key for Code Exchange by OAuth Public Clients*. RFC 7636. 2015. URL: [https://www.rfc-editor.org/info/rfc7636.](https://www.rfc-editor.org/info/rfc7636)
- [26] K. M. zu Selhausen and D. Fett. *OAuth 2.0 Authorization Server Issuer Identification*. RFC 9207. 2022. URL: [https:](https://www.rfc-editor.org/info/rfc9207) [//www.rfc-editor.org/info/rfc9207.](https://www.rfc-editor.org/info/rfc9207)

# APPENDIX A

# TECHNICAL DEFINITIONS

Here, we provide technical definitions of the WIM. These follow the descriptions in [\[4,](#page-51-0) [8,](#page-51-1) [10](#page-52-0)[–14\]](#page-52-1). We refer the reader to [\[18\]](#page-52-2) for a full reference version of the WIM.

#### *A. Terms and Notations*

<span id="page-53-1"></span>*Definition 26 (Nonces and Terms).* By  $X = \{x_0, x_1, \dots\}$  we denote a set of variables and by  $\mathcal{N}$  we denote an infinite set of constants (*nonces*) such that  $\Sigma$ , X, and  $\mathcal{N}$  are pairwise disjoint. For  $N \subseteq \mathcal{N}$ , we define the set  $\mathcal{T}_N(X)$  of *terms* over  $\Sigma \cup N \cup X$  inductively as usual: (1) If  $t \in N \cup X$ , then t is a term. (2) If  $f \in \Sigma$  is an n-ary function symbol for some  $n \ge 0$ and  $t_1, \ldots, t_n$  are terms, then  $f(t_1, \ldots, t_n)$  is a term.

By  $\equiv$  we denote the congruence relation on  $\mathcal{T}_{N}(X)$  induced by the theory associated with  $\Sigma$  (see Figure [5\)](#page-53-0). For example, we have that  $\pi_1(\text{dec}_a(\text{enc}_a(\langle a, b \rangle, \text{pub}(k)), k)) \equiv a$ .

*Definition 27 (Ground Terms, Messages, Placeholders, Protomessages).* By  $T_N = T_N(\emptyset)$ , we denote the set of all terms over  $Σ ∪ N$  without variables, called *ground terms*. The set *M* of messages (over  $\mathcal{N}$ ) is defined to be the set of ground terms  $\mathcal{T}_{\mathcal{N}}$ .

We define the set  $V_{\text{process}} = \{v_1, v_2, \dots\}$  of variables (called placeholders). The set  $\mathcal{M}^{\nu} := \mathcal{T}_{\mathcal{N}}(V_{\text{process}})$  is called the set of *protomessages*, i.e., messages that can contain placeholders.

*Example 1.* For example,  $k \in \mathcal{N}$  and pub(k) are messages, where k typically models a private key and pub(k) the corresponding public key. For constants a, b, c and the nonce  $k \in \mathcal{N}$ , the message enc<sub>a</sub>( $\langle a, b, c \rangle$ , pub(k)) is interpreted to be the message  $\langle a, b, c \rangle$  (the sequence of constants a, b, c) encrypted by the public key pub(k).

*Definition 28 (Events and Protoevents).* An *event (over* IPs *and* M) is a term of the form  $\langle a, f, m \rangle$ , for  $a, f \in \mathsf{IPs}$  and  $m \in \mathcal{M}$ , where  $a$  is interpreted to be the receiver address and  $f$  is the sender address. We denote by  $E$  the set of all events. Events over IPs and  $\mathcal{M}^{\nu}$  are called *protoevents* and are denoted  $\mathcal{L}^{\nu}$ . By  $2^{\mathcal{L}\langle \rangle}$  (or  $2^{\mathcal{L}^{\nu}\langle \rangle}$ , respectively) we denote the set of all sequences of (proto)events, including the empty sequence (e.g.,  $\langle \rangle$ ,  $\langle \langle a, f, m \rangle$ ,  $\langle a', f', m' \rangle$ , ...), etc.).

*Definition 29 (Normal Form).* Let t be a term. The *normal form* of t is acquired by reducing the function symbols from left to right as far as possible using the equational theory shown in Figure [5.](#page-53-0) For a term t, we denote its normal form as  $t \downarrow$ .

*Definition 30 (Pattern Matching).* Let pattern  $\in T_\mathcal{N}(\{\ast\})$  be a term containing the wildcard (variable  $\ast$ ). We say that a term t *matches* pattern iff t can be acquired from pattern by replacing each occurrence of the wildcard with an arbitrary term (which may be different for each instance of the wildcard). We write  $t \sim pattern$ . For a sequence of patterns patterns we write  $t \sim$  patterns to denote that t matches at least one pattern in patterns.

For a term t' we write  $t'$  pattern to denote the term that is acquired from t' by removing all immediate subterms of t' that do not match pattern.

*Example 2.* For example, for a pattern  $p = \langle T, * \rangle$  we have that  $\langle T, 42 \rangle \sim p$ ,  $\langle \perp, 42 \rangle \not\sim p$ , and

$$
\langle\langle \bot,\top\rangle,\langle \top,23\rangle,\langle \mathtt{a},\mathtt{b}\rangle,\langle \top,\bot\rangle\rangle|p=\langle\langle \top,23\rangle,\langle \top,\bot\rangle\rangle.
$$

*Definition 31 (Variable Replacement).* Let  $N \subseteq \mathcal{N}, \tau \in \mathcal{T}_N(\{x_1, \ldots, x_n\})$ , and  $t_1, \ldots, t_n \in \mathcal{T}_N$ .

By  $\tau[t_1/x_1,\ldots,t_n/x_n]$  we denote the (ground) term obtained from  $\tau$  by replacing all occurrences of  $x_i$  in  $\tau$  by  $t_i$ , for all  $i \in \{1, \ldots, n\}.$ 

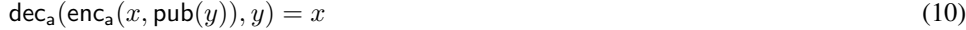

$$
\deg(\text{enc}_s(x, y), y) = x \tag{11}
$$

$$
checks(g(x, y), pub(y)) = T
$$
\n(12)

$$
extractmsg(sig(x, y)) = x
$$
\n(13)

$$
checkmac(max(x, y), y) = \top
$$
\n(14)

$$
extractmsg(max(x, y)) = x \tag{15}
$$

- $\pi_i(\langle x_1, \ldots, x_n \rangle) = x_i \text{ if } 1 \leq i \leq n$  (16)
- $\pi_j(\langle x_1, \ldots, x_n \rangle) = \diamondsuit \text{ if } j \notin \{1, \ldots, n\}$ (17)

<span id="page-53-0"></span>
$$
\pi_j(t) = \diamondsuit \text{ if } t \text{ is not a sequence} \tag{18}
$$

**Figure 5.** Equational theory for  $\Sigma$ .

*Definition 32 (Sequence Notations).* Let  $t = \langle t_1, \ldots, t_n \rangle$  and  $r = \langle r_1, \ldots, r_m \rangle$  be sequences, s a set, and x, y terms. We define the following operations:

- $t \subset \{k \mid s \iff t_1, \ldots, t_n \in s\}$
- $x \in \Diamond t \iff \exists i: t_i = x$
- $t + \langle y \rangle$   $y := \langle t_1, \ldots, t_n, y \rangle$
- $t \cup r := \langle t_1, \ldots, t_n, r_1, \ldots, r_m \rangle$
- $t \langle y \rangle$  =  $\begin{cases} \langle t_1, \ldots, t_{i-1}, t_{i+1}, \ldots, t_n \rangle & \text{if } \exists i : t_i = x \text{ (i.e., } y \in \langle x \rangle) \end{cases}$ t otherwise (i.e.,  $y \notin \langle x \rangle$  t)

If y occurs more than once in t,  $t - \gamma$  y non-deterministically removes one of the occurrences.

- $t \langle x \rangle^*$  y is t with all occurrences of y removed.
- $|t| := n$ . If t' is not a sequence, we set  $|t'| := \diamondsuit$ .
- For a finite set M with  $M = \{m_1, \ldots, m_n\}$  we use  $\langle M \rangle$  to denote the term of the form  $\langle m_1, \ldots, m_n \rangle$ . The order of the elements does not matter; one is chosen arbitrarily.

<span id="page-54-1"></span>*Definition 33 (Dictionaries).* A *dictionary over* X *and* Y is a term of the form

$$
\langle \langle k_1, v_1 \rangle, \ldots, \langle k_n, v_n \rangle \rangle
$$

where  $k_1, \ldots, k_n \in X$ ,  $v_1, \ldots, v_n \in Y$ . We call every term  $\langle k_i, v_i \rangle$ ,  $i \in \{1, \ldots, n\}$ , an *element* of the dictionary with key  $k_i$ and value  $v_i$ . We often write  $[k_1: v_1, \ldots, k_n: v_n]$  instead of  $\langle\langle k_1, v_1\rangle, \ldots, \langle k_n, v_n\rangle\rangle$ . We denote the set of all dictionaries over X and Y by  $[X \times Y]$ . Note that the empty dictionary is equivalent to the empty sequence, i.e.,  $\| = \langle \rangle$ ; and dictionaries as such may contain duplicate keys (however, all dictionary operations are only defined on dictionaries with unique keys).

*Definition 34 (Operations on Dictionaries).* Let  $z = [k_1 : v_1, k_2 : v_2, \ldots, k_n : v_n]$  be a dictionary with unique keys, i.e.,  $\forall i, j : k_i \neq k_j$ . In addition, let t and v be terms. We define the following operations:

- $t \in \mathbb{Z} \iff \exists i \in \{1, \ldots, n\} : k_i = t$ •  $z[t] := \begin{cases} v_i & \text{if } \exists k_i \in z : t = k_i \\ 0 & \text{otherwise} \end{cases}$  $\langle \rangle$  otherwise (i.e., if  $t \notin z$ ) •  $z - t := \begin{cases} [k_1 : v_1, \dots, k_{i-1} : v_{i-1}, k_{i+1} : v_{i+1}, \dots, k_n : v_n] & \text{if } \exists k_i \in z : t = k_i \end{cases}$ z otherwise (i.e., if  $t \notin z$ )
- In our algorithm descriptions, we often write let  $z[t] := v$ . If  $t \notin z$  prior to this operation, an element  $\langle t, v \rangle$  is appended to z. Otherwise, i.e., if there already is an element  $\langle t, x \rangle \in \Omega$  z, this element is updated to  $\langle t, v \rangle$ .

We emphasize that these operations are only defined on dictionaries with unique keys.

Given a term  $t = \langle t_1, \ldots, t_n \rangle$ , we can refer to any subterm using a sequence of integers. The subterm is determined by repeated application of the projection  $\pi_i$  for the integers i in the sequence. We call such a sequence a *pointer*:

<span id="page-54-0"></span>*Definition 35 (Pointers).* A *pointer* is a sequence of non-negative integers. We write  $\tau \overline{p}$  for the application of the pointer  $\overline{p}$  to the term  $\tau$ . This operator is applied from left to right. For pointers consisting of a single integer, we may omit the sequence braces for brevity.

*Example 3.* For the term  $\tau = \langle a, b, \langle c, d, \langle e, f \rangle \rangle$  and the pointer  $\overline{p} = \langle 3, 1 \rangle$ , the subterm of  $\tau$  at the position  $\overline{p}$  is  $c = \pi_1(\pi_3(\tau))$ . Also,  $\tau.3.\langle 3, 1 \rangle = \tau.3.\overline{p} = \tau.3.3.1 = e.$ 

To improve readability, we try to avoid writing, e.g.,  $0.2$  or  $\pi_2(o)$  in this document. Instead, we will use the names of the components of a sequence that is of a defined form as pointers that point to the corresponding subterms. E.g., if an *Origin* term is defined as  $\langle host, protocol \rangle$  and o is an Origin term, then we can write o.protocol instead of  $\pi_2(o)$  or o.2. See also Example [4.](#page-55-0)

*Definition 36 (Concatenation of Sequences).* For a sequence  $a = \langle a_1, \ldots, a_i \rangle$  and a sequence  $b = \langle b_1, b_2, \ldots \rangle$ , we define the *concatenation* as  $a \cdot b := \langle a_1, \ldots, a_i, b_1, b_2, \ldots \rangle$ .

*Definition 37 (Subtracting from Sequences).* For a sequence X and a set or sequence Y we define  $X \ Y$  to be the sequence X where for each element in  $Y$ , a non-deterministically chosen occurence of that element in  $X$  is removed.

#### *B. Message and Data Formats*

We now provide some more details about data and message formats that are needed for the formal treatment of the web model presented in the following.

*1) URLs:*

*Definition 38.* A *URL* is a term of the form

 $\langle \texttt{URL}, \textit{protocol}, \textit{host}, \textit{path}, \textit{parameters}, \textit{fragment} \rangle$ 

with protocol  $\in \{P, S\}$  (for plain (HTTP) and secure (HTTPS)), a domain host  $\in$  Doms, path  $\in \mathbb{S}$ , parameters  $\in [\mathbb{S} \times T_{\mathcal{N}}]$ , and fragment  $\in T_{\mathcal{N}}$ . The set of all valid URLs is URLs.

The fragment part of a URL can be omitted when writing the URL. Its value is then defined to be  $\bot$ . We sometimes also write URL $_{path}^{host}$  to denote the URL  $\langle \text{URL}, S, host, path, \langle \rangle, \perp \rangle$ .

<span id="page-55-0"></span>As mentioned above, for specific terms, such as URLs, we typically use the names of its components as pointers (see Definition [35\)](#page-54-0):

*Example 4.* For the URL  $u = \langle \text{URL}, a, b, c, d \rangle$ , u.protocol = a. If, in the algorithms described later, we say u.path  $:= e$  then  $u = \langle \text{URL}, a, b, c, e \rangle$  afterwards.

#### *2) Origins:*

*Definition 39.* An *origin* is a term of the form  $\langle host, protocol \rangle$  with  $host \in$  Doms and protocol  $\in \{P, S\}$ . We write Origins for the set of all origins.

*Example 5.* For example,  $\langle F00, S \rangle$  is the HTTPS origin for the domain FOO, while  $\langle BAR, P \rangle$  is the HTTP origin for the domain BAR.

*3) Cookies:*

*Definition 40.* A *cookie* is a term of the form  $\langle name, content \rangle$  where  $name \in \mathcal{T}_{\mathcal{N}}$ , and *content* is a term of the form  $\langle value, secure, session, httpOnly\rangle$  where value  $\in \mathcal{T}_{\mathcal{N}}$ , secure, session, httpOnly  $\in \{\top, \bot\}$ . As name is a term, it may also be a sequence consisting of two parts. If the name consists of two parts, we call the first part of the sequence (i.e.,  $name.1)$ the *prefix* of the name. We write Cookies for the set of all cookies and Cookies<sup>"</sup> for the set of all cookies where names and values are defined over  $T_N(V)$ .

If the secure attribute of a cookie is set, the browser will not transfer this cookie over unencrypted HTTP connections.<sup>[7](#page-55-1)</sup> If the session flag is set, this cookie will be deleted as soon as the browser is closed. The  $httpOnly$  attribute controls whether scripts have access to this cookie.

When the \_\_Host prefix (see [\[3\]](#page-51-2)) of a cookie is set (i.e., *name* consists of two parts and  $name.1 \equiv$  \_\_Host), the browser accepts the cookie only if the *secure* attribute is set. As such cookies are only transferred over secure channels (i.e., with TLS), the cookie cannot be set by a network attacker. Note that the WIM does not model the domain attribute of the Set-Cookie header, so cookies in the WIM are always sent to the originating domain and not some subdomain. Therefore, the WIM models only the \_\_Host prefix, but not the \_\_Secure prefix.

Also note that cookies of the form described here are only contained in HTTP(S) responses. In HTTP(S) requests, only the components name and value are transferred as a pairing of the form  $\langle name, value \rangle$ .

*4) HTTP Messages:*

*Definition 41.* An *HTTP request* is a term of the form shown in [\(19\)](#page-55-2). An *HTTP response* is a term of the form shown in [\(20\)](#page-55-3).

<span id="page-55-3"></span><span id="page-55-2"></span>
$$
\langle \text{HTTPReg}, \text{nonce}, \text{method}, \text{host}, \text{path}, \text{parameters}, \text{heads}, \text{body} \rangle \tag{19}
$$
\n
$$
\langle \text{HTTPResp}, \text{nonce}, \text{status}, \text{heads}, \text{body} \rangle \tag{20}
$$

The components are defined as follows:

- *nonce*  $\in \mathcal{N}$  serves to map each response to the corresponding request.
- $method \in Methods$  is one of the HTTP methods.
- $host \in$  Doms is the host name in the HOST header of HTTP/1.1.
- path  $\in$  S indicates the resource path at the server side.
- status  $\in$  S is the HTTP status code (i.e., a number between 100 and 505, as defined by the HTTP standard).
- parameters  $\in$  [S  $\times$  *T*<sub>N</sub>] contains URL parameters.
- headers  $\in$  [S  $\times$   $\tau_{\mathcal{N}}$ ] contains request/response headers. The dictionary elements are terms of one of the following forms: –  $\langle$ Origin, o $\rangle$  where o is an origin,
- $\langle$ Set-Cookie, c $\rangle$  where c is a sequence of cookies,

<span id="page-55-1"></span><sup>7</sup>Note that *secure* cookies can be set over unencrypted connections (c.f. RFC 6265).

- $\langle \text{Cookie}, c \rangle$  where  $c \in [\mathbb{S} \times T_{\mathcal{H}}]$  (note that in this header, only names and values of cookies are transferred),
- $\langle$ Location, l $\rangle$  where  $l \in \text{URLs}$ ,
- $\langle$ Referer, r $\rangle$  where  $r \in \text{URLs}$ ,
- $\langle$ Strict-Transport-Security,  $\top$  $\rangle$ ,
- $\langle$ Authorization,  $\langle username, password \rangle \rangle$  where username, password  $\in$  S (this header models the 'Basic' HTTP Authentication Scheme, see [\[20\]](#page-52-3)),
- $\langle$ ReferrerPolicy, p $\rangle$  where  $p \in \{n$ oreferrer, origin $\}$ .
- $body \in \mathcal{T}_{\mathcal{N}}$  in requests and responses.

We write HTTPRequests/HTTPResponses for the set of all HTTP requests or responses, respectively.

*Example 6 (HTTP Request and Response).*

$$
r := \langle \text{HTTPReq}, n_1, \text{POST}, \text{example.com}, \langle \text{show}, \langle \langle \text{index}, 1 \rangle \rangle, \\ [\text{Origin}: \langle \text{example.com}, S \rangle], \langle \text{foo}, \text{bar} \rangle \rangle \tag{21}
$$
\n
$$
s := \langle \text{HTTPResp}, n_1, 200, \langle \langle \text{Set-Cookie}, \langle \langle \text{SID}, \langle n_2, \bot, \bot, \top \rangle \rangle \rangle \rangle, \langle \text{somescript}, x \rangle \rangle \tag{22}
$$

An HTTP POST request for the URL <http://example.com/show?index=1> is shown in [\(21\)](#page-56-0), with an Origin header and a body that contains  $\langle$  foo, bar $\rangle$ . A possible response is shown in [\(22\)](#page-56-1), which contains an httpOnly cookie with name SID and value  $n_2$  as well as a string somescript representing a script that can later be executed in the browser (see Section [A-K\)](#page-69-0) and the scripts initial state  $x$ .

*a) Encrypted HTTP Messages:* For HTTPS, requests are encrypted using the public key of the server. Such a request contains an (ephemeral) symmetric key chosen by the client that issued the request. The server is supposed to encrypt the response using the symmetric key.

*Definition 42.* An *encrypted HTTP request* is of the form  $enc_a(\langle m, k' \rangle, k)$ , where  $k \in terms, k' \in \mathcal{N}$ , and  $m \in$  HTTPRequests. The corresponding *encrypted HTTP response* would be of the form  $enc_s(m', k')$ , where  $m' \in$  HTTPResponses. We call the sets of all encrypted HTTP requests and responses HTTPSRequests or HTTPSResponses, respectively.

We say that an HTTP(S) response matches or corresponds to an HTTP(S) request if both terms contain the same nonce.

*Example 7.*

$$
\mathsf{enc}_{\mathsf{a}}(\langle r, k' \rangle, \mathsf{pub}(k_{\text{example.com}})) \tag{23}
$$

<span id="page-56-3"></span><span id="page-56-2"></span><span id="page-56-1"></span><span id="page-56-0"></span>
$$
\mathsf{enc}_{\mathsf{s}}(s, k') \tag{24}
$$

The term [\(23\)](#page-56-2) shows an encrypted request (with r as in [\(21\)](#page-56-0)). It is encrypted using the public key pub( $k_{\text{example.com}}$ ). The term [\(24\)](#page-56-3) is a response (with s as in [\(22\)](#page-56-1)). It is encrypted symmetrically using the (symmetric) key  $k'$  that was sent in the request [\(23\)](#page-56-2).

#### *5) DNS Messages:*

*Definition 43.* A *DNS request* is a term of the form  $\langle$ DNSResolve, domain, nonce $\rangle$  where domain  $\in$  Doms, nonce  $\in \mathcal{N}$ . We call the set of all DNS requests DNSRequests.

*Definition 44.* A *DNS response* is a term of the form  $\langle$ DNSResolved, domain, result, nonce $\rangle$  with domain  $\in$  Doms, result  $\in$ IPs, nonce  $\in \mathcal{N}$ . We call the set of all DNS responses DNSResponses.

DNS servers are supposed to include the nonce they received in a DNS request in the DNS response that they send back so that the party which issued the request can match it with the request.

#### *C. Atomic Processes, Systems and Runs*

Entities that take part in a network are modeled as atomic processes. An atomic process takes a term that describes its current state and an event as input, and then (non-deterministically) outputs a new state and a sequence of events.

*Definition 45 (Generic Atomic Processes and Systems).* A *(generic) atomic process* is a tuple

$$
p = (I^p, Z^p, R^p, s_0^p)
$$

where  $I^p \subseteq \mathsf{IPs}, Z^p \subseteq \mathcal{T}_{\mathcal{H}}$  is a set of states,  $R^p \subseteq (\mathcal{E} \times Z^p) \times (2^{\mathcal{E}^V \langle \rangle} \times \mathcal{T}_{\mathcal{H}}(V_{\text{process}}))$  (input event and old state map to sequence of output events and new state), and  $s_0^p \in Z^p$  is the initial state of p. For any new state s and any sequence of nonces  $(\eta_1, \eta_2, \dots)$  we demand that  $s[\eta_1/\nu_1, \eta_2/\nu_2, \dots] \in Z^p$ . A *system*  $\mathcal P$  is a (possibly infinite) set of atomic processes.

*Definition 46 (Configurations).* A *configuration of a system*  $P$  is a tuple  $(S, E, N)$  where the state of the system S maps every atomic process  $p \in \mathcal{P}$  to its current state  $S(p) \in \mathbb{Z}^p$ , the sequence of waiting events E is an infinite sequence<sup>[8](#page-57-0)</sup>  $(e_1, e_2, \dots)$  of events waiting to be delivered, and N is an infinite sequence of nonces  $(n_1, n_2, \dots)$ .

*Definition 47 (Processing Steps).* A *processing step of the system P* is of the form

$$
(S, E, N) \xrightarrow[p \to E_{\text{out}}]{e_{\text{in}} \to p} (S', E', N')
$$

where

1)  $(S, E, N)$  and  $(S', E', N')$  are configurations of  $P$ ,

- 2)  $e_{\text{in}} = \langle a, f, m \rangle \in E$  is an event,
- 3)  $p \in \mathcal{P}$  is a process,
- 4)  $E_{\text{out}}$  is a sequence (term) of events

such that there exists

1) a sequence (term)  $E_{\text{out}}^{\nu} \subseteq 2^{\mathcal{E}^{\nu}} \langle \rangle$  of protoevents,

- 2) a term  $s^{\nu} \in T_{\mathcal{N}}(V_{\text{process}})$ ,
- 3) a sequence  $(v_1, v_2, \ldots, v_i)$  of all placeholders appearing in  $E_{\text{out}}^{\nu}$  (ordered lexicographically),
- 4) a sequence  $N^{\nu} = (\eta_1, \eta_2, \dots, \eta_i)$  of the first *i* elements in N

with

1)  $((e_{\text{in}}, S(p)), (E_{\text{out}}^{\nu}, s^{\nu})) \in R^p$  and  $a \in I^p$ , 2)  $E_{\text{out}} = E_{\text{out}}^{\nu} [\eta_1/v_1, \dots, \eta_i/v_i],$ 3)  $S'(p) = s^{\nu}[\eta_1/v_1, \dots, \eta_i/v_i]$  and  $S'(p') = S(p')$  for all  $p' \neq p$ , 4)  $E' = E_{\text{out}} \cdot (E \setminus \{e_{\text{in}}\}),$ 5)  $N' = N \setminus N^{\nu}$ .

We may omit the superscript and/or subscript of the arrow.

Intuitively, for a processing step, we select one of the processes in *P*, and call it with one of the events in the list of waiting events E. In its output (new state and output events), we replace any occurences of placeholders  $\nu_x$  by "fresh" nonces from  $N$  (which we then remove from  $N$ ). The output events are then prepended to the list of waiting events, and the state of the process is reflected in the new configuration.

*Definition 48 (Runs).* Let  $\mathcal P$  be a system,  $E^0$  be sequence of events, and  $N^0$  be a sequence of nonces. A *run*  $\rho$  *of a system P* initiated by  $E^0$  with nonces  $N^0$  is a finite sequence of configurations  $((S^0, E^0, N^0), \ldots, (S^n, E^n, N^n))$  or an infinite sequence of configurations  $((S^0, E^0, N^0), \dots)$  such that  $S^0(p) = s_0^p$  for all  $p \in \mathcal{P}$  and  $(S^i, E^i, N^i) \to (S^{i+1}, E^{i+1}, N^{i+1})$ for all  $0 \le i < n$  (finite run) or for all  $i \ge 0$  (infinite run).

We denote the state  $S^{n}(p)$  of a process p at the end of a finite run  $\rho$  by  $\rho(p)$ .

Usually, we will initiate runs with a set  $E^0$  containing infinite trigger events of the form  $\langle a, a, \text{TRIGGER} \rangle$  for each  $a \in \text{IPs}$ , interleaved by address.

#### *D. Atomic Dolev-Yao Processes*

We next define atomic Dolev-Yao processes, for which we require that the messages and states that they output can be computed (more formally, derived) from the current input event and state. For this purpose, we first define what it means to derive a message from given messages.

*Definition 49 (Deriving Terms).* Let M be a set of ground terms. We say that *a term* m *can be derived from* M *with placeholders* V if there exist  $n \geq 0$ ,  $m_1, \ldots, m_n \in M$ , and  $\tau \in T_{\emptyset}(\{x_1, \ldots, x_n\} \cup V)$  such that  $m \equiv \tau[m_1/x_1, \ldots, m_n/x_n]$ . We denote by  $d_V(M)$  the set of all messages that can be derived from M with variables V.

For example, the term a can be derived from the set of terms  $\{\text{enc}_a(\langle a, b, c \rangle, \text{pub}(k)), k\}$ , i.e.,  $a \in$  $d_{\emptyset}$ ({enc<sub>a</sub>( $\langle a, b, c \rangle$ , pub $(k)$ ),  $k$ }).

A *(Dolev-Yao) process* consists of a set of addresses the process listens to, a set of states (terms), an initial state, and a relation that takes an event and a state as input and (non-deterministically) returns a new state and a sequence of events. The relation models a computation step of the process. It is required that the output can be derived from the input event and the state.

Definition 50 (Atomic Dolev-Yao Process). An atomic Dolev-Yao process (or simply, a DY process) is a tuple  $p = (I^p, Z^p,$  $R^p, s_0^p$  such that p is an atomic process and for all events  $e \in \mathcal{E}$ , sequences of protoevents  $E, s \in \mathcal{T}_{\mathcal{N}}, s' \in \mathcal{T}_{\mathcal{N}}(\overline{V_{\text{process}}})$ , with  $((e, s), (E, s')) \in R^p$  it holds true that  $E, s' \in d_{V_{\text{process}}}(\{e, s\}).$ 

<span id="page-57-0"></span><sup>8</sup>Here: Not in the sense of terms as defined earlier.

| Placeholder        | Usage                                                       |
|--------------------|-------------------------------------------------------------|
| $\nu_1$            | Algorithm 22, new window nonces                             |
| $\nu_2$            | Algorithm 22, new HTTP request nonce                        |
| $\nu_3$            | Algorithm 22, lookup key for pending HTTP requests entry    |
| $\nu_4$            | Algorithm 20, new HTTP request nonce (multiple lines)       |
| $\nu_5$            | Algorithm 20, new subwindow nonce                           |
| $\nu_6$            | Algorithm 21, new HTTP request nonce                        |
| $\nu_7$            | Algorithm 21, new document nonce                            |
| $\nu_8$            | Algorithm 17, lookup key for pending DNS entry              |
| $\nu_{9}$          | Algorithm 14, new window nonce                              |
| $\nu_{10}, \ldots$ | Algorithm 20, replacement for placeholders in script output |

<span id="page-58-0"></span>Table II: List of placeholders used in browser algorithms.

#### *E. Attackers*

The so-called *attacker process* is a Dolev-Yao process which records all messages it receives and outputs any finite sequence of events it can possibly derive from its recorded messages. Hence, an attacker process carries out all attacks any Dolev-Yao process could possibly perform. Attackers can corrupt other parties (using corrupt messages).

*Definition 51 (Atomic Attacker Process).* An *(atomic) attacker process for a set of sender addresses* A ⊆ IPs is an atomic DY process  $p = (I, Z, R, s_0)$  such that for all events  $e$ , and  $s \in T_{\mathcal{H}}$  we have that  $((e, s), (E, s')) \in R$  iff  $s' = \langle e, E, s \rangle$  and  $E = \langle \langle a_1, f_1, m_1 \rangle, \ldots, \langle a_n, f_n, m_n \rangle \rangle$  with  $n \in \mathbb{N}, a_1, \ldots, a_n \in \mathsf{IPS}, f_1, \ldots, f_n \in A, m_1, \ldots, m_n \in d_{V_{process}}(\{e, s\}).$ 

Note that in a web system, we distinguish between two kinds of attacker processes: web attackers and network attackers. Both kinds match the definition above, but differ in the set of assigned addresses in the context of a web system. While for web attackers, the set of addresses  $I^p$  is disjoint from other web attackers and honest processes, i.e., web attackers participate in the network as any other party, the set of addresses  $I^p$  of a network attacker is not restricted. Hence, a network attacker can intercept events addressed to any party as well as spoof all addresses. Note that one network attacker subsumes any number of web attackers as well as any number of network attackers.

## *F. Notations for Functions and Algorithms*

When describing algorithms, we use the following notations:

*1) Non-deterministic choosing and iteration:* The notation let  $n \leftarrow N$  is used to describe that n is chosen non-deterministically from the set N. We write for each  $s \in M$  do to denote that the following commands (until end for) are repeated for every element in  $M$ , where the variable  $s$  is the current element. The order in which the elements are processed is chosen nondeterministically. We write, for example,

let x, y such that  $\langle$ Constant, x, y $\rangle \equiv t$  if possible; otherwise doSomethingElse

for some variables x, y, a string Constant, and some term t to express that  $x := \pi_2(t)$ , and  $y := \pi_3(t)$  if Constant  $\equiv \pi_1(t)$ and if  $|\langle \text{Constant}, x, y \rangle| = |t|$ , and that otherwise x and y are not set and doSomethingElse is executed.

*2) Function calls:* When calling functions that do not return anything, we write

call FUNCTION\_NAME $(x, y)$ 

to describe that a function FUNCTION\_NAME is called with two variables x and y as parameters. If that function executes the command stop  $E$ , s', the processing step terminates, where  $E$  is the sequence of events output by the associated process and  $s'$  is its new state. If that function does not terminate with a stop, the control flow returns to the calling function at the next line after the call.

When calling a function that has a return value, we omit the call and directly write

let  $z :=$  FUNCTION\_NAME $(x, y)$ 

to assign the return value to a variable  $z$  after the function returns. Note that the semantics for execution of **stop** within such functions is the same as for functions without a return value.

*3) Stop without output:* We write stop (without further parameters) to denote that there is no output and no change in the state.

*4) Placeholders:* In several places throughout the algorithms presented next we use placeholders to generate "fresh" nonces as described in our communication model (see Definition [26\)](#page-53-1). Table [II](#page-58-0) shows a list of all placeholders used.

5) Abbreviations for URLs and Origins: We sometimes use an abbreviation for URLs. We write URL<sup>d</sup><sub>path</sub> to describe the following URL term:  $\langle \text{URL}, S, d, path, \langle \rangle$ . If the domain d belongs to some distinguished process P and it is the only domain associated to this process, we may also write URL  $_{path}^{\mathsf{P}}$ . For a (secure) origin  $\langle d, S \rangle$  of some domain d, we also write origin<sub>d</sub>. Again, if the domain d belongs to some distinguished process P and d is the only domain associated to this process, we may write origin<sub>P</sub>.

## *G. Browsers*

Here, we present the formal model of browsers.

*1) Scripts:* Recall that a *script* models JavaScript running in a browser. Scripts are defined similarly to Dolev-Yao processes. When triggered by a browser, a script is provided with state information. The script then outputs a term representing a new internal state and a command to be interpreted by the browser (see also the specification of browsers below).

*Definition 52 (Placeholders for Scripts).* By  $V_{\text{script}} = {\lambda_1, \dots}$  we denote an infinite set of variables used in scripts.

*Definition 53 (Scripts).* A *script* is a relation  $R \subseteq T_{\mathcal{N}} \times T_{\mathcal{N}}(V_{\text{script}})$  such that for all  $s \in T_{\mathcal{N}}$ ,  $s' \in T_{\mathcal{N}}(V_{\text{script}})$  with  $(s, s') \in R$ it follows that  $s' \in d_{V_{\text{script}}}(s)$ .

A script is called by the browser which provides it with state information (such as the script's last scriptstate and limited information about the browser's state)  $s$ . The script then outputs a term  $s'$ , which represents the new scriptstate and some command which is interpreted by the browser. The term s' may contain variables  $\lambda_1, \ldots$  which the browser will replace by (otherwise unused) placeholders  $\nu_1, \ldots$  which will be replaced by nonces once the browser DY process finishes (effectively providing the script with a way to get "fresh" nonces).

Similarly to an attacker process, the so-called *attacker script* outputs everything that is derivable from the input.

*Definition 54 (Attacker Script)*. The attacker script  $R^{att}$  outputs everything that is derivable from the input, i.e.,  $R^{att} = \{(s, s') |$  $s \in \mathcal{T}_{\mathcal{N}}, s' \in d_{V_{\text{script}}}(s)$ .

*2) Web Browser State:* Before we can define the state of a web browser, we first have to define windows and documents.

*Definition 55.* A *window* is a term of the form  $w = \langle$  *nonce*, documents, opener $\rangle$  with nonce  $\in \mathcal{N}$ , documents  $\subset \mathcal{N}$  Documents (defined below),  $opener \in \mathcal{N} \cup \{\perp\}$  where  $d.\texttt{active} = \top$  for exactly one  $d \in \langle \rangle$  documents if documents is not empty (we then call d the *active document of* w). We write Windows for the set of all windows. We write w.activedocument to denote the active document inside window w if it exists and  $\langle \rangle$  else.

We will refer to the window nonce as *(window) reference*.

The documents contained in a window term to the left of the active document are the previously viewed documents (available to the user via the "back" button) and the documents in the window term to the right of the currently active document are documents available via the "forward" button.

A window  $a$  may have opened a top-level window  $b$  (i.e., a window term which is not a subterm of a document term). In this case, the *opener* part of the term b is the nonce of a, i.e., b.opener  $=$  a.nonce.

*Definition 56.* A *document* d is a term of the form

 $\langle$  nonce, location, headers, referrer, script, scriptstate, scriptinputs, subwindows, active $\rangle$ 

 $\mathcal{M}$  where nonce  $\in \mathcal{N}$ , location  $\in \text{URLs}$ , headers  $\in [\mathbb{S} \times \mathcal{T}_{\mathcal{N}}]$ , referrer  $\in \text{URLs} \cup \{\perp\}$ , script  $\in \mathcal{T}_{\mathcal{N}}$ , scriptstate  $\in$  $\mathcal{T}_{\mathcal{N}}$ , scriptinputs  $\in \mathcal{T}_{\mathcal{N}}$ , subwindows  $\subset$  Windows, active  $\in \{\top, \bot\}$ . A *limited document* is a term of the form  $\langle none, subwindow \rangle$  with nonce, subwindows as above. A window  $w \in \langle\rangle$  subwindows is called a *subwindow* (of d). We write Documents for the set of all documents. For a document term  $d$  we write  $d$  origin to denote the origin of the document, i.e., the term  $\langle d.\text{location.host}, d.\text{location.protocol}\rangle \in \text{Origins.}$ 

We will refer to the document nonce as *(document) reference*.

Definition 57. For two window terms  $w$  and  $w'$  we write

$$
w \xrightarrow{\text{childof}} w'
$$

if  $w \in \langle \rangle$  w'.activedocument.subwindows. We write  $\xrightarrow{\text{childoff}}$  for the transitive closure and we write  $\xrightarrow{\text{childoff}}$  for the reflexive transitive closure.

In the web browser state, HTTP(S) messages are tracked using *references*, where we distinguish between references for XMLHttpRequests and references for normal HTTP(S) requests.

<span id="page-59-0"></span>*Definition 58.* A reference for a normal HTTP(S) request is a sequence of the form  $\langle$ REQ, nonce $\rangle$ , where nonce is a window reference. A reference for a XMLHttpRequest is a sequence of the form  $\langle$ XHR, nonce, xhrreference $\rangle$ , where nonce is a document reference and *xhrreference* is some nonce that was chosen by the script that initiated the request.

<span id="page-59-1"></span>We can now define the set of states of web browsers. Note that we use the dictionary notation that we introduced in Definition [33.](#page-54-1)

*Definition 59.* The *set of states* Zwebbrowser *of a web browser atomic Dolev-Yao process* consists of the terms of the form

 $\langle windows,ids, secrets, cookies, localStorage, sessionStorage, keyMapping,$ 

 $sts, DNS address, pending DNS, pendingRequests, is$ *Corrupted* 

with the subterms as follows:

- windows  $\subset$  Windows contains a list of window terms (modeling top-level windows, or browser tabs) which contain documents, which in turn can contain further window terms (iframes).
- *ids*  $\subset$ <sup> $\Diamond$ </sup>  $\mathcal{T}_{\gamma\zeta}$  is a list of identities that are owned by this browser (i.e., belong to the user of the browser).
- secrets  $\in$  [Origins  $\times$   $T_{\gamma}$ ] contains a list of secrets that are associated with certain origins (i.e., passwords of the user of the browser at certain websites). Note that this structure allows to have a single secret under an origin or a list of secrets under an origin.
- *cookies* is a dictionary over Doms and sequences of Cookies modeling cookies that are stored for specific domains.
- *localStorage*  $\in$  [Origins  $\times$   $T_{\gamma}$ ] stores the data saved by scripts using the localStorage API (separated by origins).
- sessionStorage  $\in [OR \times \overline{T}_{N}]$  for  $OR := \{ \langle o, r \rangle | o \in \overline{Orig}$  ins,  $r \in \mathcal{N} \}$  similar to localStorage, but the data in sessionStorage is additionally separated by top-level windows.
- $keyMapping \in [Doms \times T_{\mathcal{N}}]$  maps domains to TLS encryption keys.
- sts  $\subset \langle \rangle$  Doms stores the list of domains that the browser only accesses via TLS (strict transport security).
- $DNSaddress \in \text{IPs}$  defines the IP address of the DNS server.
- pending DNS  $\in [\mathcal{N} \times \mathcal{T}_{\mathcal{N}}]$  contains one pairing per unanswered DNS query of the form  $\langle reference, request, url \rangle$ . In these pairings, reference is an HTTP(S) request reference (as above), request contains the HTTP(S) message that awaits DNS resolution, and url contains the URL of said HTTP request. The pairings in pendingDNS are indexed by the DNS request/response nonce.
- pendingRequests  $\in T_{\mathcal{N}}$  contains pairings of the form  $\langle reference, request, url, key, f \rangle$  with reference, request, and url as in pendingDNS, key is the symmetric encryption key if HTTPS is used or  $\perp$  otherwise, and f is the IP address of the server to which the request was sent.
- isCorrupted  $\in \{\perp, \text{FULLCORRUPT}, \text{CLOSECORRUPT}\}$  specifies the corruption level of the browser.

In corrupted browsers, certain subterms are used in different ways (e.g., pendingRequests is used to store all observed messages).

*3) Web Browser Relation:* We will now define the relation  $R_{\text{webbrowser}}$  of a standard HTTP browser. We first introduce some notations and then describe the functions that are used for defining the browser main algorithm. We then define the browser relation.

*a) Helper Functions:* In the following description of the web browser relation  $R_{webbrowser}$  we use the helper functions Subwindows, Docs, Clean, CookieMerge, AddCookie, and NavigableWindows.

**Subwindows and Docs.** Given a browser state s, Subwindows(s) denotes the set of all pointers<sup>[9](#page-60-0)</sup> to windows in the window list s.windows and (recursively) the subwindows of their active documents. We exclude subwindows of inactive documents and their subwindows. With  $\text{Docs}(s)$  we denote the set of pointers to all active documents in the set of windows referenced by Subwindows $(s)$ .

*Definition 60.* For a browser state s we denote by Subwindows(s) the minimal set of pointers that satisfies the following conditions: (1) For all windows  $w \in \Diamond$  s.windows there is a  $\overline{p} \in$  Subwindows(s) such that  $s.\overline{p} = w$ . (2) For all  $\overline{p} \in$ Subwindows(s), the active document d of the window s. $\overline{p}$  and every subwindow w of d there is a pointer  $\overline{p'} \in$  Subwindows(s) such that  $s.\overline{p'} = w$ .

Given a browser state s, the set Docs(s) of pointers to active documents is the minimal set such that for every  $\overline{p} \in$ Subwindows $(s)$  with  $s.\overline{p}.$ activedocument  $\not\equiv\langle\rangle,$  there exists a pointer  $\overline{p'}\in\mathsf{Docs}(s)$  with  $s.\overline{p'}=s.\overline{p}.$ activedocument.

By Subwindows<sup>+</sup>(s) and  $Docs<sup>+</sup>(s)$  we denote the respective sets that also include the inactive documents and their subwindows.

Clean. The function Clean will be used to determine which information about windows and documents the script running in the document d has access to.

*Definition 61.* Let s be a browser state and d a document. By Clean(s, d) we denote the term that equals s.windows but with (1) all inactive documents removed (including their subwindows etc.), (2) all subterms that represent non-same-origin documents w.r.t.  $d$  replaced by a limited document  $d'$  with the same nonce and the same subwindow list, and (3) the values of the subterms headers for all documents set to  $\langle \rangle$ . (Note that non-same-origin documents on all levels are replaced by their corresponding limited document.)

<span id="page-60-0"></span><sup>9</sup>Recall the definition of a pointer in Definition [35.](#page-54-0)

## <span id="page-61-0"></span>Algorithm 14 Web Browser Model: Determine window for navigation.

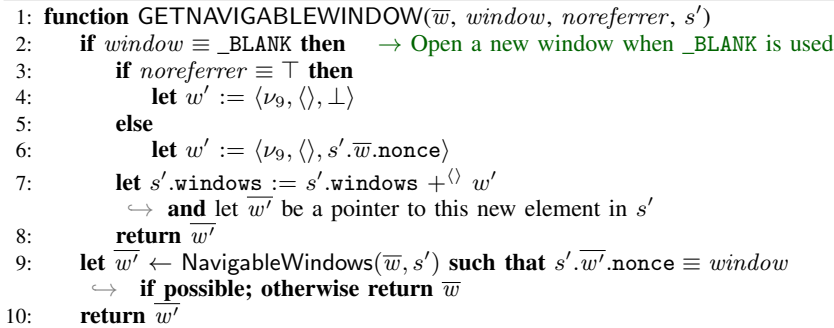

CookieMerge. The function CookieMerge merges two sequences of cookies together: When used in the browser, oldcookies is the sequence of existing cookies for some origin, *newcookies* is a sequence of new cookies that was output by some script. The sequences are merged into a set of cookies using an algorithm that is based on the *Storage Mechanism* algorithm described in RFC6265.

*Definition 62*. For a sequence of cookies (with pairwise different names) *oldcookies*, a sequence of cookies *newcookies*, and a string protocol  $\in$  {P, S}, the set CookieMerge(*oldcookies*, newcookies, protocol) is defined by the following algorithm: From newcookies remove all cookies c that have c.content.httpOnly  $\equiv \top$  or where (c.name.1  $\equiv$  \_Host)  $\wedge$  $((protocol \equiv P) \vee (c.\texttt{secure} \equiv \bot)).$  For any  $c, c' \in \langle \rangle$  newcookies, c.name  $\equiv c'.$ name, remove the cookie that appears left of the other in newcookies. Let  $m$  be the set of cookies that have a name that either appears in *oldcookies* or in newcookies, but not in both. For all pairs of cookies  $(c_{old}, c_{new})$  with  $c_{old} \in \langle \rangle$   $old cookies, c_{new} \in \langle \rangle$   $new cookies, c_{old}$ .name  $\equiv c_{new}$ .name, add  $c_{new}$  to m if  $c_{old}$  content.httpOnly  $\equiv \perp$  and add  $c_{old}$  to m otherwise. The result of CookieMerge(*oldcookies, newcookies, protocol*) is m.

AddCookie. The function AddCookie adds a cookie  $c$  received in an HTTP response to the sequence of cookies contained in the sequence *oldcookies*. It is again based on the algorithm described in RFC6265 but simplified for the use in the browser model.

*Definition 63.* For a sequence of cookies (with pairwise different names) oldcookies, a cookie c, and a string protocol  $\in$ {P, S} (denoting whether the HTTP response was received from an insecure or a secure origin), the sequence AddCookie(oldcookies, c, protocol) is defined by the following algorithm: Let  $m := oldcookies$ . If  $(c.\texttt{name}.\mathbf{1} \equiv \texttt{Host}) \wedge \texttt{Al}$  $\neg((protocol \equiv S) \land (c.\texttt{secure} \equiv \top)),$  then return m, else: Remove any c' from m that has c.name  $\equiv c'.$ name. Append c to m and return m.

NavigableWindows. The function NavigableWindows returns a set of windows that a document is allowed to navigate. We closely follow [\[1\]](#page-51-3), Section 5.1.4 for this definition.

*Definition 64*. The set NavigableWindows( $\overline{w}, s'$ ) is the set  $\overline{W} \subseteq$  Subwindows(s') of pointers to windows that the active document in  $\overline{w}$  is allowed to navigate. The set  $\overline{W}$  is defined to be the minimal set such that for every  $\overline{w'} \in$  Subwindows(s') the following is true:

- If  $s'.\overline{w'}$  activedocument.origin  $\equiv s'.\overline{w}$  activedocument.origin (i.e., the active documents in  $\overline{w}$  and  $\overline{w'}$  are sameorigin), then  $\overline{w'} \in \overline{W}$ , and
- If  $s'.\overline{w} \xrightarrow{\text{childof}} s'.\overline{w'} \wedge \overline{\# w''} \in \text{Subwindows}(s')$  with  $s'.\overline{w'} \xrightarrow{\text{childof}} s'.\overline{w''}$  ( $\overline{w'}$  is a top-level window and  $\overline{w}$  is an ancestor window of  $\overline{w'}$ , then  $\overline{w'} \in \overline{W}$ , and
- If  $\exists \overline{p} \in \mathsf{Subwindows}(s')$  such that  $s'.\overline{w'} \xrightarrow{\text{childoff}} s'.\overline{p}$ ∧  $s'.\overline{p}.$ activedocument.origin =  $s'.\overline{w}.$ activedocument.origin ( $\overline{w'}$  is not a top-level window but there is an ancestor window  $\overline{p}$  of  $\overline{w'}$  with an active document that has the same origin as the active document in  $\overline{w}$ ), then  $\overline{w'} \in \overline{W}$ , and
- If  $\exists \bar{p} \in \textsf{Subwindows}(s')$  such that  $s'.\overline{w'}$  opener  $= s'.\overline{p}$  nonce  $\land \bar{p} \in \overline{W}$  ( $\overline{w'}$  is a top-level window—it has an opener—and  $\overline{w}$  is allowed to navigate the opener window of  $\overline{w'}$ ,  $\overline{p}$ ), then  $\overline{w'} \in \overline{W}$ .

*b) Functions:*

• The function GETNAVIGABLEWINDOW (Algorithm [14\)](#page-61-0) is called by the browser to determine the window that is *actually* navigated when a script in the window  $s' \cdot \overline{w}$  provides a window reference for navigation (e.g., for opening a link). When it is given a window reference (nonce)  $window$ , this function returns a pointer to a selected window term in  $s'$ :

# <span id="page-62-1"></span>Algorithm 15 Web Browser Model: Determine same-origin window.

```
1: function GETWINDOW(\overline{w}, window, s')
2: let \overline{w'} \leftarrow Subwindows(s') such that s'.\overline{w'} nonce \equiv window\rightarrow if possible; otherwise return \overline{w}3: if s'.\overline{w'}.activedocument.origin \equiv s'.\overline{w}.activedocument.origin then
4: return w'5: return \overline{w}
```
<span id="page-62-2"></span>Algorithm 16 Web Browser Model: Cancel pending requests for given window.

1: function CANCELNAV(reference, s') 2: remove all  $\langle reference, req, url, key, f \rangle$  from s' pendingRequests for any  $req, url, key, f$ 3: remove all  $\langle x, \langle reference, message, url \rangle \rangle$  from s' pendingDNS  $\leftrightarrow$  for any x, message, url

4: **return**  $s'$ 

#### <span id="page-62-0"></span>Algorithm 17 Web Browser Model: Prepare headers, do DNS resolution, save message.

```
1: function HTTP_SEND(reference, message, url, origin, referrer, referrerPolicy, a, s')
 2: if message\mathbf{.host} \in \langle S \rangle s'ats then
 3: let url.\texttt{protocol} := S4: let cookies := \langle \{ \langle c.\mathtt{name}, c.\mathtt{content}.\mathtt{value} \rangle \mid c \in \hspace*{-.3mm} \langle} \rangle \mid s'.\mathtt{cookies}\left[message.\mathtt{host}\right]\rightarrow \wedge (c.\mathtt{content}.\mathtt{secure} \equiv \top \implies (url.\mathtt{protocol} \equiv \mathtt{S}))\}\rangle5: let message \cdot headers[Cookie] := cookies6: if origin \not\equiv \bot then
 7: let message \cdot headers[Original := origin]8: if referrer Policy \equiv no-referrer then<br>9. let referrer := |
              let referrer := \perp10: if referrer \not\equiv \perp then
11: if referrerPolicy \equiv origin then
12: let referrer := \langle \text{URL}, \text{reference}, \text{protocol}, \text{reference} \text{.host}, /, \langle \rangle, \bot \rangle\rightarrow Referrer stripped down to origin.
13: let referrer .fragment := \perp\rightarrow Browsers do not send fragment identifiers in the Referer header.
14: let message \cdot headers[Referer] := referrer15: let s' pending DNS [\nu_8] := \langle reference, message, url \rangle16: stop \langle\langle s'.DNSaddress, a, \langleDNSResolve, message.host, \nu_8 \rangle \rangle \rangle, s'
```
<span id="page-62-3"></span>Algorithm 18 Web Browser Model: Navigate a window backward.

1: function NAVBACK( $\overline{w'}$ , s') 2: if  $\exists \bar{j} \in \mathbb{N}, \bar{j} > 1$  such that  $s'.\overline{w'}$  documents.  $\bar{j}$  active  $\equiv \top$  then 3: let  $s' \cdot \overline{w'}$  documents. $\overline{j}$  active :=  $\bot$ 4: **let**  $s'.\overline{w'}$ .documents. $(\overline{j} - 1)$ .active :=  $\top$ 5: **let**  $s' := \text{CANCELNAV}(s'.\overline{w'}. \text{none}, s')$ 6: **stop**  $\langle \rangle$ , s'

<span id="page-62-4"></span>Algorithm 19 Web Browser Model: Navigate a window forward.

1: function NAVFORWARD( $\overline{w'}$ , s') 2: if  $\exists \bar{j} \in \mathbb{N}$  such that  $s'.\overline{w'}.$  documents. $\bar{j}$ .active  $\equiv \top$  $\;\hookrightarrow\;\; \wedge\; s' . \overline{w'}.$ documents. $(\overline{j}+1) \in {\sf Documents\; then}$ 3: let  $s' \cdot \overline{w'}$  documents.j.active := ⊥ 4: **let**  $s'.\overline{w'}.$ documents. $(\overline{j} + 1).$ active :=  $\top$ 5: **let**  $s' := \text{CANCELNAV}(s'.\overline{w'}. \text{nonce}, s')$ 6: **stop**  $\langle \rangle$ , s'

# <span id="page-63-0"></span>Algorithm 20 Web Browser Model: Execute a script.

```
1: function RUNSCRIPT(\overline{w}, \overline{d}, a, s')
  2: let tree := \mathsf{clean}(s', s', \overline{d})3: let cookies := \langle \{ \langle c.\texttt{name}, c.\texttt{content.value} \rangle | c \in \langle \rangle \ s'.\texttt{cookies} \ [ s'.\overline{d}.\texttt{origin}.\texttt{host} \}\rightarrow \wedge c.content.httpOnly \equiv \bot\rightarrow \wedge (c.content.secure \equiv \top \implies (s'.\overline{d}.\text{origin}, \text{protocol} \equiv S))\})
  4: let t \cdot lw \leftarrow s' windows such that t \cdot lw is the top-level window containing \overline{d}5: let sessionStorage := s'.sessionStorage[\sqrt{s'.d}.\text{origin}, \textit{tlw}.\text{none})]6: let localStorage := s'.localStorage [s'.\overline{d}.\overline{origin}]7: let secrets := s'.secrets [s'.\overline{d}.\text{origin}]8: let R := \text{script}^{-1}(s'.\overline{d}.\text{script}) if possible; otherwise stop
  9: let in := \langle tree, s'.\overline{d}.\text{nonce}, s'.\overline{d}.\text{scriptstate}, s'.\overline{d}.\text{scriptpting.}\rightarrow localStorage, sessionStorage, s<sup>7</sup>.ids, secrets
10: let state<sup>\prime</sup> \leftarrow T<sub>N</sub>(V_{\text{process}}), cookies<sup>\prime</sup> \leftarrow Cookies<sup>\nu</sup>, localStorage<sup>\prime</sup> \leftarrow T<sub>N</sub>(V_{\text{process}}),
            \rightarrow sessionStorage' \leftarrow T_{\mathcal{N}}(V_{\text{process}}), command \leftarrow T_{\mathcal{N}}(V_{\text{process}}),
            \rightarrow out := \langle state', cookies', localStorage', sessionStorage', command \rangle\rightarrow such that out := out^{\lambda}[\nu_{10}/\lambda_1, \nu_{11}/\lambda_2, \dots] with (in, out^{\lambda}) \in R11: let s' cookies [s'.\overline{d}.\text{origin}.\text{host}] :=\rightarrow \ \langle \textsf{CookieMerge}(s'.\textsf{cookies} \, [\, s'.\overline{d}.\textsf{origin}.\textsf{host} \,],\ \textit{cookies}', s'.\overline{d}.\textsf{origin}.\textsf{protocol}) \rangle12: let s'.localStorage [s', \overline{d}.\text{origin}] := localStorage'13: let s' sessionStorage \left[ \langle s' . \overline{d} . \text{origin}, \textit{tlw} . \text{none} \rangle \right] := \textit{sessionStorage}'14: let s'.\overline{d} scriptstate := state'
15: let referrer := s'.\overline{d}.location
16: let referrerPolicy := s'.\overline{d}.headsrs[ReferencePolicy]17: let \text{docorigin} := s'.\overline{d}.\text{origin}18: switch command do
19: case \langle \text{HREF}, \text{url}, \text{hrefwindown}, \text{noreferrer} \rangle20: let \overline{w'} := \text{GETNAVIGABLEWINDOW}(\overline{w}, \text{hrefwindown, noreferrer, s'})21: let reference := \langleREQ, s', \overline{w'} nonce)
22: let req := \langle \text{HTTPReq}, \nu_4, \text{GET}, \text{url}.\text{host}, \text{url}.\text{path}, \text{url}.\text{parameters}, \langle \rangle, \langle \rangle \rangle23: if noreferrer \equiv \top then
24: let referrerPolicy := norderError25: let s' := \text{CANCELNAV}(reference, s')26: call HTTP_SEND(reference, req, wrl, \perp, referrer, referrerPolicy, a, s')
27: case \langle \text{IFRAME}, \text{url}, \text{window} \rangle28: if window \equiv _SELF then
29: let \overline{w'} := \overline{w}30: else
31: let \overline{w'} := \textsf{GETWINDOW}(\overline{w}, window, s')32: let req := \langle \text{HTTPReg}, \nu_4, \text{GET}, \text{url}.\text{host}, \text{url}.\text{path}, \text{url}.\text{parameters}, \langle \rangle, \langle \rangle \rangle33: let w' := \langle \nu_5, \langle \rangle, \bot \rangle34: let s' . \overline{w'}.activedocument.subwindows := \,s' . \overline{w'}.activedocument.subwindows + {}^{\langle}{\rangle}\,w'35: call HTTP_SEND(\langle REQ, \nu_5 \rangle, req, url, \bot, referrer, referrerPolicy, a, s')
```
- If window is the string \_BLANK, a new window is created and a pointer to that window is returned.
- If window is a nonce (reference) and there is a window term with a reference of that value in the windows in  $s'$ , a pointer  $\overline{w'}$  to that window term is returned, as long as the window is navigable by the current window's document (as defined by NavigableWindows above).

In all other cases,  $\overline{w}$  is returned instead (the script navigates its own window).

- The function GETWINDOW (Algorithm [15\)](#page-62-1) takes a window reference as input and returns a pointer to a window as above, but it checks only that the active documents in both windows are same-origin. It creates no new windows.
- The function CANCELNAV (Algorithm [16\)](#page-62-2) is used to stop any pending requests for a specific window. From the pending requests and pending DNS requests it removes any requests with the given window reference.
- The function HTTP\_SEND (Algorithm [17\)](#page-62-0) takes an HTTP request *message* as input, adds cookie and origin headers to the message, creates a DNS request for the hostname given in the request and stores the request in  $s'$  pendingDNS until the DNS resolution finishes. *reference* is a reference as defined in Definition [58.](#page-59-0) *url* contains the full URL of the request (this is mainly used to retrieve the protocol that should be used for this message, and to store the fragment identifier for use after the document was loaded). *origin* is the origin header value that is to be added to the HTTP request.
- The functions NAVBACK (Algorithm [18\)](#page-62-3) and NAVFORWARD (Algorithm [19\)](#page-62-4), navigate a window backward or forward.

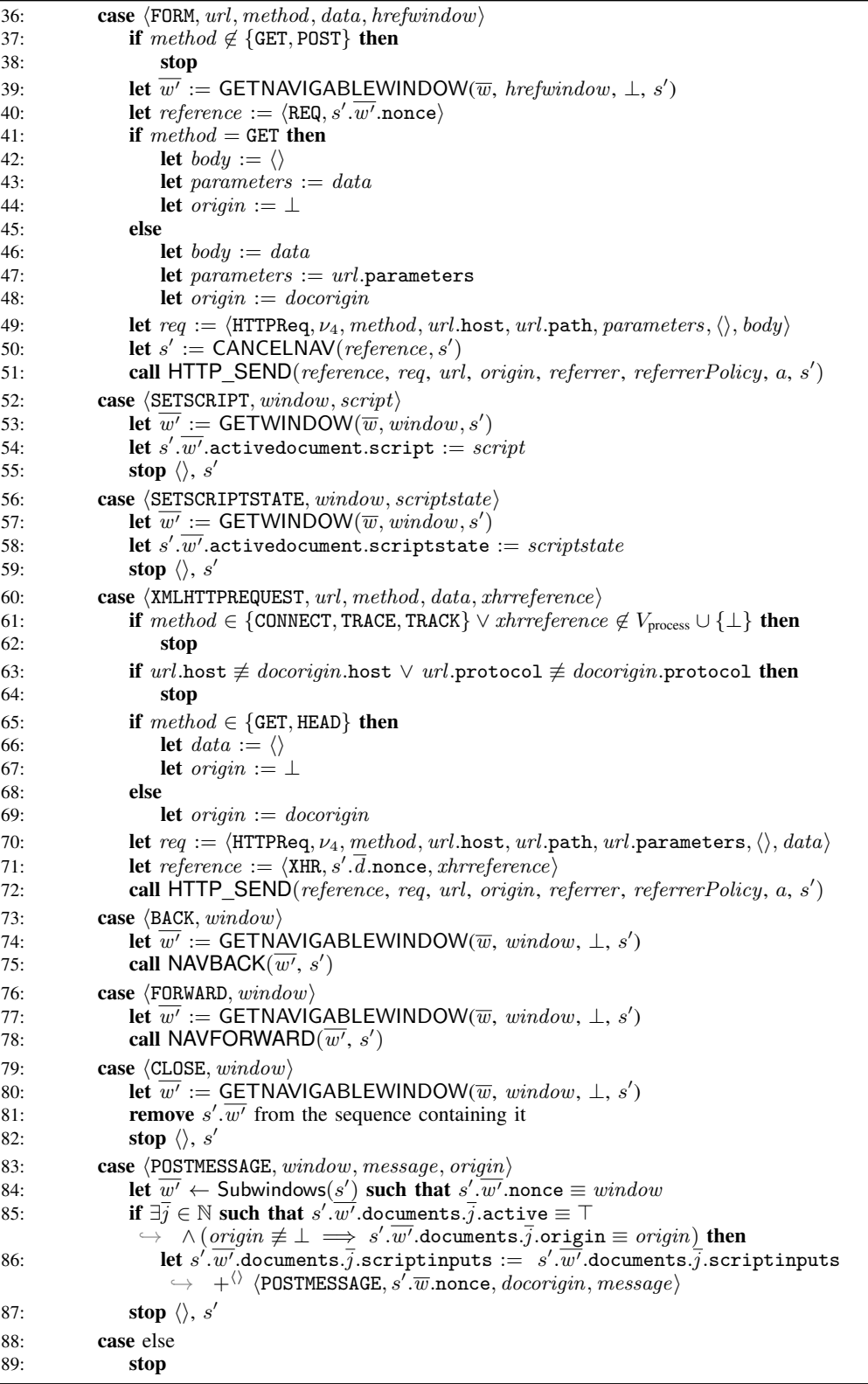

## <span id="page-65-0"></span>Algorithm 21 Web Browser Model: Process an HTTP response.

```
1: function PROCESSRESPONSE(response, reference, request, requestUrl, a, f, s')
 2: if Set-Cookie ∈ response.headers then<br>3: for each c \in \n\setminus \n\cos x.headers Set
 3: for each c \in \langle \rangle response.headers [Set-Cookie], c \in Cookies do
 4: let s'.cookies [request.\text{host}]\rightarrow \ \ := \ \mathsf{AddCookie}(s'.\mathsf{cookies}\left[request.\mathsf{host}\right],c, requestUl.\mathsf{protocol})5: if Strict-Transport-Security ∈ response.headers \wedge requestUrl.protocol \equiv S then
 6: let s'.sts := s'.sts +\langle \rangle request.host
 7: if Referer \in request.headers then
 8: let referrer := request \cdot \text{heads}[\text{Referer}]<br>9: else
         else
10: let referrer := \perp11: if Location ∈ response.headers \land response.status ∈ {303, 307} then 12: let url := response.headers [Location]
             let url := response.headers [Location]
13: if url.\texttt{fragment} \equiv \bot \texttt{then}14: let url.\texttt{fragment} := requestUn.\texttt{fragment}15: let method' := request \text{.method}16: let body' := request.\text{body}17: if 0rigin \in request.headers
              \rightarrow \ \land \ request \text{.headers}[\text{Original} \neq \Diamond\rightarrow \land (\langle url.\text{host}, url.\text{protocol}\rangle \equiv \langle request.\text{host}, requestUn.\text{protocol}\rangle\forall \langle request.host, requestUrl.protocol\rangle \equiv request.headers[Origin]) then
18: let origin := request \cdot \text{heads}[\text{Original}]19: else
20: let origin := \diamondsuit21: if response.\text{status} \equiv 303 \land request.\text{method} \notin \{\text{GET}, \text{HEAD}\}\ then
22: let method' := GET23: let body' := \langle \rangle24: if \exists \overline{w} \in \mathsf{Subwindows}(s') such that s'.\overline{w}.\text{nonce} \equiv \pi_2(reference) then \rightarrow Do not redirect XHRs.
25: let req := \langle \text{HTTPReg}, \nu_6, \text{method}', \text{url}.\text{host}, \text{url}.\text{path}, \text{url}.\text{parameters}, \langle \rangle, \text{body}' \rangle26: let referrerPolicy := response.headers[ReferrerPolicy]<br>27. call HTTP SFND(reference rea url origin referrer re
27: call HTTP_SEND(reference, req, url, origin, referrer, referrerPolicy, a, s')
28: else
29: stop \langle \rangle, s'30: switch \pi_1(reference) do
31: case REQ
32: let \overline{w} \leftarrow Subwindows(s') such that s' \cdot \overline{w} nonce \equiv \pi_2(reference) if possible;
                    \rightarrow otherwise stop \rightarrow normal response
33: if response \text{.}body \sim \langle *, * \rangle then
34: \textbf{stop} \langle \rangle, s'35: let script := \pi_1(respose.\text{body})36: let scriptstate := \pi_2(response.body)
37: let d := \langle \nu_7, \text{request} \cup \text{rel}, \text{response} \rangle.headers, referrer, script, scriptstate, \langle \rangle, \langle \rangle, \top \rangle38: if s'. w.documents \equiv \langle \rangle then
39: let s'. \overline{w}. documents := \langle d \rangle40: else
41: let \bar{i} \leftarrow \mathbb{N} such that s'.\overline{w} documents.\bar{i} active \equiv \top42: let s'.\overline{w}.documents.\overline{i}.active := \bot43: remove s' \cdot \overline{w} documents.(\overline{i} + 1) and all following documents
                        \hookrightarrow from s'.\overline{w} documents
44: let s'.\overline{w}.documents := s'.\overline{w}.documents +<sup>\Diamond</sup> d
45: stop \langle \rangle, s'46: case XHR
47: let \overline{w} \leftarrow Subwindows(s'), \overline{d} such that s'.\overline{d}.nonce \equiv \pi_2(reference)\rightarrow \;\wedge s'.\overline{d}=s'.\overline{w}.\texttt{activedocument if possible; otherwise stop}\rightarrow process XHR response
48: let headers := response.headers − Set-Cookie
49: let s'.\overline{d}.\texttt{scriptputs} := s'.\overline{d}.\texttt{scriptputs} + {}^{\langle\rangle}\langleXMLHTTPREQUEST, headers, response.body, \pi_3(reference)50: stop \langle \rangle, s'
```
More precisely, they deactivate one document and activate that document's preceding document or succeeding document, respectively. If no such predecessor/successor exists, the functions do not change the state.

- The function RUNSCRIPT (Algorithm [20\)](#page-63-0) performs a script execution step of the script in the document  $s'.\overline{d}$  (which is part of the window  $s'$ .  $\overline{w}$ ). A new script and document state is chosen according to the relation defined by the script and the new script and document state is saved. Afterwards, the *command* that the script issued is interpreted.
- The function PROCESSRESPONSE (Algorithm [21\)](#page-65-0) is responsible for processing an HTTP response (response) that was received as the response to a request (request) that was sent earlier. reference is a reference as defined in Definition [58.](#page-59-0) requestUrl contains the URL used when retrieving the document.

The function first saves any cookies that were contained in the response to the browser state, then checks whether a redirection is requested (Location header). If that is not the case, the function creates a new document (for normal requests) or delivers the contents of the response to the respective receiver (for XHR responses).

*c) Browser Relation:* We can now define the *relation* Rwebbrowser *of a web browser atomic process* as follows:

*Definition 65*. The pair  $((\langle a, f, m \rangle, s), (M, s'))$  belongs to  $R_{webbrowser}$  iff the non-deterministic Algorithm [22](#page-67-0) (or any of the functions called therein), when given  $(\langle a, f, m \rangle, s)$  as input, terminates with stop M, s', i.e., with output M and s'.

Recall that  $\langle a, f, m \rangle$  is an (input) event and s is a (browser) state, M is a sequence of (output) protoevents, and s' is a new (browser) state (potentially with placeholders for nonces).

## *H. Definition of Web Browsers*

Finally, we define web browser atomic Dolev-Yao processes as follows:

*Definition 66 (Web Browser atomic Dolev-Yao Process).* A web browser atomic Dolev-Yao process is an atomic Dolev-Yao process of the form  $p = (I^p, Z_{webbrouser}, R_{webbrouser}, s_0^p)$  for a set  $I^p$  of addresses,  $Z_{webbrouser}$  and  $R_{webbrouser}$  as defined above, and an initial state  $s_0^p \in Z_{\text{webbrowser}}$ .

*Definition 67 (Web Browser Initial State).* An initial state  $s_0^p \in Z_{webbrowser}$  for a browser process p is a web browser state [\(Definition 59\)](#page-59-1) with the following properties:

- $s_0^p$ .windows  $\equiv \langle \rangle$
- $s_0^{\bar{p}}$  ids  $\subset$   $\sqrt[n]{T_{\gamma}}$  (intended to be constrained by instantiations of the Web Infrastructure Model)
- $s_0^p$  secrets  $\in$  [Origins  $\times$   $T_\chi$ ] (intended to be constrained by instantiations of the Web Infrastructure Model)
- $s_0^p$ .cookies  $\equiv \langle \rangle$
- $s_0^p$ .localStorage  $\equiv \langle \rangle$
- $s_0^p$ .sessionStorage  $\equiv \langle \rangle$
- $s_0^p$  keyMapping  $\in$  [Doms  $\times$   $T_\chi$ ] (intended to be constrained by instantiations of the Web Infrastructure Model)
- $s_0^p$ .sts  $\equiv \langle \rangle$
- $s_0^p$ .DNSaddress  $\in$  IPs (note that this includes the possibility of using an attacker-controlled address)
- $s_0^p$ .pendingDNS  $\equiv \langle \rangle$
- $s_0^p$  pendingRequests  $\equiv \langle \rangle$
- $s_0^p$ .isCorrupted  $\equiv \bot$

Note that instantiations of the Web Infrastructure Model may define different conditions for a web browser's initial state.

# *I. Helper Functions*

In order to simplify the description of scripts, we use several helper functions.

*a) CHOOSEINPUT (Algorithm [23\)](#page-68-0):* The state of a document contains a term, say scriptinputs, which records the input this document has obtained so far (via XHRs and postMessages). If the script of the document is activated, it will typically need to pick one input message from *scriptinputs* and record which input it has already processed. For this purpose, the function CHOOSEINPUT(s', scriptinputs) is used, where s' denotes the scripts current state. It saves the indexes of already handled messages in the scriptstate s' and chooses a yet unhandled input message from scriptinputs. The index of this message is then saved in the scriptstate (which is returned to the script).

*b) CHOOSEFIRSTINPUTPAT (Algorithm [24\)](#page-68-1):* Similar to the function CHOOSEINPUT above, we define the function CHOOSEFIRSTINPUTPAT. This function takes the term *scriptinputs*, which as above records the input this document has obtained so far (via XHRs and postMessages, append-only), and a pattern. If called, this function chooses the first message in scriptinputs that matches pattern and returns it. This function is typically used in places, where a script only processes the first message that matches the pattern. Hence, we omit recording the usage of an input.

#### <span id="page-67-0"></span>Algorithm 22 Web Browser Model: Main Algorithm.

```
Input: \langle a, f, m \rangle, s
 1: let s' := s2: if s.isCorrupted \neq \bot then
 3: let s' pendingRequests := \langle m, s pendingRequests\rangle \rightarrow Collect incoming messages
 4: let m' \leftarrow d_V(s')5: let a' \leftarrow \textsf{IPs}6: stop \langle \langle a', a, m' \rangle \rangle, s'
 7: if m \equiv \texttt{TRIGGER} then \rightarrow A special trigger message.
 8: let switch \leftarrow \{script,urlbar,reload,forward, back\}9: if switch \equiv script then \rightarrow Run some script.
10: let \overline{w} \leftarrow Subwindows(s') such that s' \overline{w} documents \neq \langle \rangle\rightarrow if possible; otherwise stop \rightarrow Pointer to some window.
11: let \overline{d} := \overline{w} + \langle \rangle activedocument
12: call RUNSCRIPT(\overline{w}, \overline{d}, a, s')13: else if switch \equiv urlbar then \rightarrow Create some new request.
14: let newwindow \leftarrow \{\top, \bot\}15: if newwindow \equiv \top then \rightarrow Create a new window.
16: let windownonce := \nu_1<br>17: let w' := \langle windownonc \rangle17: let w' := \langle windownone, \langle \rangle, \bot \rangle18: let s' windows := s' windows + \langle v \rangle w'
19: else \rightarrow Use existing top-level window.
20: let \overline{t\overline{lw}} \leftarrow \mathbb{N} such that s'.\overline{t\overline{lw}}.documents \neq \langle \rangle\rightarrow if possible; otherwise stop \rightarrow Pointer to some top-level window.
21: let windownone := s'.\overline{tlw}.none22: let \text{protocol} \leftarrow \{P, S\}23: let host \leftarrow Doms
24: let path \leftarrow \mathbb{S}25: let fragment \leftarrow S
26: let parameters \leftarrow [\mathbb{S} \times \mathbb{S}]27: let url := \langle \text{URL}, \text{protocol}, \text{host}, \text{path}, \text{parameters}, \text{fragment} \rangle28: let req := \langle \text{HTTPReq}, \nu_2, \text{GET}, \text{host}, \text{path}, \text{parameters}, \langle \rangle, \langle \rangle \rangle29: call HTTP_SEND(\langle \text{REQ}, windownone \rangle, req, url, \bot, \bot, \bot, a, s')
30: else if switch \equiv reload then \rightarrow Reload some document.
31: let \overline{w} \leftarrow Subwindows(s') such that s'.\overline{w} documents \neq \langle\rangle\rightarrow if possible; otherwise stop \rightarrow Pointer to some window.
32: let url := s' \cdot \overline{w} activedocument.location
33: let req := \langle \text{HTTPReq}, \nu_2, \text{GET}, \text{url}.\text{host}, \text{url}.\text{path}, \text{url}.\text{parameters}, \langle \rangle, \langle \rangle \rangle34: let referrer := s'.\overline{w} activedocument.referrer
35: let s' := \text{CANCELNAV}(s'.\overline{w}.\text{nonce}, s')36: call HTTP_SEND(\langle \text{REQ}, s'.\overline{w}.\text{nonce}\rangle, req, url, \perp, referrer, \perp, a, s')
37: else if switch \equiv forward then
38: let \overline{w} \leftarrow Subwindows(s') such that s'.\overline{w} documents \neq \langle \rangle\rightarrow if possible; otherwise stop \rightarrow Pointer to some window.
39: call NAVFORWARD(\overline{w}, s')40: else if switch \equiv back then
41: let \overline{w} \leftarrow Subwindows(s') such that s'.\overline{w} documents \neq \langle \rangle\rightarrow if possible; otherwise stop \rightarrow Pointer to some window.
42: call NAVBACK(\overline{w}, s')43: else if m \equiv FULLCORRUPT then \rightarrow Request to corrupt browser 44. let s' is Corrupted := FULLCORRUPT
44: let s'.isCorrupted := FULLCORRUPT
45: stop \langle \rangle, s'
46: else if m \equiv CLOSECORRUPT then \rightarrow Close the browser
47: let s'.secrets := \langle \rangle48: let s' windows := \langle \rangle49: let s'.pendingDNS := \langle \rangle50: let s'.pendingRequests := \langle \rangle51: let s' sessionStorage := \langle \rangle52: let s'.{\sf cookies} \subset^{\langle\rangle} Cookies such that
           \forall \phi \ \ (c \in {}^{\langle} \rangle \ s'.{\sf cookies}) \Longleftrightarrow (c \in {}^{\langle} \rangle \ s.{\sf cookies} \land c.{\sf content}.\tt{session} \equiv \bot)53: let s'.isCorrupted := CLOSECORRUPT54: stop \langle \rangle, s'
```

```
55: else if \exists \braket{reference, request, url, key, f} \in {}^{\langle\rangle} s'.pendingRequests such that
          \rightarrow \pi_1(\text{dec}_s(m, key)) \equiv \text{HTTP}Resp then \rightarrow Encrypted HTTP response
56: let m' := \mathsf{dec}_\mathsf{s}(m, \mathit{key})57: if m' nonce \not\equiv \textit{request} nonce then
58: stop
59: remove \langle reference, request, url, key, f \rangle from s'.pendingRequests
60: call PROCESSRESPONSE(m', \text{ reference}, \text{ request}, \text{ url}, \text{ a}, f, s')61: else if \pi_1(m)\equiv HTTPResp \wedge \exists \langle reference, request, url, \bot, f\rangle \in \Diamond s' pendingRequests such that
      \rightarrow m.nonce \equiv request.nonce then \rightarrow Plain HTTP Response
62: remove \langle reference, request, url, \bot, f \rangle from s'.pendingRequests
63: call PROCESSRESPONSE(m, reference, request, url, a, f, s')64: else if m \in DNSResponses then \rightarrow Successful DNS response
65: if m.\texttt{none} \notin s.\texttt{pendingDNS} \lor m.\texttt{result} \notin \textsf{IPs}\rightarrow \forall m.\text{domain} \neq s.\text{pendingDNS}[m.\text{none}].\text{request}.\text{host} then
66: stop
67: let \langle reference, message, url \rangle := s.\texttt{pendingDNS}[m.\texttt{none}]68: if url.\texttt{protocol} \equiv S then
69: let s' pendingRequests := s' pendingRequests
               \leftrightarrow + \langle (reference, message, url, \nu_3, m.result)
70: let message := enc_{a}(\langle message, \nu_3 \rangle, s'.keyMapping[message.host])71: else
72: let s' pendingRequests := s' pendingRequests
               \rightarrow +^{\langle \rangle} (reference, message, url, \bot, m.result)
73: let s'.pendingDNS := s'.pendingDNS - m.nonce
74: stop \langle \langle m.\texttt{result}, a, message \rangle \rangle, s'
75: stop
```
<span id="page-68-0"></span>Algorithm 23 Function to retrieve an unhandled input message for a script.

```
1: function CHOOSEINPUT(s', scriptinguts)2: let iid such that iid \in \{1, \cdots, |scriptinputs|\} \land iid \not\in^{\langle\rangle} s'.\text{handledInputs if possible};\rightarrow otherwise return (L, s')3: let input := \pi_{iid}(script inputs)4: let s' handledInputs := s' handledInputs + ^\langle \rangle iid5: return (input, s')
```
*c) PARENTWINDOW:* To determine the nonce referencing the parent window in the browser, the function PARENTWINDOW(*tree, docnonce*) is used. It takes the term *tree,* which is the (partly cleaned) tree of browser windows the script is able to see and the document nonce *docnonce*, which is the nonce referencing the current document the script is running in, as input. It outputs the nonce referencing the window which directly contains in its subwindows the window of the document referenced by *docnonce*. If there is no such window (which is the case if the script runs in a document of a top-level window), PARENTWINDOW returns ⊥.

d) PARENTDOCNONCE: The function PARENTDOCNONCE(tree, docnonce) determines (similar to PARENTWINDOW above) the nonce referencing the active document in the parent window in the browser . It takes the term tree, which is the (partly cleaned) tree of browser windows the script is able to see and the document nonce *docnonce*, which is the nonce referencing the current document the script is running in, as input. It outputs the nonce referencing the active document in the window which directly contains in its subwindows the window of the document referenced by docnonce. If there is no such window (which is the case if the script runs in a document of a top-level window) or no active document, PARENTDOCNONCE returns docnonce.

*e) SUBWINDOWS:* This function takes a term tree and a document nonce docnonce as input just as the function above. If docnonce is not a reference to a document contained in tree, then SUBWINDOWS(tree, docnonce) returns  $\langle \rangle$ . Otherwise, let  $\langle docononce, location, \langle \rangle, referrer, script,, scriptstate, scriptinputs, subwindows, active \rangle denote the subterm of tree.$ corresponding to the document referred to by *docnonce*. Then, SUBWINDOWS(*tree, docnonce*) returns *subwindows*.

```
Algorithm 24 Function to extract the first script input message matching a specific pattern.
 1: function CHOOSEFIRSTINPUTPAT(scriptinputs, pattern)<br>2: let i such that i = \min\{j : \pi_i(scribrinvts) \sim pattern\}let i such that i = \min\{j : \pi_j(\text{script inputs}) \sim \text{pattern}\}\ if possible; otherwise return \perp3: return \pi_i(scriptinputs)
```

```
69
```
# <span id="page-69-1"></span>Algorithm 25 Relation of a DNS server  $R^d$ .

```
Input: \langle a, f, m \rangle, s
 1: let domain, n such that \langleDNSResolve, domain, n\rangle \equiv m if possible; otherwise stop \langle \rangle, s
 2: if domain \in s then
 3: let addr := s[domain]4: let m' := \langle \text{DNSResolved}, \text{domain}, \text{addr}, n \rangle5: stop \langle \langle f, a, m' \rangle \rangle, s6: stop \langle \rangle, s
```
*f) AUXWINDOW:* This function takes a term *tree* and a document nonce *docnonce* as input as above. From all window terms in tree that have the window containing the document identified by *docnonce* as their opener, it selects one nondeterministically and returns its nonce. If there is no such window, it returns the nonce of the window containing *docnonce*.

*g) AUXDOCNONCE:* Similar to AUXWINDOW above, the function AUXDOCNONCE takes a term tree and a document nonce docnonce as input. From all window terms in tree that have the window containing the document identified by docnonce as their opener, it selects one non-deterministically and returns its active document's nonce. If there is no such window or no active document, it returns docnonce.

*h) OPENERWINDOW:* This function takes a term *tree* and a document nonce *docnonce* as input as above. It returns the window nonce of the opener window of the window that contains the document identified by *docnonce*. Recall that the nonce identifying the opener of each window is stored inside the window term. If no document with nonce *docnonce* is found in the tree tree or the document with nonce *docnonce* is not directly contained in a top-level window,  $\diamond$  is returned.

*i) GETWINDOW:* This function takes a term *tree* and a document nonce *docnonce* as input as above. It returns the nonce of the window containing docnonce.

*j) GETORIGIN:* To extract the origin of a document, the function GETORIGIN(*tree, docnonce*) is used. This function searches for the document with the identifier *docnonce* in the (cleaned) tree tree of the browser's windows and documents. It returns the origin  $o$  of the document. If no document with nonce *docnonce* is found in the tree  $tree, \Diamond$  is returned.

*k) GETPARAMETERS:* Works exactly as GETORIGIN, but returns the document's parameters instead.

#### *J. DNS Servers*

*Definition 68.* A *DNS server* d (in a flat DNS model) is modeled in a straightforward way as an atomic DY process  $(I^d, \{s_0^d\}, R^d, s_0^d)$ . It has a finite set of addresses  $I^d$  and its initial (and only) state  $s_0^d$  encodes a mapping from domain names to addresses of the form

$$
s_0^d = \langle \langle \texttt{domain}_1, a_1 \rangle, \langle \texttt{domain}_2, a_2 \rangle, \ldots \rangle \; .
$$

DNS queries are answered according to this table (if the requested DNS name cannot be found in the table, the request is ignored).

The relation  $R^d \subseteq (\mathcal{E} \times \{s_0^d\}) \times (2^{\mathcal{E}} \times \{s_0^d\})$  of d above is defined by Algorithm [25.](#page-69-1)

## <span id="page-69-0"></span>*K. Web Systems*

The web infrastructure and web applications are formalized by what is called a web system. A web system contains, among others, a (possibly infinite) set of DY processes, modeling web browsers, web servers, DNS servers, and attackers (which may corrupt other entities, such as browsers).

*Definition 69.* A *web system*  $W\mathcal{S} = (W, \mathcal{S}, \text{scriptp}, E^0)$  is a tuple with its components defined as follows:

The first component, *W*, denotes a system (a set of DY processes) and is partitioned into the sets Hon, Web, and Net of honest, web attacker, and network attacker processes, respectively.

Every  $p \in \text{Web} \cup \text{Net}$  is an attacker process for some set of sender addresses  $A \subseteq \text{IPs}$ . For a web attacker  $p \in \text{Web}$ , we require its set of addresses  $I^p$  to be disjoint from the set of addresses of all other web attackers and honest processes, i.e.,  $I^p \cap I^{p'} = \emptyset$  for all  $p' \neq p$ ,  $p' \in$  Hon ∪ Web. Hence, a web attacker cannot listen to traffic intended for other processes. Also, we require that  $A = I^p$ , i.e., a web attacker can only use sender addresses it owns. Conversely, a network attacker may listen to all addresses (i.e., no restrictions on  $I^p$ ) and may spoof all addresses (i.e., the set A may be IPs).

Every  $p \in$  Hon is a DY process which models either a *web server*, a *web browser*, or a *DNS server*. Just as for web attackers, we require that  $p$  does not spoof sender addresses and that its set of addresses  $I^p$  is disjoint from those of other honest processes and the web attackers.

The second component, *S*, is a finite set of scripts such that  $R^{\text{att}} \in S$ . The third component, script, is an injective mapping from *S* to S, i.e., by script every  $s \in S$  is assigned its string representation script(s).

Finally,  $E^0$  is an (infinite) sequence of events, containing an infinite number of events of the form  $\langle a, a, \text{TRIGGER} \rangle$  for every  $a \in \bigcup_{p \in \mathcal{W}} I^p$ .

A *run* of  $\mathcal{W}$  is a run of  $\mathcal{W}$  initiated by  $E^0$ .

# *L. Generic HTTPS Server Model*

This base model can be used to ease modeling of HTTPS server atomic processes. It defines placeholder algorithms that can be superseded by more detailed algorithms to describe a concrete relation for an HTTPS server.

*Definition 70 (Base state for an HTTPS server).* The state of each HTTPS server that is an instantiation of this relation must contain at least the following subterms:  $pendingDNS \in [\mathcal{N} \times \mathcal{T}_{\mathcal{N}}]$ ,  $pendingRequests \in \mathcal{T}_{\mathcal{N}}$  (both containing arbitrary terms),  $DNSaddress \in \text{IPs}$  (containing the IP address of a DNS server),  $keyMapping \in [Doms \times T_{\mathcal{N}}]$  (containing a mapping from domains to public keys),  $tlskeys \in [Doms \times N]$  (containing a mapping from domains to private keys), and corrupt  $\in T_N$ (either  $\perp$  if the server is not corrupted, or an arbitrary term otherwise).

We note that in concrete instantiations of the generic HTTPS server model, there is no need to extract information from these subterms or alter these subterms.

Let  $\nu_{n0}$  and  $\nu_{n1}$  denote placeholders for nonces that are not used in the concrete instantiation of the server. We now define the default functions of the generic web server in Algorithms [26](#page-70-1)[–30,](#page-70-0) and the main relation in Algorithm [31.](#page-71-1)

<span id="page-70-1"></span>Algorithm 26 Generic HTTPS Server Model: Sending a DNS message (in preparation for sending an HTTPS message).

1: function HTTPS\_SIMPLE\_SEND(reference, message, a, s')

2: **let** s' pending  $DNS[\nu_{n0}] := \langle reference, message \rangle$ 

3: stop  $\langle\langle s'$ .DNSaddress, a,  $\langle$ DNSResolve, message.host,  $\nu_{n0}\rangle\rangle\rangle$ , s'

# Algorithm 27 Generic HTTPS Server Model: Default HTTPS response handler.

1: function PROCESS\_HTTPS\_RESPONSE $(m, reference, request, a, f, s')$ 

```
2: stop
```
Algorithm 28 Generic HTTPS Server Model: Default trigger event handler.

1: function PROCESS\_TRIGGER $(a, s')$ 

2: stop

Algorithm 29 Generic HTTPS Server Model: Default HTTPS request handler.

1: function PROCESS\_HTTPS\_REQUEST $(m, k, a, f, s')$ 

<span id="page-70-0"></span>Algorithm 30 Generic HTTPS Server Model: Default handler for other messages.

1: function PROCESS\_OTHER( $m$ ,  $a$ ,  $f$ ,  $s'$ )

2: stop

<sup>2:</sup> stop

## <span id="page-71-1"></span>Algorithm 31 Generic HTTPS Server Model: Main relation of a generic HTTPS server

**Input:**  $\langle a, f, m \rangle$ , s 1: let  $s' := s$ 2: if s' corrupt  $\not\equiv \bot \vee m \equiv \texttt{CORRUPT}$  then 3: let s' corrupt  $:= \langle \langle a, f, m \rangle, s'$  corrupt) 4: **let**  $m' \leftarrow d_V(s')$ 5: let  $a' \leftarrow \textsf{IPs}$ 6: **stop**  $\langle \langle a', a, m' \rangle \rangle$ , s' 7: if  $\exists m_{dec}, k, k', inDomain$  such that  $\langle m_{dec}, k \rangle \equiv \text{dec}_a(m, k') \wedge \langle inDomain, k' \rangle \in s$ .tlskeys then 8: let  $n$ , method, path, parameters, headers, body such that  $\rightarrow$   $\langle$ HTTPReq, n, method, inDomain, path, parameters, headers, body $\rangle \equiv m_{\text{dec}}$  $\leftrightarrow$  if possible; otherwise stop 9: call PROCESS\_HTTPS\_REQUEST $(m_{\text{dec}}, k, a, f, s')$ 10: else if  $m \in \text{DNS}$ Responses then  $\rightarrow$  Successful DNS response 11: if m.nonce  $\notin$  s.pendingDNS  $\vee$  m.result  $\notin$  IPs  $\rightarrow \forall m$ .domain  $\neq$  s.pendingDNS[m.nonce].2.host then 12: stop 13: let reference := s.pendingDNS[m.nonce].1<br>14. let request := s pendingDNS[m.nonce] 2 let  $request := s.\text{pendingDNS}[m.\text{none}].2$ 15: let s' pendingRequests := s' pendingRequests  $+^{\langle\rangle}$  (reference, request,  $\nu_{n1}, m$  result) 16: let  $message := enc_{a}(\langle request, \nu_{n1} \rangle, s'.keyMapping[request.host])$ 17: let s' pendingDNS := s' pendingDNS - m.nonce 18: stop  $\langle \langle m.\texttt{result}, a, message \rangle \rangle$ , s' 19: else if ∃ $\langle reference, request, key, f \rangle \in \langle h \rangle$  s'.pendingRequests  $\rightarrow$  such that  $\pi_1(\text{dec}_s(m, key)) \equiv \text{HTP}$ Resp then  $\rightarrow$  Encrypted HTTP response 20: let  $m' := \text{dec}_s(m, key)$ 21: if  $m'$  nonce  $\not\equiv \overline{request}$  nonce then 22: stop 23: remove  $\langle reference, request, key, f \rangle$  from  $s'.$ pendingRequests 24: call PROCESS\_HTTPS\_RESPONSE $(m', \text{ reference}, \text{ request}, a, f, s')$ 25: else if  $m \equiv \text{TRIGGER}$  then  $\rightarrow$  Process was triggered 26: call PROCESS\_TRIGGER $(a, s')$ 27: else 28: call PROCESS\_OTHER $(m, a, f, s')$ 29: stop

# *M. General Security Properties of the WIM*

We now repeat general application independent security properties of the WIM [\[11\]](#page-52-4).

Let  $\mathcal{W} = (\mathcal{W}, \mathcal{S}, \text{script})$ ,  $E_0$ ) be a web system. In the following, we write  $s_x = (S_x, E_x)$  for the states of a web system.

*Definition 71 (Emitting Events).* Given an atomic process p, an event e, and a finite run  $\rho = ((S^0, E^0, N^0), \dots, (S^n, E^n, N^n))$ or an infinite run  $\rho = ((S^0, E^0, N^0), \dots)$  we say that p *emits* e iff there is a processing step in  $\rho$  of the form

$$
(S^i, E^i, N^i) \xrightarrow[p \to E]{} (S^{i+1}, E^{i+1}, N^{i+1})
$$

for some  $i \ge 0$  and a sequence of events E with  $e \in \langle E|E|$ . We also say that p *emits* m iff  $e = \langle x, y, m \rangle$  for some addresses x,  $y$ .

Definition 72. We say that a term t is derivably contained in (a term) t' for (a set of DY processes) P (in a processing step  $s_i \rightarrow s_{i+1}$  of a run  $\rho = (s_0, s_1, \ldots)$ ) if t is derivable from t' with the knowledge available to P, i.e.,

$$
t \in d_{\emptyset}(\{t'\} \cup \bigcup_{p \in P} S^{i+1}(p))
$$

*Definition 73.* We say that *a set of processes* P leaks *a term* t *(in a processing step*  $s_i \to s_{i+1}$ ) to *a set of processes* P' if there exists a message m that is emitted (in  $s_i \to s_{i+1}$ ) by some  $p \in P$  and t is derivably contained in m for P' in the processing step  $s_i \to s_{i+1}$ . If we omit P', we define  $P' := \mathcal{W} \setminus P$ . If P is a set with a single element, we omit the set notation.

<span id="page-71-0"></span>*Definition 74.* We say that a DY process p *created* a message m in a processing step

$$
(S^i,E^i,N^i)\xrightarrow[p\to E_{\text{out}}]{e_{\text{in}}\to p} (S^{i+1},E^{i+1},N^{i+1})
$$

of a run  $\rho = ((S^0, E^0, N^0), \dots, (S^n, E^n, N^n))$  if all of the following hold true
- $m$  is a subterm of one of the events in  $E_{\text{out}}$
- $m$  is and was not derivable by any other set of processes

$$
m \not\in d_{\emptyset} \big( \bigcup_{\substack{p' \in \mathcal{W} \setminus \{p\} \\ 0 \le j \le i+1}} S^j(p') \big)
$$

We note a process  $p$  creating a message does not imply that  $p$  can derive that message.

*Definition 75.* We say that *a browser* b *accepted* a message (as a response to some request) if the browser decrypted the message (if it was an HTTPS message) and called the function PROCESSRESPONSE, passing the message and the request (see Algorithm [21\)](#page-65-0).

*Definition 76.* We say that an atomic DY process p knows a term t in some state  $s = (S, E, N)$  of a run if it can derive the term from its knowledge, i.e.,  $t \in d_{\emptyset}(S(p)).$ 

*Definition 77.* Let  $N \subseteq \mathcal{N}$ ,  $t \in \mathcal{T}_N(X)$ , and  $k \in \mathcal{T}_N(X)$ . We say that k *appears only as a public key* in t, if

- 1) If  $t \in N \cup X$ , then  $t \neq k$
- 2) If  $t = f(t_1, \ldots, t_n)$ , for  $f \in \Sigma$  and  $t_i \in T_\mathcal{N}(X)$   $(i \in \{1, \ldots, n\})$ , then  $f = \mathsf{pub}$  or for all  $t_i$ , k appears only as a public key in  $t_i$ .

*Definition 78.* We say that a *script initiated a request* r if a browser triggered the script (in Line [10](#page-63-0) of Algorithm [20\)](#page-63-0) and the first component of the *command* output of the script relation is either HREF, IFRAME, FORM, or XMLHTTPREQUEST such that the browser issues the request  $r$  in the same step as a result.

*Definition 79.* We say that *an instance of the generic HTTPS server* s *accepted* a message (as a response to some request) if the server decrypted the message (if it was an HTTPS message) and called the function PROCESS\_HTTPS\_RESPONSE, passing the message and the request (see Algorithm [31\)](#page-71-0).

For a run  $\rho = s_0, s_1, \ldots$  of any *WS*, we state the following lemmas:

<span id="page-72-4"></span>*Lemma 25.* If in the processing step  $s_i \rightarrow s_{i+1}$  of a run  $\rho$  of  $\mathcal{W}$  an honest browser b

(I) emits an HTTPS request of the form

$$
m = \mathsf{enc}_{\mathsf{a}}(\langle \mathit{req}, \mathit{k} \rangle, \mathsf{pub}(\mathit{k}'))
$$

(where req is an HTTP request, k is a nonce (symmetric key), and  $k'$  is the private key of some other DY process  $u$ ), and (II) in the initial state  $s_0$ , for all processes  $p \in W \setminus \{u\}$ , the private key k' appears only as a public key in  $S^0(p)$ , and (III)  $u$  never leaks  $k'$ ,

then all of the following statements are true:

- <span id="page-72-0"></span>(1) There is no state of  $M_S$  where any party except for u knows  $k'$ , thus no one except for u can decrypt m to obtain req.
- <span id="page-72-1"></span>(2) If there is a processing step  $s_i \rightarrow s_{i+1}$  where the browser b leaks k to  $W \setminus \{u, b\}$  there is a processing step  $s_h \rightarrow s_{h+1}$ with  $h < j$  where u leaks the symmetric key k to  $W \setminus \{u, b\}$  or the browser is fully corrupted in  $s_j$ .
- <span id="page-72-2"></span>(3) The value of the host header in req is the domain that is assigned the public key pub $(k')$  in the browsers' keymapping  $s_0$ .keyMapping (in its initial state).
- <span id="page-72-3"></span>(4) If b accepts a response (say, m') to m in a processing step  $s_j \to s_{j+1}$  and b is honest in  $s_j$  and u did not leak the symmetric key k to  $W \setminus \{u, b\}$  prior to  $s_j$ , then u created the HTTPS response m' to the HTTPS request m, i.e., the nonce of the HTTP request req is not known to any atomic process p, except for the atomic processes b and u.

PROOF. [\(1\)](#page-72-0) follows immediately from the preconditions.

The process u never leaks  $k'$ , and initially, the private key  $k'$  appears only as a public key in all other process states. As the equational theory does not allow the extraction of a private key x from a public key pub(x), the other processes can never derive  $k'$ .

Thus, even with the knowledge of all nonces (except for those of u),  $k'$  can never be derived from any network output of u, and  $k'$  cannot be known to any other party. Thus, nobody except for u can derive req from m.

[\(2\)](#page-72-1) We assume that b leaks k to  $W \setminus \{u, b\}$  in the processing step  $s_j \rightarrow s_{j+1}$  without u prior leaking the key k to anyone except for u and b and that the browser is not fully corrupted in  $s_i$ , and lead this to a contradiction.

The browser is honest in  $s_i$ . From the definition of the browser b, we see that the key k is always chosen as a fresh nonce (placeholder  $\nu_3$  in Lines [64f](#page-67-0)f. of Algorithm [22\)](#page-67-0) that is not used anywhere else. Further, the key is stored in the browser's state in pendingRequests. The information from pendingRequests is not extracted or used anywhere else (in particular it is not accessible by scripts). If the browser becomes closecorrupted prior to  $s_j$  (and after  $s_i$ ), the key cannot be used anymore (compare Lines [46f](#page-67-0)f. of Algorithm [22\)](#page-67-0). Hence, b does not leak k to any other party in  $s_i$  (except for u and b). This proves [\(2\).](#page-72-1)

[\(3\)](#page-72-2) Per the definition of browsers (Algorithm [22\)](#page-67-0), a host header is always contained in HTTP requests by browsers. From Line [70](#page-67-0) of Algorithm [22](#page-67-0) we can see that the encryption key for the request req was chosen using the host header of the message. It is chosen from the keyMapping in the browser's state, which is never changed during  $\rho$ . This proves [\(3\).](#page-72-2)

[\(4\)](#page-72-3) An HTTPS response  $m'$  that is accepted by b as a response to m has to be encrypted with k. The nonce k is stored by the browser in the *pendingRequests* state information. The browser only stores freshly chosen nonces there (i.e., the nonces are not used twice, or for other purposes than sending one specific request). The information cannot be altered afterwards (only deleted) and cannot be read except when the browser checks incoming messages. The nonce  $k$  is only known to  $u$  (which did not leak it to any other party prior to  $s_i$ ) and b (which did not leak it either, as u did not leak it and b is honest, see [\(2\)\)](#page-72-1). The browser b cannot send responses. This proves [\(4\).](#page-72-3)

*Corollary 1.* In the situation of Lemma [25,](#page-72-4) as long as u does not leak the symmetric key k to  $W \setminus \{u, b\}$  and the browser does not become fully corrupted, k is not known to any DY process  $p \notin \{u, b\}$  (i.e.,  $\sharp s' = (S', E') \in \rho$ :  $k \in d_{N^p}(S'(p))$ ).

<span id="page-73-0"></span>*Lemma 26.* If for some  $s_i \in \rho$  an honest browser b has a document d in its state  $S_i(b)$  windows with the origin  $\langle dom, S \rangle$ where  $dom \in$  Domain, and  $S_i(b)$ .keyMapping[ $dom$ ]  $\equiv$  pub(k) with  $k \in \mathcal{K}$  being a private key, and there is only one DY process p that knows the private key k in all  $s_j$ ,  $j \leq i$ , then b extracted (in Line [37](#page-65-0) in Algorithm [21\)](#page-65-0) the script in that document from an HTTPS response that was created by  $p$ .

PROOF. The origin of the document  $d$  is set only once: In Line [37](#page-65-0) of Algorithm [21.](#page-65-0) The values (domain and protocol) used there stem from the information about the request (say, req) that led to the loading of  $d$ . These values have been stored in pendingRequests between the request and the response actions. The contents of pendingRequests are indexed by freshly chosen nonces and can never be altered or overwritten (only deleted when the response to a request arrives). The information about the request req was added to pending Requests in Line [69](#page-67-0) (or Line [72](#page-67-0) which we can exclude as we will see later) of Algorithm [22.](#page-67-0) In particular, the request was an HTTPS request iff a (symmetric) key was added to the information in *pendingRequests*. When receiving the response to req, it is checked against that information and accepted only if it is encrypted with the proper key and contains the same nonce as the request  $(say, n)$ . Only then the protocol part of the origin of the newly created document becomes S. The domain part of the origin (in our case  $dom$ ) is taken directly from the *pendingRequests* and is thus guaranteed to be unaltered.

From Line [70](#page-67-0) of Algorithm [22](#page-67-0) we can see that the encryption key for the request req was actually chosen using the host header of the message which will finally be the value of the origin of the document  $d$ . Since  $b$  therefore selects the public key  $S_i(b)$ .keyMapping $[dom] = S_0(b)$ .keyMapping $[dom] \equiv pub(k)$  for p (the key mapping cannot be altered during a run), we can see that req was encrypted using a public key that matches a private key which is only (if at all) known to  $p$ . With Lemma [25](#page-72-4) we see that the symmetric encryption key for the response,  $k$ , is only known to b and the respective web server. The same holds for the nonce n that was chosen by the browser and included in the request. Thus, no other party than  $p$  can encrypt a response that is accepted by the browser  $b$  and which finally defines the script of the newly created document.

*Lemma 27.* If in a processing step  $s_i \to s_{i+1}$  of a run  $\rho$  of *WS* an honest browser b issues an HTTP(S) request with the Origin header value  $\langle dom, S \rangle$  where  $S_i(b)$ .keyMapping $|dom| \equiv pub(k)$  with  $k \in \mathcal{N}$  being a private key, and there is only one DY process p that knows the private key k in all  $s_j$ ,  $j \leq i$ , then

- that request was initiated by a script that b extracted (in Line  $37$  in Algorithm [21\)](#page-65-0) from an HTTPS response that was created by p, or
- that request is a redirect to a response of a request that was initiated by such a script.

PROOF. The browser algorithms create HTTP requests with an origin header by calling the HTTP\_SEND function (Algorithm [17\)](#page-62-0), with the origin being the fourth input parameter. This function adds the origin header only if this input parameter is not  $\perp$ .

The browser calls the HTTP\_SEND function with an origin that is not  $\perp$  only in the following places:

- Line [51](#page-63-0) of Algorithm [20](#page-63-0)
- Line [72](#page-63-0) of Algorithm [20](#page-63-0)
- Line [27](#page-65-0) of Algorithm [21](#page-65-0)

In the first two cases, the request was initiated by a script. The Origin header of the request is defined by the origin of the script's document. With Lemma [26](#page-73-0) we see that the content of the document, in particular the script, was indeed provided by  $p$ .

In the last case (Location header redirect), as the origin is not  $\diamond$ , the condition of Line [17](#page-65-0) of Algorithm [21](#page-65-0) must have been true and the origin value is set to the value of the origin header of the request. In particular, this implies that an origin header does not change during redirects (unless set to  $\diamond$ ; in this case, the value stays the same in the subsequent redirects). Thus, the original request must have been created by the first two cases shown above.

The following lemma is similar to Lemma [25,](#page-72-4) but is applied to the generic HTTPS server (instead of the web browser).

*Lemma 28.* If in the processing step  $s_i \to s_{i+1}$  of a run  $\rho$  of *WS* an honest instance s of the generic HTTPS server model (I) emits an HTTPS request of the form

$$
m = \mathsf{enc}_{\mathsf{a}}(\langle \mathit{req}, \mathit{k} \rangle, \mathsf{pub}(\mathit{k}'))
$$

(where req is an HTTP request, k is a nonce (symmetric key), and  $k'$  is the private key of some other DY process  $u$ ), and

(II) in the initial state  $s_0$ , for all processes  $p \in W \setminus \{u\}$ , the private key k' appears only as a public key in  $S^0(p)$ ,

- (III)  $u$  never leaks  $k'$ ,
- <span id="page-74-4"></span>(IV) the instance model defined on top of the HTTPS server does not read or write the pendingRequests subterm of its state,
- <span id="page-74-2"></span>(V) the instance model defined on top of the HTTPS server does not emit messages in HTTPSRequests,
- <span id="page-74-6"></span>(VI) the instance model defined on top of the HTTPS server does not change the values of the keyMapping subterm of its state, and
- (VII) when receiving HTTPS requests of the form enc<sub>a</sub> $(\langle req', k_2 \rangle, \text{pub}(k'))$ , u uses the nonce of the HTTP request req' only as nonce values of HTTPS responses encrypted with the symmetric key  $k_2$ ,
- <span id="page-74-3"></span>(VIII) when receiving HTTPS requests of the form enc<sub>a</sub>( $\langle \text{req}', k_2 \rangle$ , pub $(k')$ ), u uses the symmetric key  $k_2$  only for symmetrically encrypting HTTP responses (and in particular,  $k_2$  is not part of a payload of any messages sent out by  $u$ ),

then all of the following statements are true:

- <span id="page-74-0"></span>(1) There is no state of  $M_S$  where any party except for u knows  $k'$ , thus no one except for u can decrypt m to obtain req.
- <span id="page-74-1"></span>(2) If there is a processing step  $s_j \rightarrow s_{j+1}$  where some process leaks k to  $\mathcal{W} \setminus \{u, s\}$ , there is a processing step  $s_h \rightarrow s_{h+1}$ with  $h < j$  where u leaks the symmetric key k to  $\mathcal{W} \setminus \{u, s\}$  or the process s is corrupted in  $s_j$ .
- <span id="page-74-5"></span>(3) The value of the host header in req is the domain that is assigned the public key pub $(k')$  in  $S^0(s)$ .keyMapping (i.e., in the initial state of  $s$ ).
- <span id="page-74-7"></span>(4) If s accepts a response (say, m') to m in a processing step  $s_j \to s_{j+1}$  and s is honest in  $s_j$  and u did not leak the symmetric key k to  $W \setminus \{u, s\}$  prior to  $s_j$ , then u created the HTTPS response m' to the HTTPS request m, i.e., the nonce of the HTTP request req is not known to any atomic process p, except for the atomic processes s and  $u$ .

PROOF. [\(1\)](#page-74-0) follows immediately from the preconditions. The proof is the same as for Lemma [25:](#page-72-4)

The process u never leaks  $k'$ , and initially, the private key  $k'$  appears only as a public key in all other process states. As the equational theory does not allow the extraction of a private key x from a public key pub(x), the other processes can never derive  $k'$ .

Thus, even with the knowledge of all nonces (except for those of u),  $k'$  can never be derived from any network output of u, and  $k'$  cannot be known to any other party. Thus, nobody except for u can derive req from m.

[\(2\)](#page-74-1) We assume that some process leaks k to  $W \setminus \{u, s\}$  in the processing step  $s_j \to s_{j+1}$  without u prior leaking the key k to anyone except for u and s and that the process s is not corrupted in  $s_j$ , and lead this to a contradiction.

The process s is honest in  $s_i$ . s emits HTTPS requests like m only in Line [18](#page-71-0) of Algorithm [31:](#page-71-0)

- The message emitted in Line [3](#page-70-0) of Algorithm [26](#page-70-0) has a different message structure
- As s is honest, it does not send the message of Line [6](#page-71-0) of Algorithm [31](#page-71-0)
- There is no other place in the generic HTTPS server model where messages are emitted and due to precondition [\(V\),](#page-74-2) the application-specific model does not emit HTTPS requests.

The value k, which is the placeholder  $\nu_{n1}$  in Algorithm [31,](#page-71-0) is only stored in the *pendingRequests* subterm of the state of s, i.e., in  $S^{i+1}(s)$  pendingRequests. Other than that,  $s$  only accesses this value in Line [19](#page-71-0) of Algorithm [31,](#page-71-0) where it is only used to decrypt the response in Line [20](#page-71-0) (in particular, the key is not propagated to the application-specific model, and the key cannot be contained within the payload of an response due to [\(VIII\)\)](#page-74-3). We note that there is no other line in the model of the generic HTTPS server where this subterm is accessed and the application-specific model does not access this subterm due to precondition [\(IV\).](#page-74-4) Hence, s does not leak k to any other party in  $s_i$  (except for u and s). This proves [\(2\).](#page-74-1)

[\(3\)](#page-74-5) From Line [16](#page-71-0) of Algorithm [31](#page-71-0) we can see that the encryption key for the message  $m$  was chosen using the host header of the request. It is chosen from the keyMapping subterm of the state of s, which is never changed during  $\rho$  by the HTTPS server and never changed by the application-specific model due to precondition [\(VI\).](#page-74-6) This proves [\(3\).](#page-74-5) [\(4\)](#page-74-7)

**Response was encrypted with k.** An HTTPS response  $m'$  that is accepted by s as a response to m has to be encrypted with  $k$ :

The decryption key is taken from the *pendingRequests* subterm of its state in Line [19](#page-71-0) of Algorithm [31,](#page-71-0) where s only stores fresh nonces as keys that are added to requests as symmetric keys (see also Lines [15](#page-71-0) and [16\)](#page-71-0). The nonces (symmetric keys) are not used twice, or for other purposes than sending one specific request.

Only s and u can create the response. As shown previously, only s and u can derive the symmetric key (as s is honest in  $s_i$ ). Thus, m' must have been created by either s or u.

s cannot have created the response. We assume that s emitted the message  $m'$  and lead this to a contradiction.

The generic server algorithms of s (when being honest) emit messages only in two places: In Line [3](#page-70-0) of Algorithm [26,](#page-70-0) where a DNS request is sent, and in Line [18](#page-71-0) of Algorithm [31,](#page-71-0) where a message with a different structure than  $m'$  is created (as  $m'$ is accepted by the server,  $m'$  must be a symmetrically encrypted ciphertext).

Thus, the instance model of  $s$  must have created the response  $m'$ .

Due to Precondition  $(V)$ , the instance model of s cannot read the pendingRequests subterm of its state. The symmetric key is generated freshly by the generic server algorithm in Lines [15](#page-71-0) and [16](#page-71-0) of Algorithm [31](#page-71-0) and stored only in pendingRequests.

As the generic algorithms do not call any of the handlers with a symmetric key stored in pendingRequests., it follows that the instance model derived the key from a message payload in the instantiation of one of the handlers. Let  $\tilde{m}$  denote this message payload.

As the server instance model cannot derive the symmetric key without processing a message from which it can derive the symmetric key, and as the server algorithm only create the original request  $m$  as the only message with the symmetric key as a payload, it follows that u must have created  $\tilde{m}$ , as no other process can derive the symmetric key from m.

However, when receiving  $m$ ,  $u$  will use the symmetric key only as an encryption key, and in particular, will not create a message where the symmetric key is a payload (Precondition [\(VIII\)\)](#page-74-3).

Thus, the symmetric key cannot be derived by the instance of the server model, which is a contradiction to the statement that the instance model of  $s$  must have created the response  $m'$ .